*Lezione numero 10 22 Marzo 2000*

#### **Impedenze di ingresso.**

In precedenza abbiamo parlato della retroazione negativa che tende a stabilizzare il circuito; dal punto di vista degli effetti sul circuito, questa affermazione si traduce con il fatto che se inseriamo un segnale di disturbo, questo si ripresenta in uscita attenuato in maniera praticamente completa (nel caso ideale non si osserva nessuna uscita). Per stabilire quale tipo di segnale venga stabilizzato dal circuito reazionato dobbiamo andare a valutare l'impedenza (o l'ammettenza) alla porta interessata e vedere se questa tende a zero oppure all'infinito. Vediamo alcuni esempi per chiarire meglio la procedura. Si consideri dunque la classica configurazione invertente/non-invertente rappresentata in figura 1 sulla quale si vuole valutare l'impedenza di ingresso al nodo B.

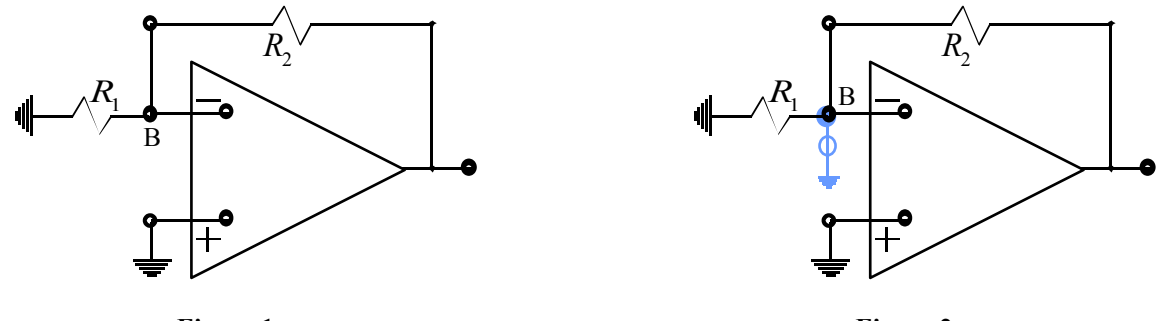

**Figura 1**

**Fig ura 2**

Il primo passo consiste nello scegliere il giusto segnale di test da imporre; ovviamente abbiamo due scelte perché possiamo utilizzare un generatore di tensione oppure un generatore di corrente (ottenendo, rispettivamente, i circuiti rappresentati nelle figure 2 e 3).

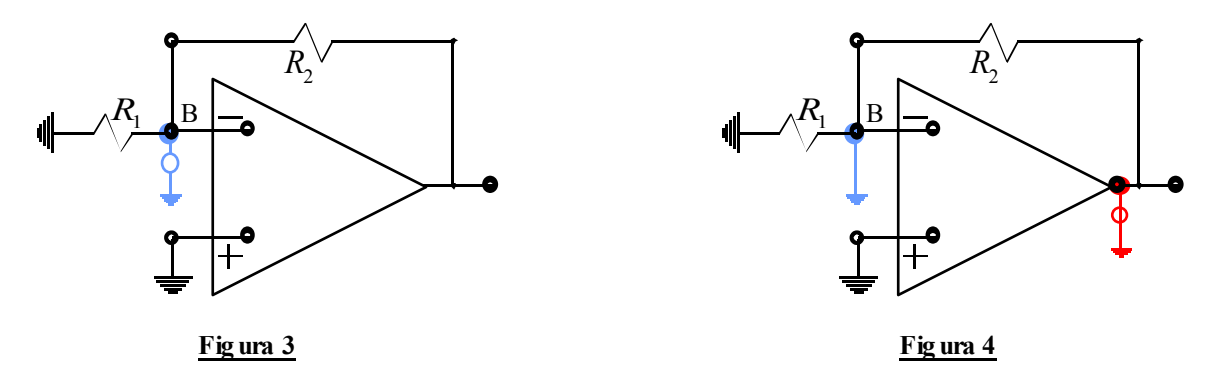

Per sapere quale delle due soluzioni è quella corretta bisogna valutare, in entrambe le situazioni il guadagno d'anello; soffermiamoci inizialmente sul caso della figura 2 e vediamo che, una volta spento il generatore indipendente ed inserito il segnale di test, si ottiene la situazione mostrata in figura 4. In tale situazione il guadagno d'anello è sicuramente nullo perché la tensione di test introdotta provoca una corrente nel secondo resistore che, però, si scarica tutta nel corto circuito a terra e quindi non c'è caduta di tensione sul primo resistore e non c'è, di conseguenza, ingresso di tensione nell'operazionale. Nel caso, invece, in cui si sia scelto il generatore di corrente, per calcolare il guadagno d'anello ci si ritrova nella configurazione rappresentata in figura 5.

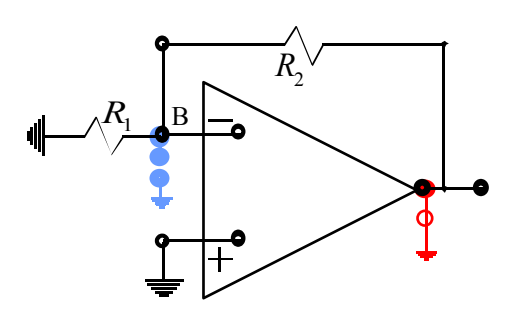

**Fig ura 5**

Avendo spento il generatore di corrente si deve porre un circuito aperto e quindi il circuito torna ad essere una configurazione invertente/non-invertente nella quale il calcolo del guadagno d'anello porta alla seguente espressione:

$$
G_{Loop} = -A \frac{R_1}{R_1 + R_2}
$$

Siccome non si è trovato un guadagno d'anello nullo significa che mettendo un generatore di corrente non si "rompe l'anello" e quindi la variabile stabilizzata dall'anello è la tensione ovvero si avrà:

$$
Z = \frac{v_{\text{Out}}}{i_{\text{In}}} \to 0
$$

dove la tensione e la corrente indicate in questa espressione sono quelle relative al nodo B. Cerchiamo dunque il guadagno ideale facendo riferimento al circuito che contiene, appunto, il generatore di corrente, ovvero al circuito di figura 3. Per cercare il guadagno ideale si manda a zero la variabile che controlla il generatore pilotato, si considera dunque l'aggancio virtuale in tensione mostrato nella figura 6.

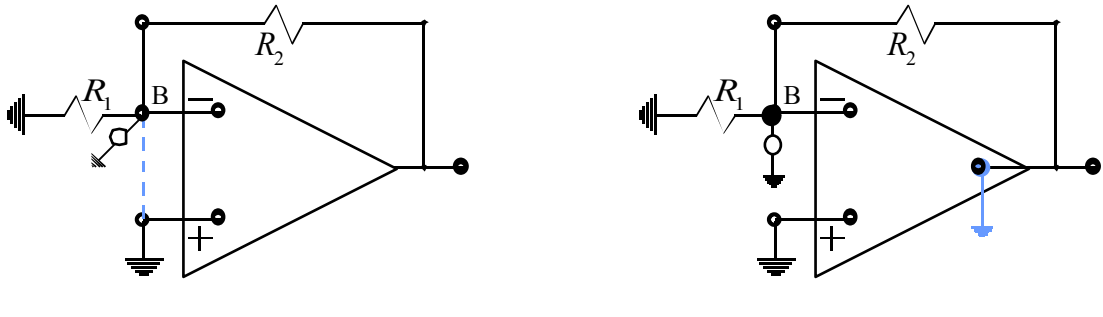

**Fig ura 6**

**Figura 7**

A causa dell'aggancio in tensione la tensione sul nodo B è nulla e quindi si può affermare che il guadagno ideale è nullo. Valutiamo ora il guadagno diretto spegnando il generatore pilotato e considerando, di conseguenza, il circuito di figura 7. La tensione tra il nodo B e terra è ovviamente la seguente:

$$
v_{Out} = i_{In}(R_1 \, // \, R_2) = i_{In} \, \frac{R_1 R_2}{R_1 + R_2}
$$

Si ottiene dunque:

$$
G_{Dir} = R_1 \, // \, R_2
$$

Il guadagno reale sarà dunque ricavabile sfruttando la solita relazione:

$$
G_R = \frac{v_{Out}}{i_{In}} = G_{Id} \frac{T}{1+T} + G_{Dir} \frac{1}{1+T}
$$

Nella situazione che stiamo esaminando si avrà semplicemente:

$$
Z = \frac{v_{\text{Out}}}{i_{\text{In}}} = G_{\text{Dir}} \frac{1}{1+T}
$$

che effettivamente tende a zero per il guadagno d'anello che tende all'infinito e dunque abbiamo la conferma dell'azione stabilizzatrice di cui si accennava in precedenza.

Supponiamo ora di voler valutare l'impedenza tra i nodi B e C della figura 8.

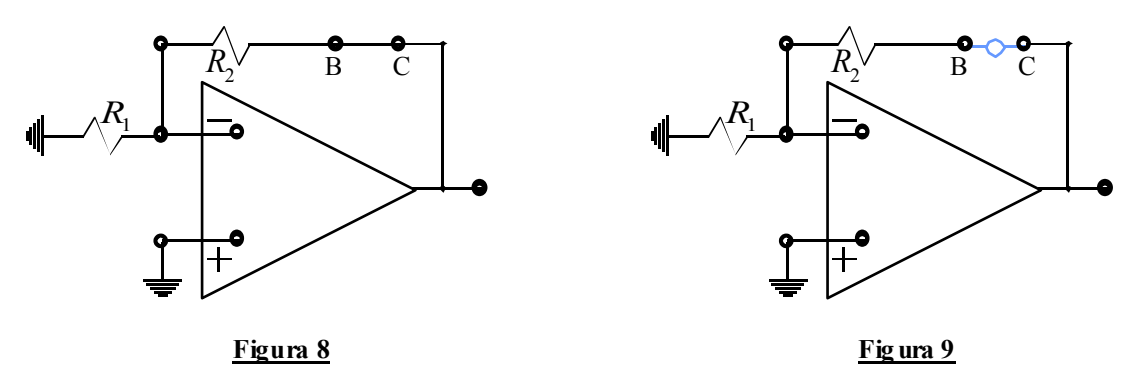

Per prima cosa dobbiamo scegliere il giusto segnale di test da imporre; utilizzando un generatore di corrente oppure un generatore di tensione si ottengono le configurazioni rappresentate nelle figure 9 e 10. Per sapere quale delle due soluzioni è quella corretta bisogna valutare, in entrambe le situazioni il guadagno d'anello; soffermiamoci inizialmente sul caso della figura 9 e vediamo che, una volta spento il generatore indipendente ed inserito il segnale di test, si ottiene la situazione mostrata in figura 11. In tale situazione il guadagno d'anello è sicuramente nullo perché la tensione di test introdotta non riesce, a causa dell'apertura del generatore, a ripartirsi sulle due resistenze e quindi l'ingresso (e quindi anche l'uscita) dell'operazionale è nullo. Nel caso, invece, in cui si scelga il generatore di tensione, per calcolare il guadagno d'anello ci si ritrova nella configurazione rappresentata in figura 12. Avendo spento il generatore di tensione si deve porre un circuito chiuso e quindi il circuito torna ad essere una configurazione invertente/non-invertente nella quale il calcolo del guadagno d'anello porta alla seguente espressione:

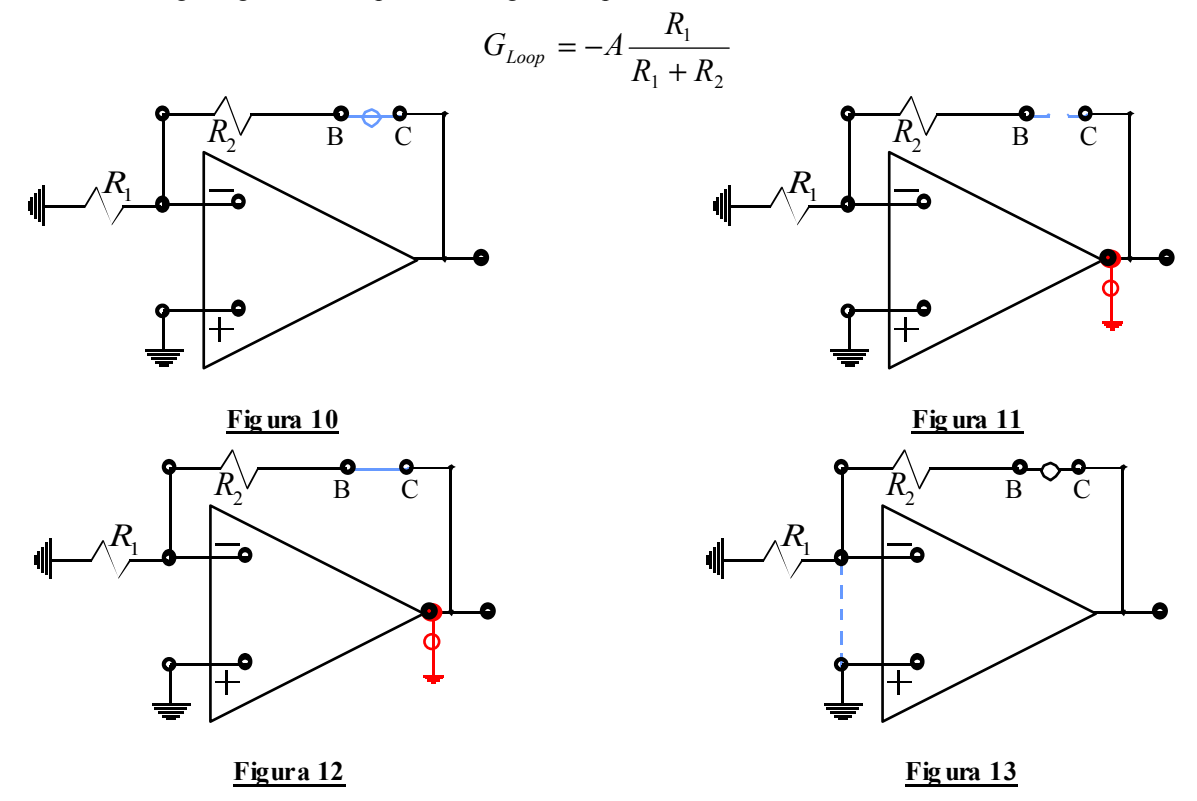

Siccome non si è trovato un guadagno d'anello nullo significa che mettendo un generatore di tensione non si "rompe l'anello" e quindi la variabile stabilizzata dall'anello è la corrente ovvero si avrà:

$$
Y = \frac{i_{\text{Out}}}{v_{\text{In}}} \to 0
$$

dove la tensione e la corrente espresse in tale relazione sono quelle relative alla zona tra i nodi B e C. Cerchiamo ora il guadagno ideale facendo riferimento al circuito che contiene, appunto, il generatore di corrente, ovvero al circuito di figura 10. Per cercare il guadagno ideale si manda a zero la variabile che controlla il generatore pilotato, si considera dunque l'aggancio virtuale in tensione mostrato nella figura 13; in questo modo la caduta di tensione sul primo resistore è nulla e quindi la corrente che lo attraversa è nulla; come conseguenza è nulla anche la corrente nel secondo resistore e quindi è nulla la corrente tra i nodi B e C. Ne concludiamo che il guadagno ideale è nullo. Valutiamo ora il guadagno diretto spegnando il generatore pilotato e considerando dunque il circuito di figura 14.

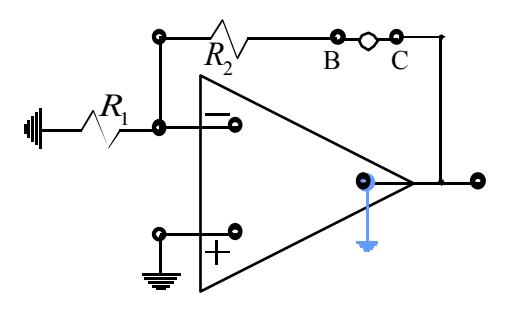

**Figura 14**

Considerando la maglia composta dalle due resistenze e dal generatore di tensione ricaviamo la corrente che attraversa il generatore, che sarà:

$$
i_{Out} = \frac{v_{In}}{R_1 + R_2}
$$

Si ottiene allora il seguente guadagno diretto:

$$
G_{Dir} = \frac{1}{R_1 + R_2}
$$

Il guadagno reale sarà come al solito ricavabile sfruttando la solita relazione:

$$
G_R = \frac{v_{Out}}{i_{In}} = G_{Id} \frac{T}{1+T} + G_{Dir} \frac{1}{1+T}
$$

Nella situazione che stiamo esaminando si avrà semplicemente:

$$
Y = \frac{i_{\text{Out}}}{v_{\text{In}}} = G_{\text{Dir}} \frac{1}{1+T}
$$

che effettivamente tende a zero per il guadagno d'anello che tende all'infinito e dunque abbiamo la conferma dell'azione stabilizzatrice di cui si accennava in precedenza; siccome si ragiona quasi sempre in termini di impedenza (e non in termini di ammettenza) si avrà:

$$
Z = \frac{1}{Y} = \frac{1}{G_{Dir}}(1+T)
$$

che tende ovviamente all'infinito per il guadagno d'anello che tende ad infinito. Supponiamo infine di voler valutare l'impedenza al nodo B della figura 15.

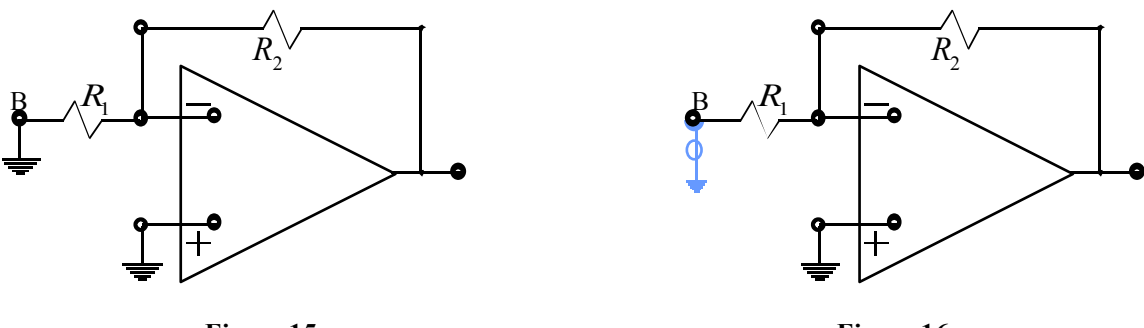

**Figura 15**

**Fig ura 16**

Per prima cosa dobbiamo scegliere il giusto segnale di test da imporre; utilizzando un generatore di tensione oppure un generatore di corrente si ottengono le configurazioni rappresentate nelle figure 16 e 17.

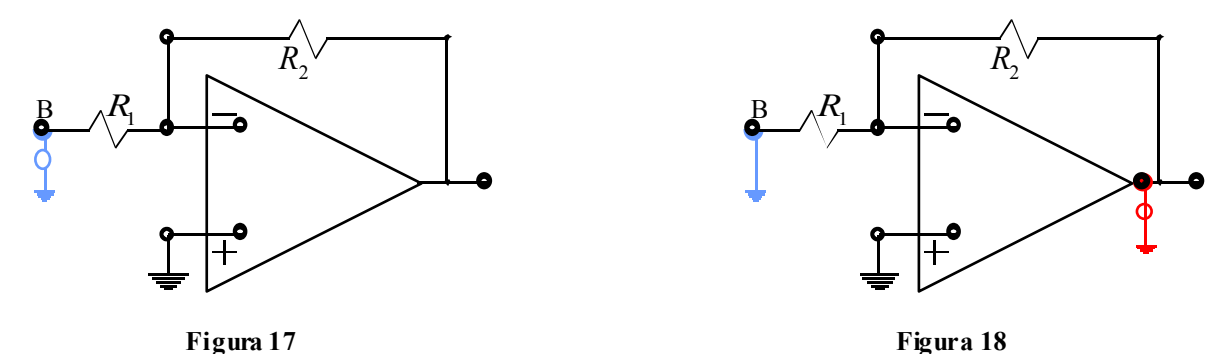

Per sapere quale delle due soluzioni è quella corretta bisogna valutare, in entrambe le situazioni il guadagno d'anello; soffermiamoci inizialmente sul caso della figura 16 e vediamo che, una volta spento il generatore indipendente ed inserito il segnale di test ci si ritrova nella configurazione rappresentata in figura 18 e il circuito torna ad essere una configurazione invertente/non-invertente nella quale il calcolo del guadagno d'anello porta alla seguente espressione:

$$
G_{Loop} = -A \frac{R_1}{R_1 + R_2}
$$

Nel caso, invece, in cui si scelga il generatore di corrente, il guadagno d'anello verrà valutato sul circuito rappresentato in figura 19, nel quale vediamo che la tensione imposta dal generatore di test si trasferisce tutta sul secondo resistore (venendo il primo a trovarsi su un ramo morto) e quindi alla fine dell'anello si avrà:

$$
v_{Out}^{Test} = -Av_{In}
$$

e quindi il guadagno d'anello sarà:

$$
G_{Loop} = -A
$$

Vediamo dunque che in questa situazione il guadagno d'anello è diverso da zero in entrambi i casi, questo significa che non siamo sull'anello e che ci stiamo soffermando su una variabile che quindi non viene stabilizzata dalla retroazione. In una situazione come questa dobbiamo fare un "passo avanti", trascurare il primo resistore numero 1 ed andare a ripetere il discorso nel nodo B della figura 20.

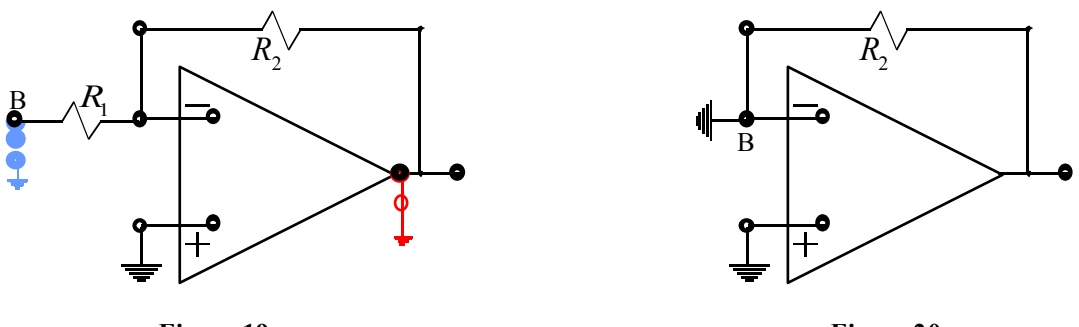

**Figura 19**

**Figura 20**

Dobbiamo nuovamente decidere quale sia il giusto segnale di test da imporre; a seconda che si utilizzi il generatore di tensione o quello di corrente si avranno allora le due situazioni rappresentate nelle figure 21 e 22.

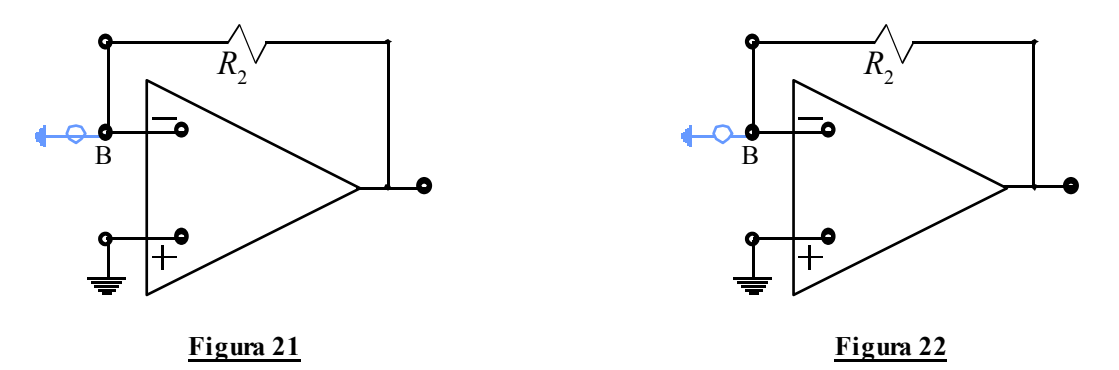

Nel caso in cui si scelga il generatore di tensione, per calcolare il guadagno d'anello ci si riduce, una volta spento il generatore indipendente ed inserito un generatore di test, nella configurazione rappresentata in figura 23.

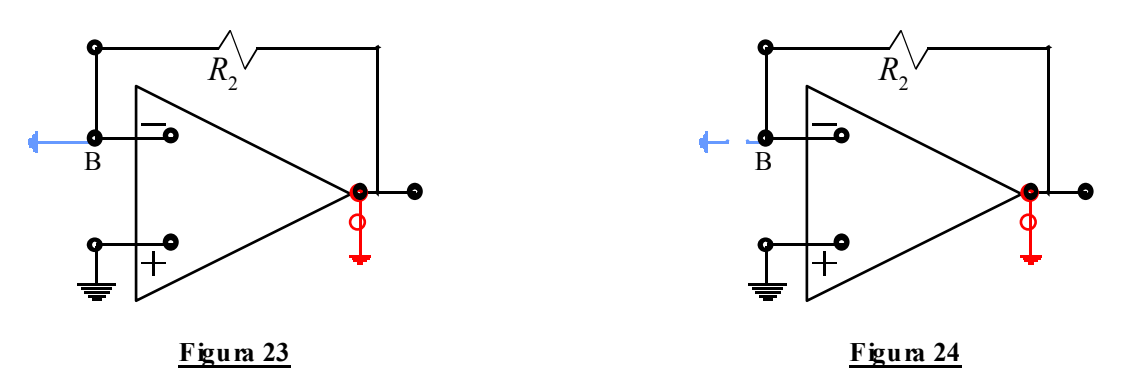

Notiamo in questa situazione che l'ingresso dell'operazionale è un corto circuito e quindi la tensione che pilota il generatore pilotato dell'operazionale è nulla e quindi si avrà un guadagno d'anello nullo. Se invece si utilizza il generatore di corrente, il guadagno d'anello andrà ricercato sul circuito rappresentato in figura 24; notiamo come questa situazione non differisca in nessun modo da quanto visto nella figura 19 e quindi il guadagno d'anello sarà ancora:

$$
G_{Loop} = -A
$$

Siccome non si è trovato un guadagno d'anello nullo significa che mettendo un generatore di corrente non si "rompe l'anello" e quindi la variabile stabilizzata dall'anello è la tensione ovvero si avrà:

$$
Z^I = \frac{v_{\text{Out}}}{i_{\text{In}}} \to 0
$$

dove la tensione e la corrente indicate in questa espressione sono quelle relative al nodo B mentre l'indice ci ricorda che abbiamo fatto un passo avanti oltrepassando la prima resistenza. Cerchiamo ora il guadagno ideale facendo riferimento al circuito che contiene, appunto, il generatore di corrente, ovvero al circuito di figura 22. Per cercare il guadagno ideale si manda a zero la variabile che controlla il generatore pilotato; si considera dunque l'aggancio virtuale in tensione mostrato nella figura 25 grazie al quale si può subito affermare che la tensione tra il nodo B e terra è nulla. Valutiamo

ora il guadagno diretto spegnando il generatore pilotato e considerando, di conseguenza, il circuito di figura 26; in questo caso la tensione tra il nodo B e terra sarà la medesima tensione che vediamo ricadere sul resistore numero 2 a causa della corrente introdotta dal generatore, ovvero:

Si ottiene dunque:

$$
v_{\text{Out}} = i_{\text{In}} R_2
$$

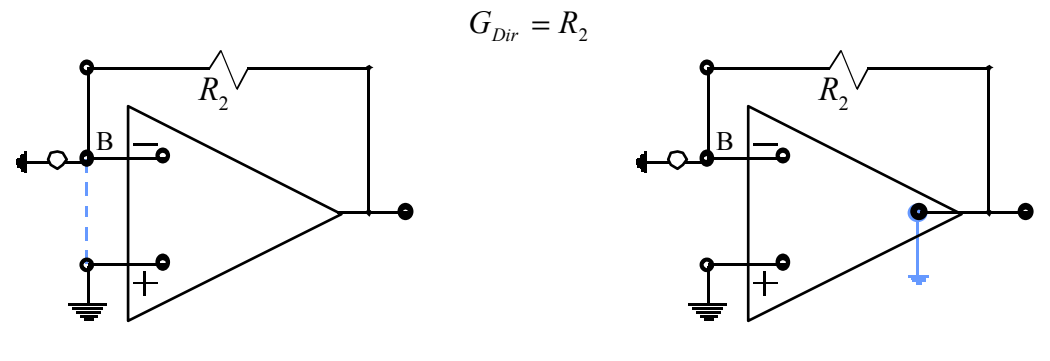

**Figura 25**

**Fig ura 26**

Il guadagno reale sarà come al solito ricavabile sfruttando la solita relazione:

$$
G_R = \frac{v_{Out}}{i_{In}} = G_{Id} \frac{T}{1+T} + G_{Dir} \frac{1}{1+T}
$$

che, nella situazione che stiamo esaminando si riduce nel modo seguente:

$$
Z^{I} = \frac{v_{Out}}{i_{In}} = G_{Dir} \frac{1}{1+T} = \frac{R_{2}}{1+T}
$$

Siccome dobbiamo poi tener conto del passo in avanti che abbiamo fatto, osservando che l'impedenza di ingresso che abbiamo ora trovato era in serie con la resistenza numero 1, ricaviamo l'impedenza di ingresso del circuito originale nel modo seguente:

$$
Z = R_1 + Z^T = R_1 + \frac{R_2}{1+T}
$$

*Lezione numero 11 23 Marzo 2000*

### **I semiconduttori.**

I solidi cristallini si possono suddividere in base alle loro proprietà elettriche in conduttori, isolanti e semiconduttori; questi ultimi sono i più importanti nella realizzazione dei componenti elettronici. Tra i semiconduttori il materiale sicuramente più noto e maggiormente utilizzato è il Silicio (Si). La configurazione elettronica del Silicio è la seguente:

$$
(1s2)(2s22p6)(3s23p2)
$$

e quindi possiamo considerare la rappresentazione grafica fornita in figura 1.

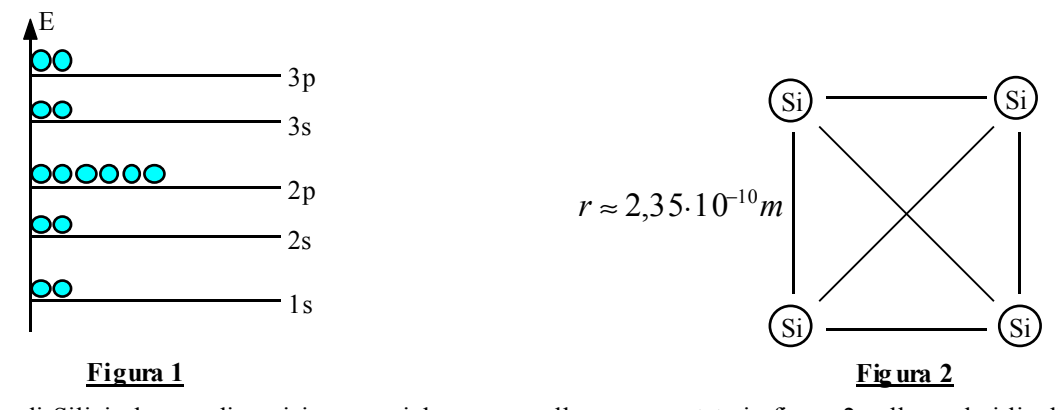

Il cristallo di Silicio ha una disposizione spaziale come quella rappresentata in figura 2 nella quale i livelli energetici non sono più marcatamente separati come nel caso del singolo atomo ma si splittano in corrispondenza dell'aumento o della diminuzione della distanza tra i vari atomi di Silicio (lo splitting dei livelli energetici è dovuto al fatto che le funzioni d'onda degli elettroni nei vari atomi non possono sovrapporsi). In corrispondenza della distanza caratteristica tra gli atomi di Silicio nella sua forma cristallina, non siamo dunque più in presenza di livelli energetici separati ma siamo in presenza di bande energetiche. Lo split dei livelli energetici è molto più marcato nei livelli esterni mentre i livelli interni vengono modificati solo debolmente dal fatto di trovarsi nelle vicinanze di altri atomi di Silicio. Per un cristallo di Silicio la rappresentazione dei livelli energetici è dunque quella fornita in figura 3.

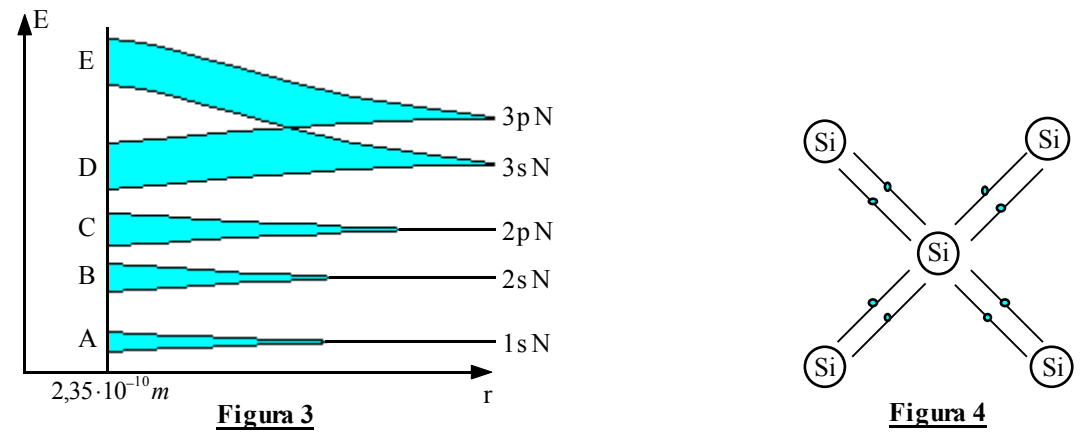

Le bande energetiche A, B, C e D sono piene mentre la banda E è vuota; l'ultima banda piena si dice banda di valenza mentre la prima banda vuota prende il nome di banda di conduzione. Il salto tra la banda di valenza e quella di conduzione è detto gap e, nel caso del Silicio, corrisponde ad un salto energetico di circa 1,1 eV. Nella figura 4 vediamo gli elettroni che, all'interno della banda di valenza, vengono coinvolti nella formazione dei legami; scaldando il materiale si fornisce a qualche elettrone l'energia sufficiente a superare il gap e a passare nella banda di conduzione. In questo caso (si veda a proposito la figura 5) un elettrone esce dalla banda di valenza e vi lascia un a lacuna. L'elettrone è dunque ora libero di muoversi quando viene sottoposto ad un campo elettrico; si muoverà però anche la lacuna perché un elettrone di valenza che forma un legame ad essa vicino potrà ricoprire la lacuna stessa formandone una a sua volta; l'effetto complessivo (si veda a questo proposito al figura 6) è un movimento della lacuna originaria. Quando si liberano elettroni in questo modo il cristallo diventa un conduttore e si parla di conduzione per elettroni e lacune. In una situazione come questa, detto n il numero di elettroni che si vengono a trovare nella banda di conduzione e p il numero delle lacune che si vengono a trovare nella banda di valenza, si avrà ovviamente:

$$
n=p=n_{\text{Int}}
$$

Si parla allora di semiconduttore intrinseco (o di semiconduttore puro). Nel caso del Silicio, a circa 300 K si avrà:

$$
n_{\scriptscriptstyle Int} \approx 10^{10} \frac{elettroni}{cm^3}
$$

La corrente complessiva che si viene a creare è data da un contributo agli elettroni della banda di conduzione e da un contributo dovuto alle lacune, sin avrà allora:

$$
J = J_n + J_p = 2\sum_i q_i v_i
$$

dove v è il potenziale che viene imposto mentre q è la carica che, per le lacune o per gli elettroni, è sempre la stessa.

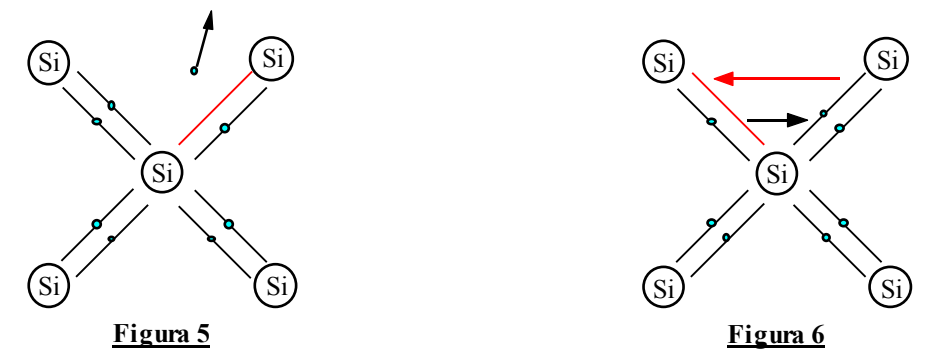

All'equilibrio termodinamico vale, dalla statistica, la seguente relazione detta legge d'azione di massa:

*pn* = *const*

che, nel caso dei semiconduttori intrinseci, diventerà:

$$
pn = n_{\scriptscriptstyle Int}^2
$$

Oltre ai semiconduttori puri esistono i semiconduttori drogati nei quali si sbilancia il numero di lacune e di elettroni in banda di conduzione in modo da avere:

 $p \neq n$ 

Esistono due modi per drogare il semiconduttore: il primo prevede di utilizzare atomi che siano, nella tavola periodica, immediatamente a destra del Silicio, come ad esempio il Fosforo (P). Usando tale drogante si impone un elettrone in più nella banda di conduzione perché il Fosforo può fare cinque legami invece dei quattro che possono essere fatti dal Silicio: ci si ritrova dunque in una situazione come quella rappresentata in figura 7.

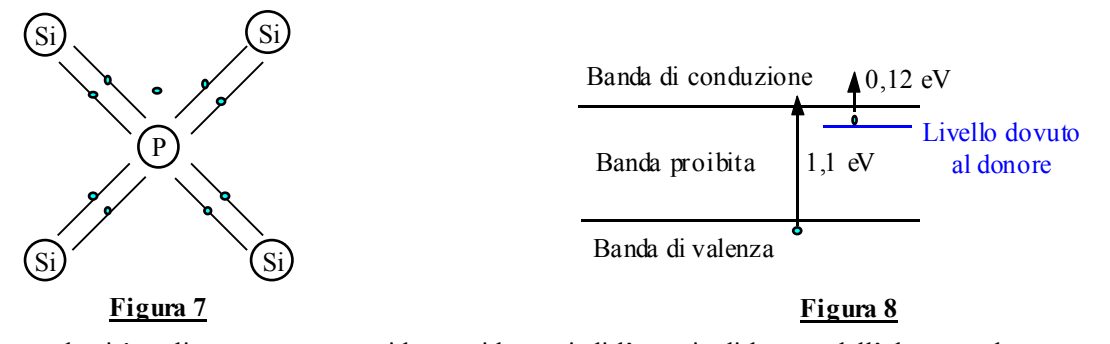

In questo modo si è realizzata una struttura idrogenoide e quindi l'energia di legame dell'elettrone che non prende parte a nessun legame può essere valutata come si valuta l'energia di ionizzazione dell'elettrone dell'atomo di Idrogeno. Nel caso dell'Idrogeno si ha:

$$
E_0 = -\frac{me^4}{2\hbar\varepsilon_0^2} = -13.6eV
$$

Sfruttando la medesima relazione ma utilizzando dei valori correttivi legati alla situazione reale che stiamo valutando:

$$
\begin{cases} m^* = 0, 2m \\ \varepsilon_{\rm Si} = 11, 7 \end{cases}
$$

si ricava:

$$
E_0 = -0.12 eV
$$

Questo significa che, per far saltare l'elettrone fuori dalla sua posizione e per farlo entrare nella banda di conduzione non devo più fornire un'energia pari a circa 1,1 eV ma bastano solamente 0,12 eV; abbiamo allora graficamente una situazione che può essere rappresentata come in figura 8. E' opportuno specificare che un drogante di questo tipo fornisce solo un elettrone ma non una lacuna perché, quando l'elettrone viene strappato dal nucleo di drogante (detto in

questo caso drogante donore) rimane all'interno dell'atomo una carica positiva che, a differenza delle lacune, non si muove. Se si usa come drogante un atomo che, sulla tabella periodica, si trova immediatamente alla sinistra del Silicio, si impone una lacuna e quindi si usa un drogante detto accettore; tali droganti creano solo la lacuna ma non l'elettrone corrispondente.

Quando un semiconduttore viene drogato con un drogante donore, il bilancio di carica sarà il seguente (tenendo conto che ogni nucleo di drogante provoca un elettrone libero):

$$
n = p + N_D
$$

Dato l'alto numero di atomi di drogante che vengono usati, si può riscrivere la precedente relazione in modo seguente senza operare una troppo drastica semplificazione:

$$
n \approx N_D
$$

Facciamo dunque riferimento al seguente sistema:

$$
\begin{cases} n \approx N_D \\ pn = n_{Int}^2 \end{cases}
$$

dal quale si ricava:

$$
p = \frac{n_{\text{Int}}^2}{N_D}
$$

Quando un semiconduttore viene drogato in questo modo viene chiamato semiconduttore di tipo N. Quando un semiconduttore viene invece drogato con un drogante accettore, il bilancio di carica sarà il seguente (tenendo conto che ogni nucleo di drogante provoca, questa volta, una lacuna):

$$
p = n + N_A
$$

Dato l'alto numero di atomi di drogante che vengono usati, si può anche in questa situazione riscrivere la precedente relazione nel modo seguente:  $p \approx N_A$ 

Facciamo allora riferimento al seguente sistema:

$$
\begin{cases}\np \approx N_A \\
pn = n_{\text{Int}}^2\n\end{cases}
$$

dal quale si ricava:

Quando un semiconduttore viene drogato in questo modo viene chiamato semiconduttore di tipo P. Gli elettroni e le lacune che si formano si muovono inizialmente solo a causa dell'energia termica che possiedono e quindi una espressione di conservazione dell'energia sarà:

*n*

=

*A Int N n*

$$
\frac{1}{2}m^*v_{Th}^2=\frac{3}{2}KT
$$

dove, a circa 300 K, si ha:

$$
v_{Th} \approx 10^7 \, \frac{cm}{s}
$$

Battezziamo ora  $\lambda$  il libero cammino medio di un elettrone e  $\tau$  il tempo medio che intercorre tra un urto ed un altro con le altre particelle del reticolo, il legame tra queste due grandezze sarà ovviamente il seguente:

$$
\lambda = \nu_{\scriptscriptstyle Th} \tau
$$

Dalla statistica del Random Walk sappiamo che lo spostamento medio degli elettroni è nullo e quindi anche l'intensità media della corrente sarà nulla, si avrà infatti una situazione come quella mostrata nella figura 9. Qualora invece venga imposto dall'esterno un campo elettrico ε, ci sarebbe una velocità media di spostamento effettivo degli elettroni (che si comporteranno come mostrato in figura 10) che chiameremo velocità di drift. Per valutare la velocità di drift è necessario imporre la conservazione della quantità di moto, dalla quale si ricava:

$$
q\varepsilon\tau = m * v_{drift}
$$

dalla quale si ricava:

$$
v_{drift} = \left(\frac{q\tau}{m^*}\right)\epsilon
$$

Definendo poi la mobilità degli elettroni nel modo seguente:

si ricava:

$$
\mu = \frac{q\tau}{m^*}
$$

 $v_{drift} = \mu \varepsilon$ 

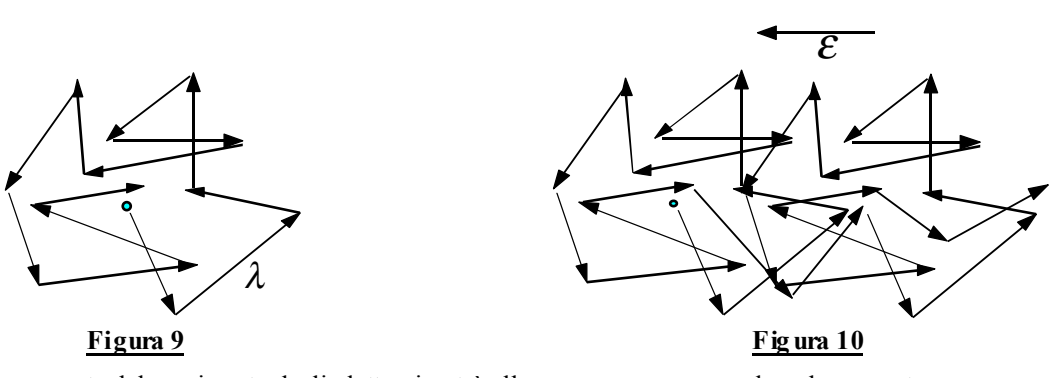

La corrente generata dal movimento degli elettroni potrà allora essere espressa nel modo seguente:

$$
J_n = \sum qv_{drift} = nqv_{drift} = nq\mu_n \varepsilon
$$

Definendo poi la conducibilità nel modo seguente:

$$
nq\mu_n=\sigma_n
$$

si ottiene:

$$
J_n = \sigma_n \varepsilon
$$

Un discorso identico si può fare per le lacune e quindi la corrente complessiva potrà essere espressa nel modo seguente:  $J = J_n + J_p = (nq\mu_n + pq\mu_p) \varepsilon = (\sigma_n + \sigma_p) \varepsilon = \sigma \varepsilon$ 

Oltre al movimento di elettroni e lacune dovuto all'applicazione di un campo elettrico esterno, ci può essere movimento di elettroni e lacune (e quindi corrente) anche qualora la concentrazione degli elettroni e delle lacune non fosse omogenea in tutto il cristallo. Se infatti la concentrazione degli elettroni nel cristallo avesse un andamento come quello mostrato in figura 11, si avrebbero più elettroni che si muovono verso sinistra rispetto a quelli che si muovono verso destra.

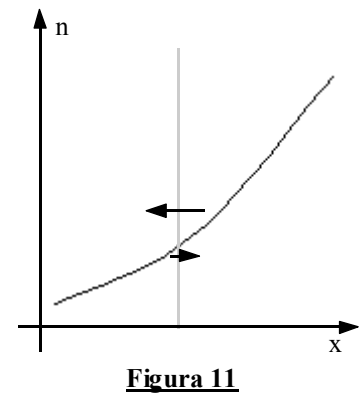

Possiamo dunque introdurre una corrente di diffusione che dipende dalla derivata spaziale della densità di elettroni; definendo dunque il coefficiente di diffusione D si avrà:

$$
J_n^{Diff} = qD_n \frac{dn}{dx}
$$

Un discorso analogo si può poi fare anche per le lacune (tenendo conto che elettroni e lacune si muovono in senso inverso) e si ottiene:

$$
J_p^{Diff} = -qD_p \frac{dp}{dx}
$$

La corrente complessiva sarà allora data da un contributo dovuto agli elettroni e da un contributo dovuto alle lacune; tali due contributi, a loro volta, sono composti da un contributo dovuto al drift e da un contributo dovuto alla diffusione.

# **Il diodo**

Vediamo innanzitutto come viene realizzato, dal punto di vista pratico, un diodo. I diodi vengono realizzati con materiali semiconduttori, noi faremo dunque riferimento ad un diodo di Silicio: il Silicio viene dunque ricoperto, come si vede in figura 1, da uno strato di ossido di Silicio e da una serie di maschere litografiche (spesso in Quarzo) fotoresistenti.

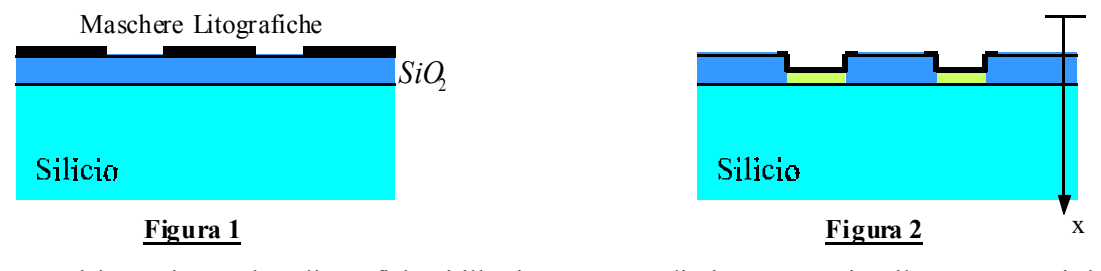

Dopo aver posizionato le maschere litografiche si illumina con una radiazione appropriata il preparato, poi si eliminano le maschere litografiche e si tratta in maniera chimica in modo da eliminare le zone di ossido che sono state illuminate. Si ottiene così una superficie del preparato cosparsa di buchi che vengono prima riempiti con il drogante scelto e poi metallizzati con l'alluminio. Si ottiene così quanto si vede nella figura 2. Sempre con riferimento alla figura 2 vediamo, in figura 3, l'andamento delle concentrazioni degli elettroni e delle lacune in funzione della profondità x indicata dall'asse, considerando che il materiale usato come drogante sia un materiale del tipo P mentre il Silicio sia un materiale del tipo P.

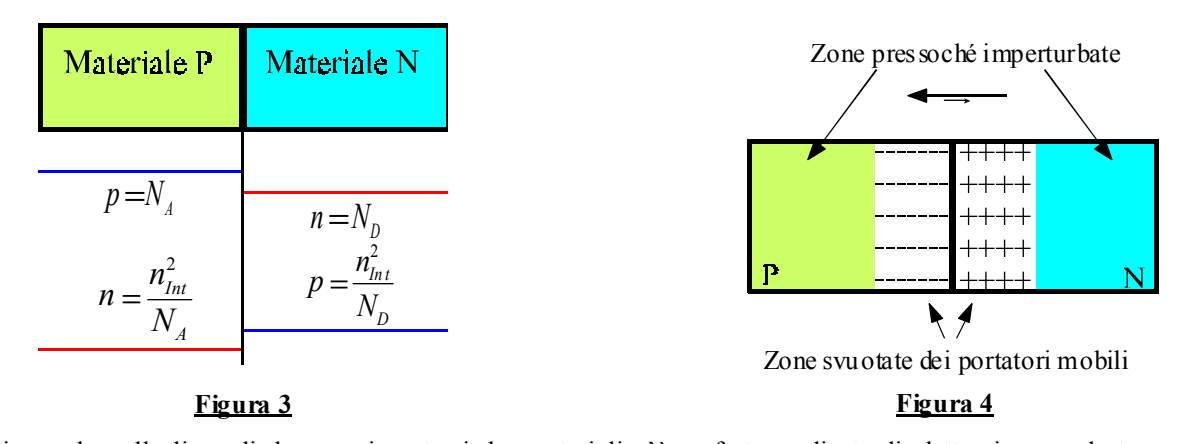

Notiamo che sulla linea di demarcazione tra i due materiali c'è un forte gradiente di elettroni verso destra e quindi, come anticipato nella scorsa lezione, ci sarà una forte tendenza degli elettroni a diffondere verso sinistra creando una corrente di diffusione espressa dalla relazione seguente:

$$
J_n = qD_n \frac{dn}{dx}
$$

Un discorso speculare può ovviamente essere fatto anche per quanto riguarda le lacune: in tale situazione si avrà una corrente di diffusione che (tenendo conto che le lacune si muovono nella direzione inversa rispetto agli elettroni) sarà espressa dalla relazione seguente:

$$
J_p = -qD_p \frac{dp}{dx}
$$

Il movimento di diffusione degli elettroni e delle lacune non porta comunque ad un equilibrio piatto delle concentrazioni; mano a mano che le lacune si spostano, infatti, lasciano una zona carica negativamente formata dalle cariche scoperte fisse. A loro volta gli elettroni lasciano, spostandosi, una zona carica positivamente a causa delle cariche positive localizzate. Nelle due zone di frontiera si formano dunque, come mostrato in figura 4, due zone cariche positivamente e negativamente; come conseguenza si crea un campo elettrico che aumenta la propria intensità mano a mano che la zona centrale si svuota dei portatori mobili di carica. Quando tale campo elettrico bilancia il movimento di elettroni e lacune per diffusione, si ha equilibrio e ciò succede molto prima che si raggiunga l'equilibrio piatto. Nella figura 5 vediamo l'andamento del potenziale, della densità di carica e del campo elettrico nella zona di frontiera dei due materiali. Supponiamo ora, come mostrato in figura 6, di applicare dall'esterno un potenziale; tale potenziale permette a seconda del segno della tensione imposta, di incrementare o di diminuire il potenziale di built-in (ovvero il potenziale che si viene a formare nella zona di confine a seguito della migrazione delle cariche). Quando la barriera di potenziale viene abbassata (ponendo una tensione positiva verso la zona del materiale P) si ha un flusso di corrente; qualora invece

la barriera di potenziale venga incrementata non succede sostanzialmente niente perché già prima non circolava corrente.

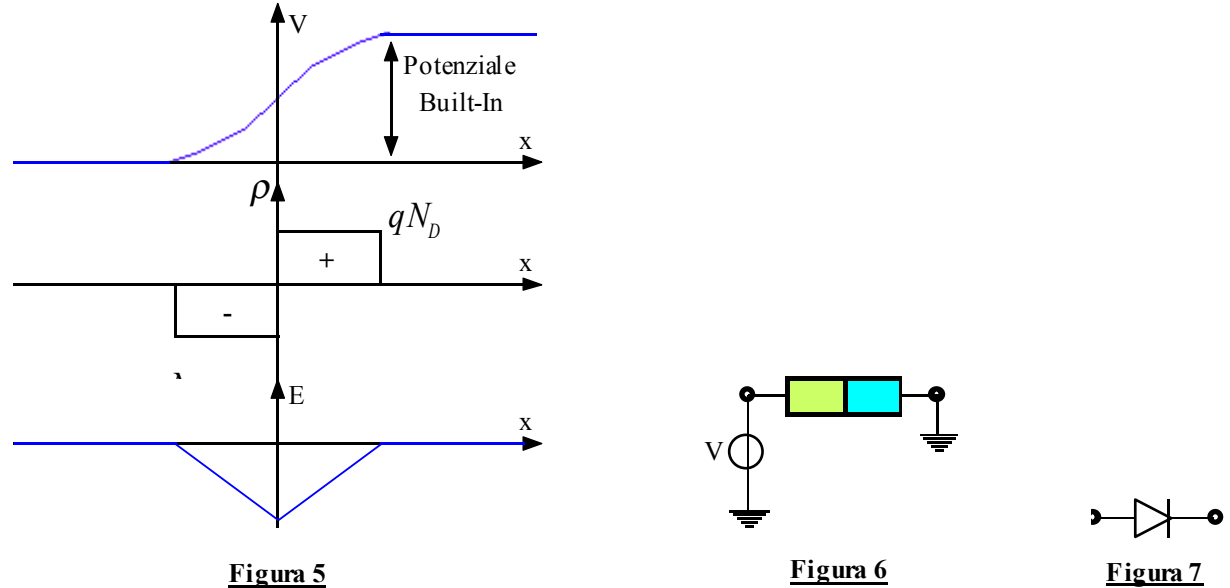

 Abbiamo in questo modo realizzato un diodo il cui simbolo circuitale è quello mostrato in figura 7. La caratteristica di questo elemento circuitale è quella mostrata in figura 8 nella quale vediamo indicati tre parametri significativi del diodo: la corrente di saturazione, la tensione di soglia e la tensione del diodo (detta anche tensione di ON).

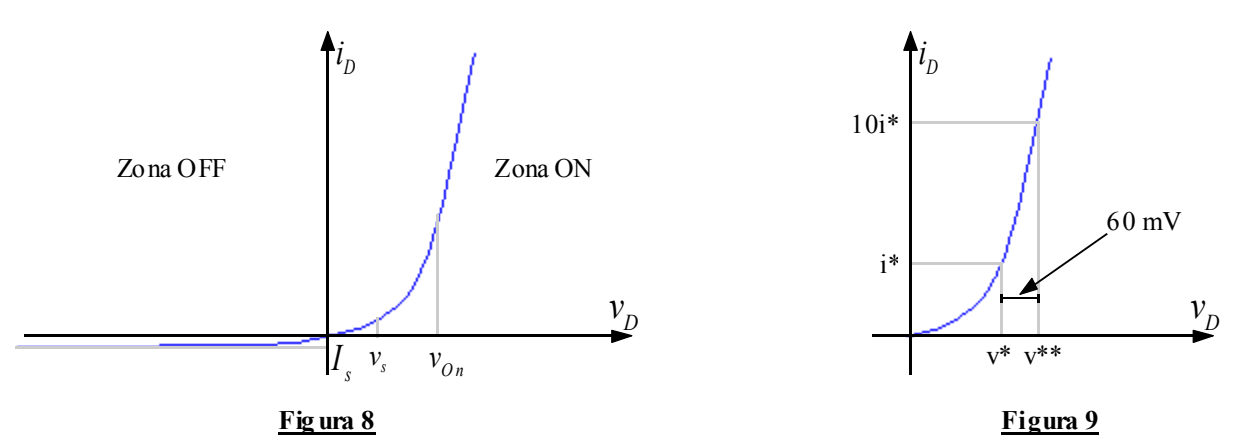

Tali parametri dipendono dal materiale utilizzato e dalla tecnologia di realizzazione; nel caso del Silicio la tensione di soglia e la tensione di diodo sono le seguenti:

$$
\begin{cases} v_s = 0.4V \\ v_{On} = 0.7V \end{cases}
$$

La tensione del diodo è una tensione caratteristica che viene assegnata al diodo pensando che, come mostrato nella figura 9, applicando diverse correnti la tensione di funzionamento del diodo varia di molto poco (al massimo di qualche 60 mV). La corrente di saturazione appare invece nella relazione caratteristica del diodo che è la seguente:

$$
i=I_s\left(e^{\frac{\gamma}{\gamma_{\tau_h}}}-1\right)
$$

In tale relazione vediamo apparire la tensione dovuta all'energia termica che è così definibile:

$$
v_{\scriptscriptstyle Th} = \frac{KT}{q}
$$

A temperatura ambiente (ovvero a circa 300 K) la tensione termica si aggira attorno ai 25 mV. Nella zona ON, detta zona di polarizzazione diretta, qualora sia

$$
v >> v_{Th}
$$

la relazione caratteristica del diodo si riduce nel modo seguente:

$$
i=I_s e^{\gamma_{v_{Th}}}
$$

Nella zona OFF, detta anche zona di polarizzazione inversa, qualora sia

$$
v<<-v_{\text{Th}}
$$

la relazione caratteristica può essere approssimata nel modo seguente:

$$
i=-I_s
$$

Qualora sia nota la corrente del diodo e si voglia calcolare la tensione, è possibile sfruttare la relazione inversa rispetto alla relazione caratteristica che è la seguente:

$$
v = v_{Th} \ln\left(\frac{i}{I_s} + 1\right)
$$

In conduzione diretta si può solitamente approssimare tale relazione nel modo seguente:

$$
v \cong v_{Th} \ln \frac{i}{I_s} = \frac{KT}{q} \ln \frac{i}{I_s}
$$

Si noti che la relazione caratteristica del diodo dipende anche dalla temperatura; nel caso del Silicio la dipendenza è tale da portare ad una variazione di circa 2 mV per ogni grado Kelvin, in particolare si avrà:

$$
\frac{dv}{dT} = -1.8 \frac{mV}{K}
$$

Si avrà dunque un andamento come quello di figura 10; per rappresentare circuitalmente la variazione di funzionamento in funzione della temperatura possiamo fare riferimento alla situazione mostrata in figura 11.

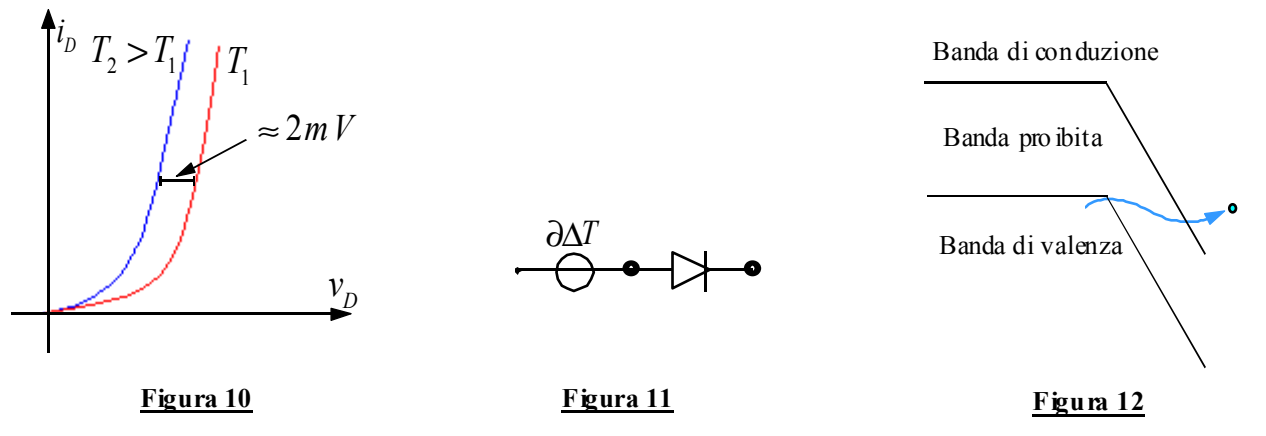

Mettiamoci ora nel caso di tensione negativa e vediamo come si comporta un diodo reale; mano a mano che la tensione negativa aumenta in modulo, il diodo può andare incontro a due fenomeni di rottura (Break Down):

- la ionizzazione per impatto (Avalanche Break Down),
- l'effetto tunnel (Zener Break Down).

Questi due effetti di rottura permettono di individuare, sulla caratteristica del diodo, una ulteriore tensione caratteristica: la tensione di Break Down. Tipicamente, diodi con tensioni di Break Down attorno ai 5 o 6 V (in modulo), vanno incontro a Break Down dovuto all'effetto Zener, per tensioni superiori l'effetto di ionizzazione diventa dominante. La ionizzazione per impatto si ha quando un elettrone libero nella zona svuotata dai portatori mobili (si ricordi la figura 4) è accelerato dal fortissimo campo elettrico che si è formato, urta un elettrone fissato, spacca il legame e genera un altro elettrone libero e una nuova lacuna. Ora si è in presenza di due elettroni liberi che vengono accelerati dal campo elettrico e possono urtare altri elettroni e così via. L'effetto a valanga può essere causato in una maniera speculare anche dalle lacune. Il Break Down Zener è invece dovuto al fatto che gli elettroni possono saltar fuori per effetto tunnel dalla banda di valenza ed entrare nella banda di conduzione in quanto nella zona svuotata si è creato un campo elettrico tale che i livelli energetici che caratterizzano le bande di valenza e di conduzione hanno assunto la forma mostrata in figura 12. Osserviamo che, siccome innalzando la temperatura le vibrazioni molecolari aumentano e quindi diminuisce il libero cammino medio degli elettroni, a parità di campo ma a temperature superiori la probabilità di una rottura per ionizzazione diminuisce perché gli elettroni hanno meno spazio per acquisire energia mentre vengono accelerati. Alzando la temperatura, però, aumento la probabilità che gli elettroni fuoriescano per effetto tunnel e quindi rendo più probabile l'effetto di Break Down Zener. E' dunque possibile, regolando la temperatura, regolare la tensione alla quale il diodo andrà in Break Down e stabilire quale effetto sarà dominante per il Break Down del diodo. Quando un diodo va in Break Down, solitamente si rompe perché dissipa in tale configurazione una potenza troppo elevata. Esistono però dei diodi che sono invece concepiti proprio per lavorare in zona di Break Down; tali diodi si chiamano diodi Zener e la loro rappresentazione circuitale è quella mostrata in figura 13. In figura 14 è invece mostrata la loro curva caratteristica. Torniamo ora alla figura 4 e alla figura 5 combinando le quali si può osservare come, essendosi formate due zone svuotate dai portatori mobili di carica nelle quali si sono formate due densità di carica (una positiva ed una negativa), la

superficie di giunzione può essere vista (da una parte piuttosto che dall'altra) come le due facce di un condensatore; possiamo dunque costruire un'analogia tra il diodo e il condensatore. La carica sulla giunzione sarà:

$$
Q_J = qN_D x_d = q \frac{N_A N_D}{N_A + N_D} x_d
$$

dove si è introdotta la lunghezza della zona svuotata dai portatori mobili di carica.

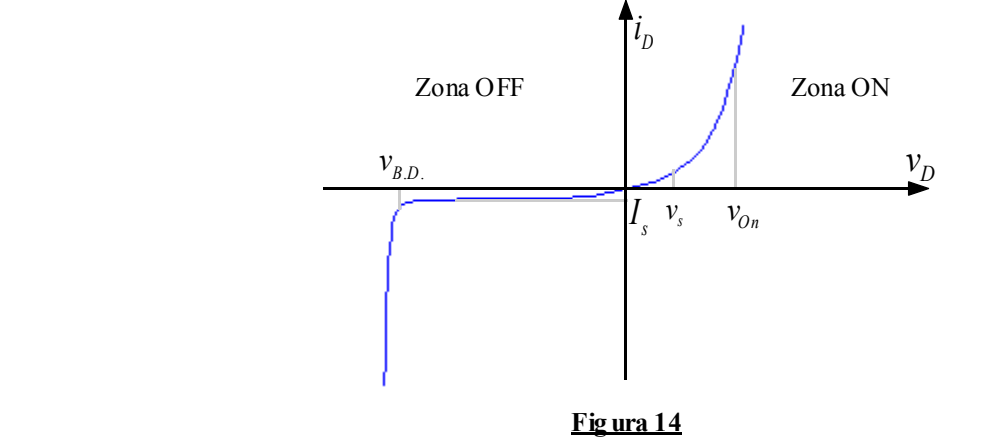

La carica su questo condensatore virtuale non dipende linearmente dalla tensione ma va, come mostrato in figura 15, con la radice della tensione.

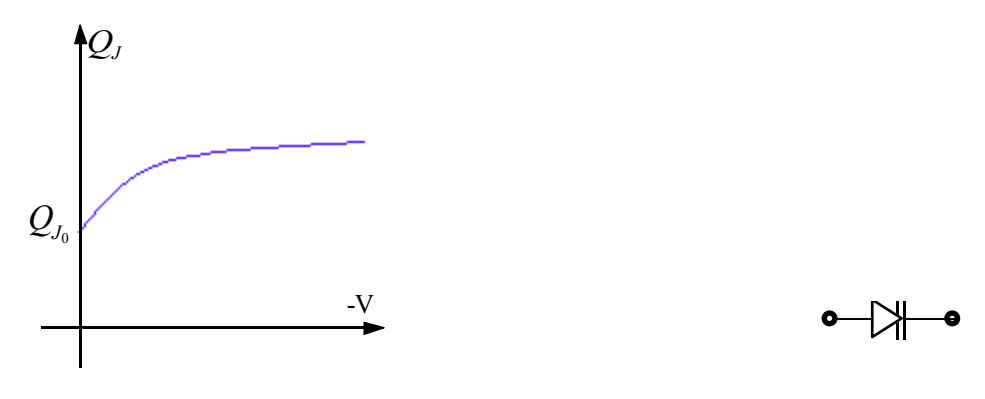

**Fig ura 15**

**Fig ura 13**

**Figura 16**

Proseguendo con l'analogia possiamo definire come segue la capacità differenziale:

$$
C_J = \frac{dQ_J}{dV} = \frac{\varepsilon}{x_d} = C_{J_0} \frac{1}{\sqrt{1 + \frac{V}{\phi}}}
$$

dove φ è la tensione di Built-In. Alcuni diodi sono realizzati per lavorare più come condensatori che come diodi: la loro rappresentazione circuitale è quella mostrata in figura 16.

*Lezione numero 13 29 Marzo 2000*

# **Il diodo in polarizzazione inversa. Analisi di piccolo segnale**

Continuiamo ad occuparci del diodo e, in particolare, vediamo cosa succede quando siamo nella situazione nella quale scorre corrente. Facciamo dunque riferimento alla figura 1 nella quale vediamo il diodo a semiconduttore sottoposto ad una tensione.

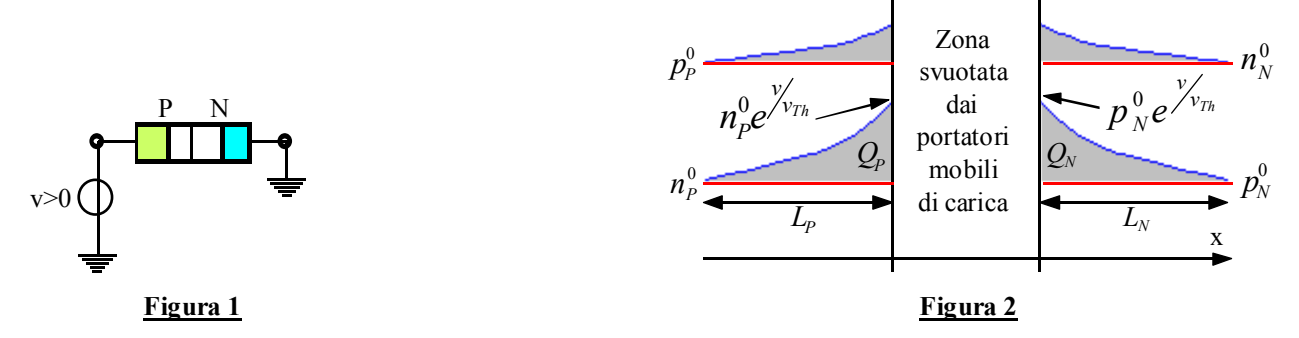

Nella figura 2 vediamo come, in conseguenza dell'imposizione della tensione, variano le concentrazioni degli elettroni e delle lacune. Percentualmente l'aumento degli elettroni nella zona N e l'aumento delle lacune nella zona P sono trascurabili mentre l'aumento degli elettroni nella zona P e delle lacune nella zona N è molto consistente. Consideriamo dunque solo l'aumento di questi due ultimi gruppi e valutiamo le correnti che si vengono a creare.

$$
\begin{cases}\ni_n = AqD_n \frac{dn}{dx} = AqD_n \frac{n_p^0 \left(e^{\frac{\gamma}{\gamma_{n_n}}} - 1\right)}{L_p} \\
i_p = AqD_p \frac{dp}{dx} = AqD_p \frac{p_n^0 \left(e^{\frac{\gamma}{\gamma_{n_n}}} - 1\right)}{L_n}\n\end{cases}
$$

Sommando queste due relazioni si ritrova la legge caratteristica del diodo:

 $\mathbf{r}$ 

$$
i = i_n + i_p = A \left( qD_n \frac{n_p^0}{L_p} + qD_p \frac{p_n^0}{L_n} \right) e^{\frac{y}{\sqrt{v_n}}} - 1 \right)
$$
 (1)

Dalla figura 2 notiamo poi che, quando si è in conduzione diretta si forma un accumulo di carica nelle zone P ed N (espresse in figura dall'area grigia); continuando a trascurare la variazione di elettroni nella zona N e di lacune nella zona P, la carica che si ottiene è la seguente:

$$
\begin{cases} Q_n \cong q \frac{1}{2} A n_p^0 e^{\sqrt{\gamma_n}} L_p \\ Q_p \cong q \frac{1}{2} A p_n^0 e^{\sqrt{\gamma_n}} L_n \end{cases}
$$

Combinando allora queste ultime due espressioni con la relazione (1) nella quale si trascura il termine unitario all'interno della seconda parentesi, si ottiene:

$$
i \cong qA \left(\frac{1}{2}n_p^0 e^{\frac{\gamma}{\gamma_{\tau_n}}} L_p \right) \frac{2D_n}{L_p^2} + qA \left(\frac{1}{2}p_n^0 e^{\frac{\gamma}{\gamma_{\tau_n}}} L_n \right) \frac{2D_p}{L_n^2}
$$

ovvero:

$$
i \cong \frac{Q_n}{\tau_n} + \frac{Q_p}{\tau_p}
$$

dove si sono definiti i due termini:

$$
\begin{cases} \tau_n = \frac{L_p^2}{2D_n} \\ \tau_p = \frac{L_n^2}{2D_p} \end{cases}
$$

Possiamo verificare che, dimensionalmente, i termini τ sono dei tempi. Possiamo allora definire la corrente relativa alla zona P e la corrente relativa alla zona N nel modo seguente:

$$
\begin{cases} i_n = \frac{Q_n}{\tau_n} \\ i_p = \frac{Q_p}{\tau_p} \end{cases}
$$

La carica complessiva sarà allora espressa come segue:

$$
Q = Q_n + Q_p = i_n \tau_n + i_p \tau_p = i \tau
$$

dove τ è un valore medio detto tempo di transito (mediato sui tempi di transito di elettroni e lacuna attraverso la lunghezza di penetrazione). Dall'ultima relazione scritta si ricava:

$$
i=\frac{Q}{\tau}
$$

e quindi abbiamo ritrovato una definizione di corrente vista come carica divisa per un tempo. Ovviamente, se siamo nella situazione in cui il lato P è molto più drogato del lato N, le concentrazioni variano e si avrà:

$$
i_p \gg i_n
$$

e quindi, di conseguenza:

$$
i \approx i_p = \frac{Q_p}{\tau_p}
$$

Vediamo ora, sfruttando il semplice circuito mostrato in figura 3, quali conseguenza derivano dalla formazione di queste concentrazioni di carica.

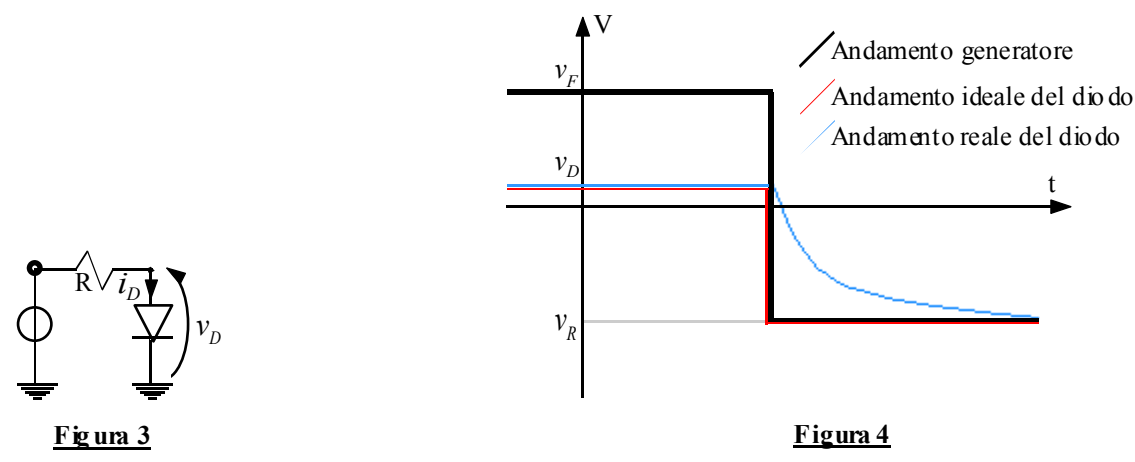

In figura 4 vediamo l'andamento della tensione imposta dal generatore (che fa aprire e chiudere il diodo) e la risposta sul diodo stesso. L'andamento della corrente nel dipolo sarà allora quello mostrato nella figura 5.

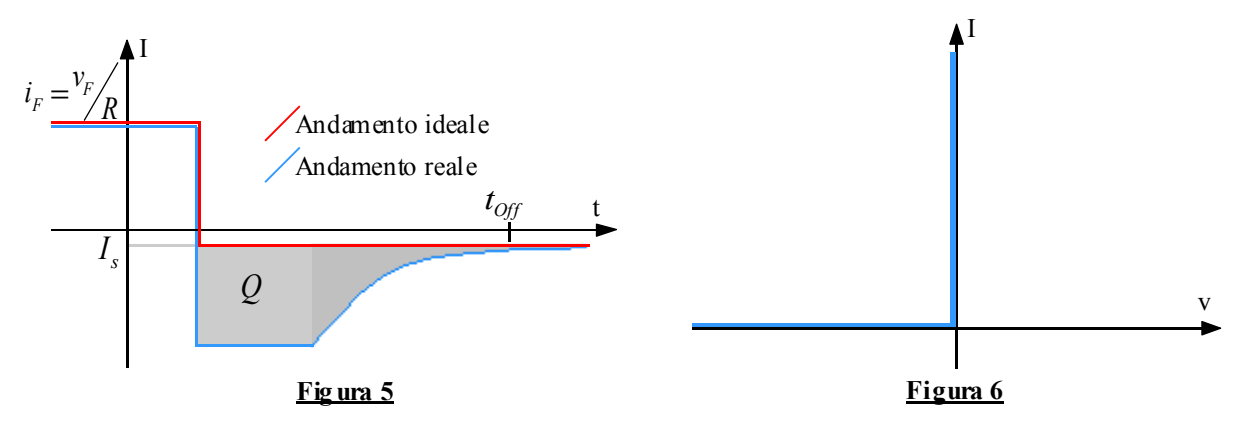

La differenza tra l'andamento ideale e l'andamento reale è dovuta alla carica immagazzinata che deve essere smaltita; il tempo durante il quale tale carica viene smaltita viene detto tempo di spegnimento del diodo (Reverse Recovery Time) ed è importante se si utilizza il diodo in un circuito che dovrà gestire un andamento sinusoidale; prima di tornare, infatti,

alla tensione di partenza, dovrò infatti aspettare un tempo pari al tempo di spegnimento del diodo. Il legame tra il tempo di spegnimento del diodo e la carica mostrata in figura 5 è il seguente:

$$
t_{\text{Off}} = \frac{Q}{i_R^{\text{median}}} = \left(\frac{i_F}{i_R^{\text{median}}}\right) \tau
$$

Spesso la caratteristica del diodo viene schematizzata come mostrato in figura 6. Vediamo ora come ricavare il punto di lavoro del diodo; a questo scopo consideriamo il circuito di figura 7.

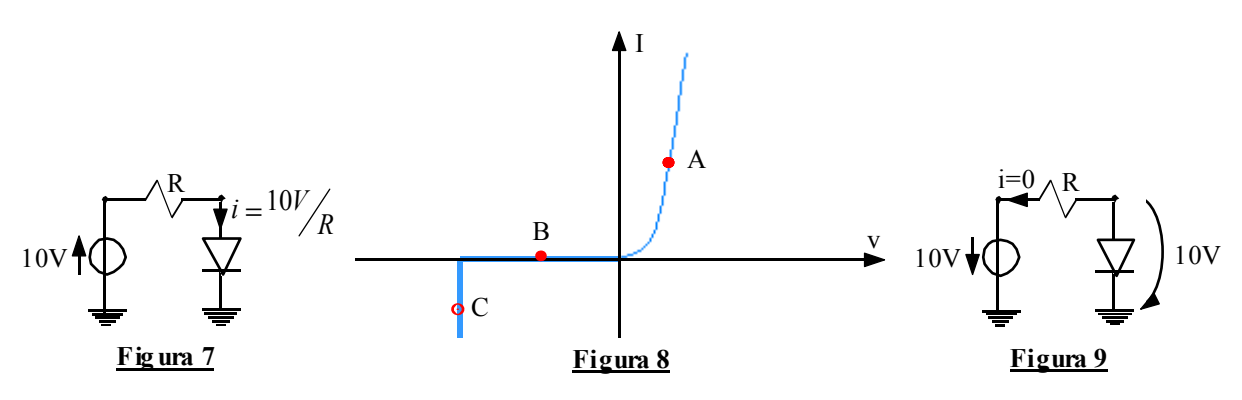

In tale situazione il diodo si comporta come un circuito aperto e il punto di lavoro sarà quello indicato con la lettera A nella figura 8. Considerando invece il circuito di figura 9 il diodo si comporta come un aperto e quindi non vi scorrerà corrente attraverso. Come conseguenza sul diodo ricadrà una tensione pari a –10 V e il punto di lavoro del diodo in questa situazione sarà quello indicato con la lettera B in figura 8. Nel caso della figura 9 bisogna precisare che non ci sarà corrente solo se la tensione imposta dal generatore non supera la tensione di Break-Down. Oltre tale soglia il diodo si apre e permette il passaggio di una corrente qualsiasi, come mostrato in figura 10.

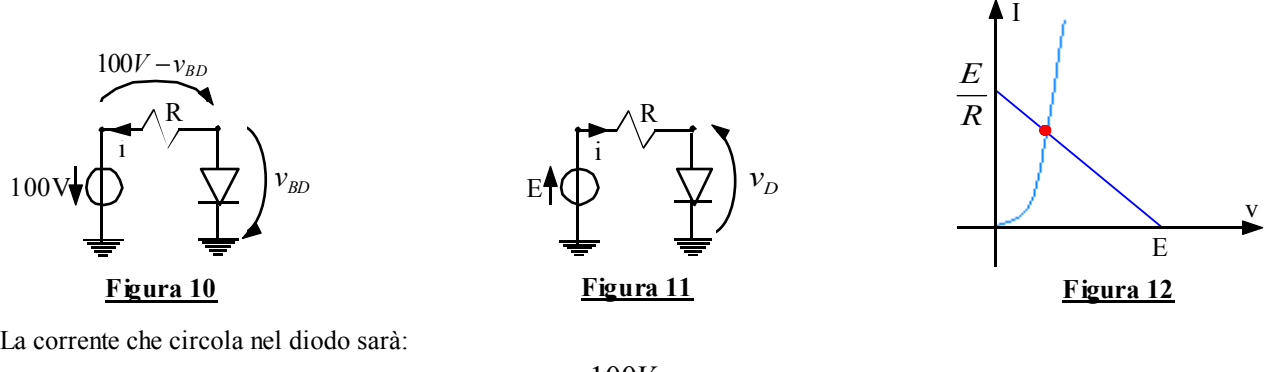

$$
i = \frac{100V - v_{BD}}{R}
$$

Il punto di lavoro relativo a quest'ultima situazione è quello indicato con la lettera C nel grafico di figura 8. Per ricavare il punto di lavoro del diodo si possono seguire due strade: la prima è quella di eseguire l'analisi analitica; nel caso generico del circuito di figura 11 il metodo analitico consiste nel valutare la caduta di tensione sul resistore con la legge di Kirchhoff, ottenendo:

$$
v_R = E - v_D
$$

La corrente che attraverserà tale elemento sarà allora la seguente:

$$
i_R = \frac{v_R}{R} = \frac{E - v_D}{R}
$$

Ovviamente la corrente che attraversa il resistore si riverserà tutta nel diodo e quindi si avrà:

$$
i_R=i_D
$$

Possiamo dunque fare riferimento al seguente sistema di equazioni:

$$
\begin{cases}\ni_D = I_s \bigg( e^{\frac{\gamma}{\gamma_{\tau_n}}} - 1 \bigg) \\
i_D = \frac{E - \nu_D}{R}\n\end{cases}
$$

dal quale si possono ricavare la tensione e la corrente del diodo. Un secondo metodo è quello grafico nel quale il punto di lavoro del diodo si ricava intersecando le due linee caratteristiche degli elementi del circuito; nel caso del circuito di figura 11 si otterrà allora la soluzione mostrata in figura 12. Entrambi i metodi visti sono poco significativi in quanto sono di scarsa utilità; molto spesso si utilizzano dei metodi approssimati reiterativi dei quali si vedrà un esempio durante le esercitazioni e che danno origine a grafici come quello mostrato in figura 13.

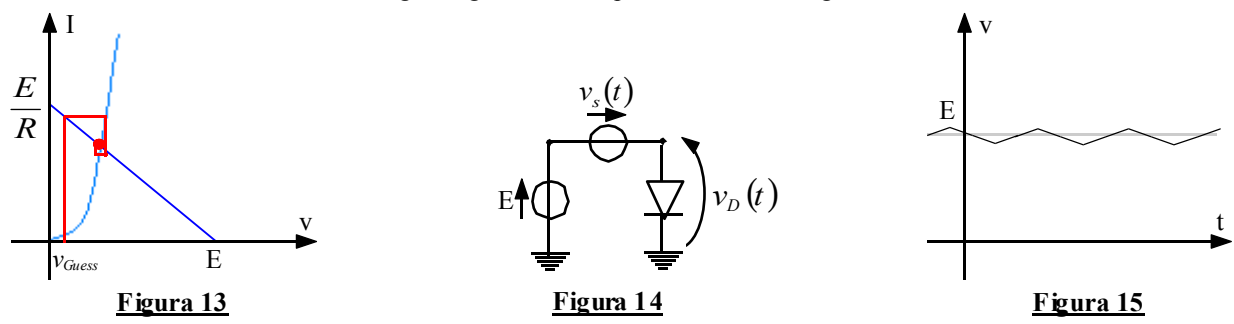

<u> 1990 - Johann Stoff, amerikansk fotballst</u> Soffermiamoci ora sul circuito generico mostrato in figura 14 che modellizza per un segnale di ingresso che ha un andamento temporale come quello mostrato in figura 15 nella quale possiamo supporre che ci sia un segnale principale costante ed uno secondario oscillante con ampiezza molto piccola. Per gestire una situazione come questa si spegne inizialmente il segnale oscillante; in questo modo, per la legge di Kirchhoff alle maglie si ottiene:

$$
v_D(t) = E = v_D^0
$$

e quindi la legge caratteristica del diodo (supponendo che sia possibile trascurare il valore unitario che c'è dopo l'esponenziale) diventa:

$$
i_D^0 \cong I_s e^{\frac{v_D^0}{\sqrt{v_{Th}}}}
$$

Accendendo poi il segnale unitario si avrà, applicando nuovamente la legge di Kirchhoff alle maglie:

$$
v_D(t) = v_D^0 + v_s(t)
$$

La corrente che attraversa il diodo può essere dunque così espressa:

$$
i_D \cong I_s e^{\frac{v_D^0}{v_{Th}}} e^{\frac{v_s}{v_{Th}}}
$$

Sviluppando in serie di Taylor quest'ultima espressione si ricava:

$$
i_D \approx i_D^0 \left[ 1 + \frac{v_s}{v_{Th}} + \frac{1}{2} \left( \frac{v_s}{v_{Th}} \right)^2 + \dots \right]
$$
 (2)

Mettiamoci ora nell'approssimazione di piccolo segnale nella quale sia:

$$
\frac{v_s}{v_{Th}} << 1
$$

Si potrà così scrivere:

$$
i_D \approx i_D^0 \left[ 1 + \frac{v_s(t)}{v_{Th}} \right] = i_D^0 + \frac{i_D^0}{v_{Th}} v_s(t) = i_D^0 + i_D^s(t)
$$

dove si è posto:

$$
i_D^s(t) = \frac{i_D^0}{v_{Th}} v_s(t) = \frac{v_s(t)}{R_d}
$$

Abbiamo dunque introdotto la resistenza differenziale del diodo. Il fatto che sopra il segnale di fondo ci sia un segnale oscillante fa sì che il punto di lavoro del diodo si delocalizzi: invece di un punto di lavoro si troverà allora una zona di lavoro, come viene mostrato nella figura 16.

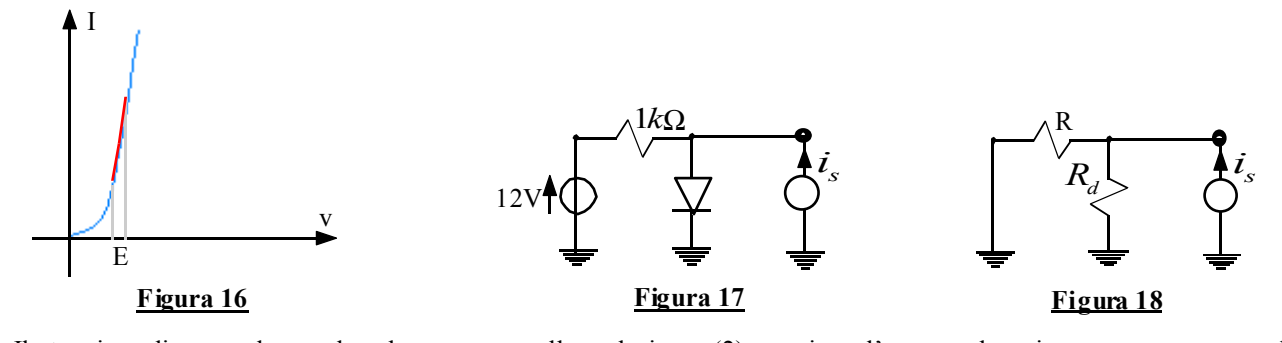

Il termine di secondo grado che appare nella relazione (2) esprime l'errore che viene commesso usando l'approssimazione di piccolo segnale. Studiamo ora il circuito rappresentato in figura 17 in modo da comprendere come si utilizza la resistenza differenziale del diodo che abbiamo trovato. Nella situazione in analisi vediamo come il segnale oscillante non è una tensione ma una corrente. Come prima cosa dobbiamo valutare la polarizzazione, ovvero, come visto in precedenza, dobbiamo spegnere il segnale oscillante (che nel caso in questione corrisponde a spegnere il generatore di corrente e quindi ad aprire il circuito) e valutare il punto di lavoro del diodo. Aprendo il circuito torniamo ad avere una situazione come quella vista in figura 11 e quindi il grafico che esprime il punto di lavoro del diodo sarà assolutamente identico a quello della figura 12. Una volta trovata la tensione e la corrente del diodo dobbiamo studiare il segnale oscillante e quindi spegniamo il segnale di polarizzazione (nel nostro caso significa spegnere il generatore di tensione) e sostituire al diodo la resistenza differenziale a lui associata. Avremo dunque a che fare con il circuito rappresentato in figura 18. La corrente che scorre nel diodo (ovvero nella resistenza differenziale con la quale lo abbiamo sostituito) si potrà allora calcolare tramite un normale partitore di corrente tra le due resistenze presenti nel circuito, si avrà allora:

$$
i_D = i_s \frac{R}{R + R_d}
$$

e dunque la tensione sul diodo si calcolerà come la normale caduta di tensione sulla resistenza differenziale:

$$
v_D = R_D i_D
$$

La tensione effettiva sul diodo, così come la corrente, si ricaveranno ora utilizzando il metodo della sovrapposizione degli effetti. E' opportuno specificare che la linearizzazione del diodo con una resistenza differenziale è possibile solo se il segnale oscillante non è troppo veloce; quando invece il segnale oscillante è molto veloce, il diodo deve essere sostituito dalla resistenza differenziale in parallelo a due capacità (dette di giunzione e di diffusione); il diodo viene dunque sostituito con il circuito mostrato in figura 19.

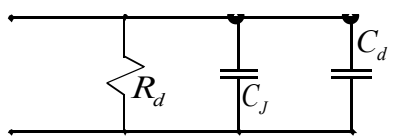

## **Figura 19**

Torniamo dunque alla figura 2 e notiamo che imponendo una tensione dv vedremo innalzarsi le curve in blu e quindi vedremo aumentare la zona grigia che rappresenta la carica. Conoscendo la carica dQ che si viene a formare a seguito della tensione dv possiamo definire nel modo seguente la capacità di diffusione:

$$
C_d = \frac{dQ}{dv}
$$

La capacità di giunzione sarà invece:

$$
C_J = \frac{\varepsilon}{x_d}
$$

In condizione di polarizzazione inversa è la capacità di giunzione a dominare mentre in polarizzazione diretta domina la capacità di diffusione

# **Analisi grafica del guadagno di un amplificatore operazionale.**

Torniamo a soffermarci sugli amplificatori operazionali per sottolineare che il termine di amplificazione A, che noi abbiamo fino ad ora sempre trattato come una costante e che facevamo idealmente tendere all'infinito, non solo non è infinito ma non è neppure costante e varia con la frequenza tanto che si possono fare delle rappresentazioni grafiche dell'andamento del parametro A come quella mostrata in figura 1.

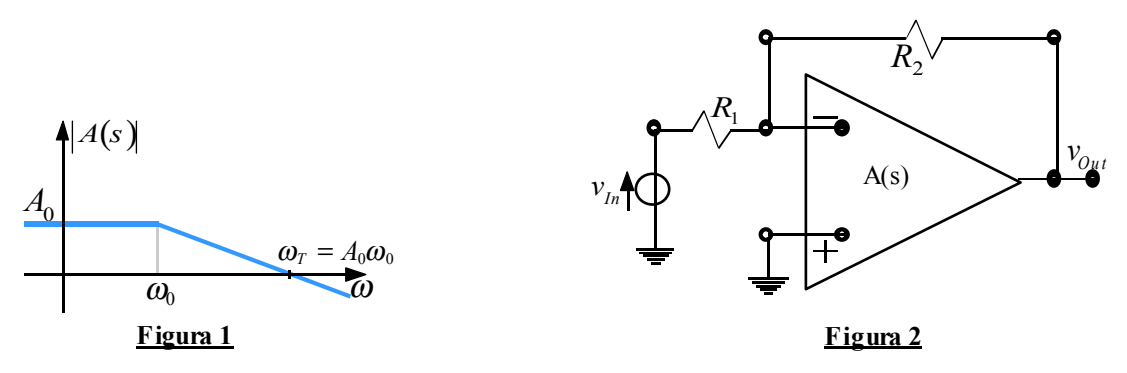

Solitamente il guadagno è alto per frequenza piccole (dell'ordine di pochi Hz) mentre inizia a scendere mano a mano che la frequenza sale. Quello mostrato nella figura 1 è un andamento molto approssimato perché nella realtà un amplificatore reale ha molti poli intrinseci mentre in figura ne è stato rappresentato uno solo. Nel caso ci sia un solo polo la A(s) avrà invece la seguente forma:

$$
A(s) = \frac{A_0}{1 + s' \omega_0} \tag{1}
$$

Qualora si sia nella situazione in cui:

$$
|s| \!>\! \omega_0
$$

si può approssimare l'espressione di A(s) nel modo seguente:

$$
A(s) = \frac{A_0 \omega_0}{s} = \frac{\omega_T}{\omega}
$$

Nella figura 1 ha notevole importanza anche il punto in cui la caratteristica incontra l'asse a 0 dB, detto prodotto guadagno-banda:

$$
\boldsymbol{\omega}_T = A_0 \boldsymbol{\omega}_0
$$

Il guadagno a bassa frequenza e il polo interno dell'operazionale possono anche variare molto mentre il prodotto guadagno-banda è un valore particolarmente stabile (che di solito viene fornito nel testo degli esercizi). Vediamo ora come l'introduzione della funzione A(s) modifica i discorsi fino ad ora fatti sugli operazionali; mettiamoci dunque nel caso di un semplice amplificatore invertente come quello mostrato nella figura 2. Supponiamo che l'operazionale abbia un solo polo e che quindi la funzione A(s) si possa esprimere tramite la relazione (1): il guadagno reale sarà ancora esprimibile nel modo seguente:

$$
G_R = G_{Id} \frac{T}{1+T}
$$

dove però invece di una semplice T si avrà una T(s). Il guadagno ideale sarà dunque esattamente identico a quello valutato in precedenza, ovvero si avrà:

$$
G_{\scriptscriptstyle{Id}}=-\frac{R_{\scriptscriptstyle{2}}}{R_{\scriptscriptstyle{1}}}
$$

Il guadagno d'anello sarà invece il seguente:

$$
T(s) = A(s) \frac{R_1}{R_1 + R_2}
$$

ovvero, ricordando la relazione (1):

$$
T(s) = A_0 \frac{R_1}{R_1 + R_2} \cdot \frac{1}{1 + s'_0} = T_0 \frac{1}{1 + s'_0}
$$

dove si è ovviamente posto:

$$
T_0 = A_0 \frac{R_1}{R_1 + R_2}
$$

Volendo si potrebbe anche calcolare il guadagno del blocco di andata ricordando che:

$$
\begin{cases}\nT = GH \\
G_{Id} = \frac{1}{H}\n\end{cases}
$$

Da tale sistema si ottiene che:

$$
G(s) = G_{1d} \cdot T(s) = -\frac{R_2}{R_1} \cdot A_0 \frac{R_1}{R_1 + R_2} \cdot \frac{1}{1 + s_0} = -A_0 \frac{R_2}{R_1 + R_2} \cdot \frac{1}{1 + s_0} = -G_0 \cdot \frac{1}{1 + s_0}
$$

dove si è ovviamente posto:

$$
G_0 = -A_0 \frac{R_2}{R_1 + R_2}
$$

Il guadagno reale sarà invece:

$$
G_R(s) = G_{1d} \frac{T(s)}{1+T(s)} = -\frac{R_2}{R_1} \frac{A_0 \frac{R_1}{R_1 + R_2} \cdot \frac{1}{1 + s'_0 \omega_0}}{1 + A_0 \frac{R_1}{R_1 + R_2} \cdot \frac{1}{1 + s'_0 \omega_0}} = -\frac{R_2}{R_1} \frac{T_0}{1 + T_0} \cdot \frac{1}{1 + \frac{s'_0}{\omega_0 (1 + T_0)}}
$$

Possiamo ora definire il guadagno reale in continua nel modo seguente:

$$
G_R^0 = -\frac{R_2}{R_1} \frac{T_0}{1 + T_0} = \frac{G_0}{1 + T_0}
$$

Consideriamo ora il grafico di figura 3 che riassume tutto quanto abbiamo appena descritto.

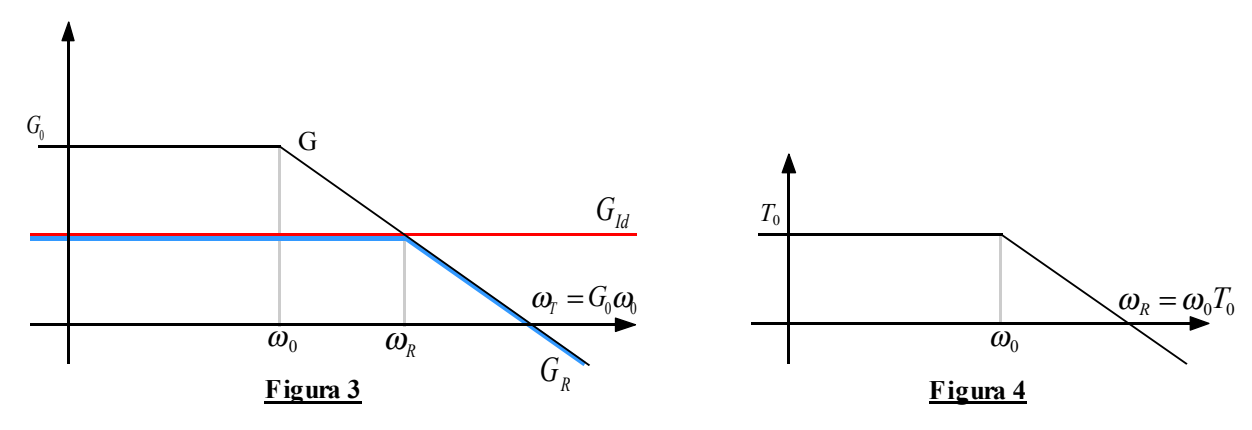

 Vediamo dunque che il guadagno reale si comporta come il guadagno ideale fino a quando il guadagno d'anello (che sul grafico è rappresentato dalla distanza tra la curva nera e la curva rossa) è positivo; quando il guadagno d'anello diventa negativo il guadagno reale si comporta come il guadagno del blocco di andata. In base a queste osservazioni l'andamento del modulo del guadagno d'anello è allora quello mostrato in figura 4. Dalla figura 3 è evidente che, aumentando il guadagno ideale, si restringe la banda reazionata, perché il polo reale si sposta verso sinistra, mentre non varia il prodotto guadagno-banda.

Il discorso visto per l'amplificatore invertente può essere fatto anche per il caso non invertente, ovvero per l'amplificatore mostrato in figura 5. Nel caso non invertente sappiamo che il guadagno ideale è dato dalla seguente relazione:

$$
G_{1d} = 1 + \frac{R_2}{R_1} = \frac{R_1 + R_2}{R_1}
$$

mentre il guadagno d'anello, essendo una caratteristica del circuito, sarà il medesimo visto in precedenza. In questa situazione, quindi, il guadagno del blocco di andata sarà il seguente:

$$
G(s) = G_{1d} \cdot T(s) = \frac{A_0}{1 + s/2} = G_0 \frac{1}{1 + s/2}
$$

poiché in questo caso si avrà:

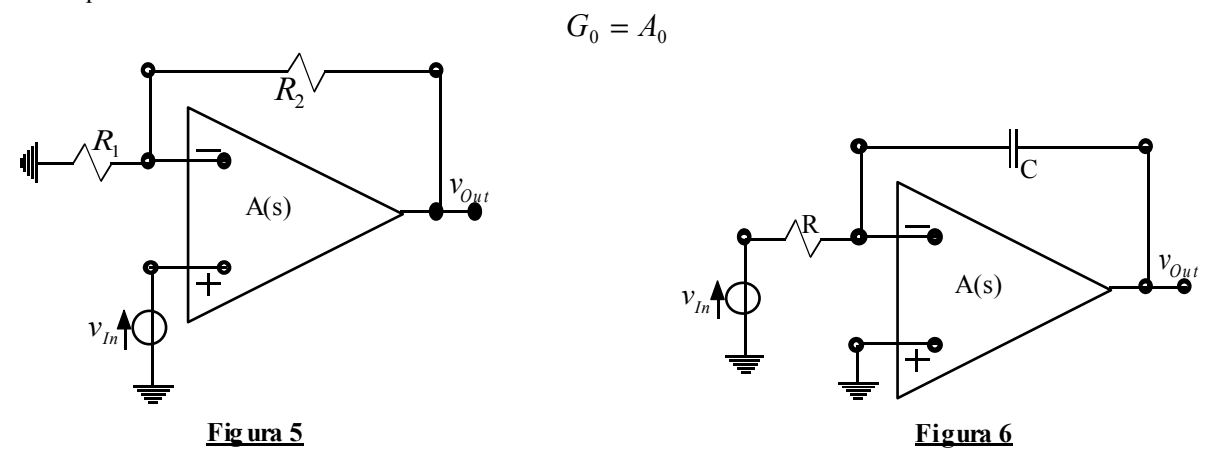

Si può allora costruire una rappresentazione grafica simile a quella della figura 3; la configurazione invertente e la configurazione non invertente hanno i medesimi poli mentre hanno differenti prodotti guadagno-banda. Nel caso invertente e non invertente si hanno infatti le seguenti due espressioni:

$$
\begin{cases}\n\boldsymbol{\omega}_T^{Inv} = G_0^{Inv}\boldsymbol{\omega}_0 = A_0 \frac{R_2}{R_1 + R_2} \boldsymbol{\omega}_0 \\
\boldsymbol{\omega}_T^{Non-Inv} = G_0^{Non-Inv}\boldsymbol{\omega}_0 = A_0 \boldsymbol{\omega}_0\n\end{cases}
$$

Notiamo allora che il prodotto guadagno-banda dell'amplificatore non invertente coincide con il prodotto guadagnobanda dell'operazionale utilizzato. E' opportuno specificare che il metodo grafico vale solamente se siamo in presenza di un unico polo.

Passiamo ora ad un altro tipo di circuito: l'integratore mostrato in figura 6 nel quale si supponga che l'operazionale abbia un solo polo caratteristico. Per il calcolo del guadagno ideale osserviamo che, sostituendo la resistenza e la capacità con delle impedenze, l'integratore è un circuito formalmente identico ad un amplificatore operazionale invertente (a patto di sostituire con delle impedenze generiche le due resistenze). Sfruttando allora quanto sappiamo sulla configurazione invertente possiamo dire che il guadagno ideale è:

$$
G_{ld}=-\frac{Z_2}{Z_1}
$$

Nel caso dell'integratore si avrà poi che:

$$
\begin{cases} Z_1 = R \\ Z_2 = \frac{1}{sC} \end{cases}
$$

e quindi il guadagno ideale diventa:

$$
G_{\scriptscriptstyle{Id}} = -\frac{1}{sRC}
$$

Vediamo dunque che siamo in presenza di un unico polo nell'origine e questo giustifica l'andamento del guadagno ideale mostrato nel grafico di figura 7; l'incrocio con la linea a 0 dB si avrà, ovviamente, quando viene soddisfatta la seguente relazione:

 $G_{1d} = 1$ 

ovvero per:

$$
s = \frac{1}{RC} = \omega_1
$$

Un discorso sostanzialmente analogo si può ripetere ora per il calcolo del guadagno d'anello; il guadagno d'anello di una configurazione invertente/non-invertente generalizzata (nella quale dunque si sostituiscono le resistenze con delle impedenze generiche) è il seguente:

$$
G_{Loop} = -A(s)\frac{Z_1}{Z_1 + Z_2}
$$

che, nel caso in analisi, diventa:

$$
G_{Loop} = -A(s)\frac{R}{R + \frac{1}{sC}} = -A(s)\frac{sRC}{1 + sRC} = -\frac{A_0}{1 + \frac{s}{\omega_0}}\frac{sRC}{1 + sRC}
$$
 (2)

Una volta valutati il guadagno ideale e il guadagno d'anello possiamo ricavare il guadagno del blocco di andata:

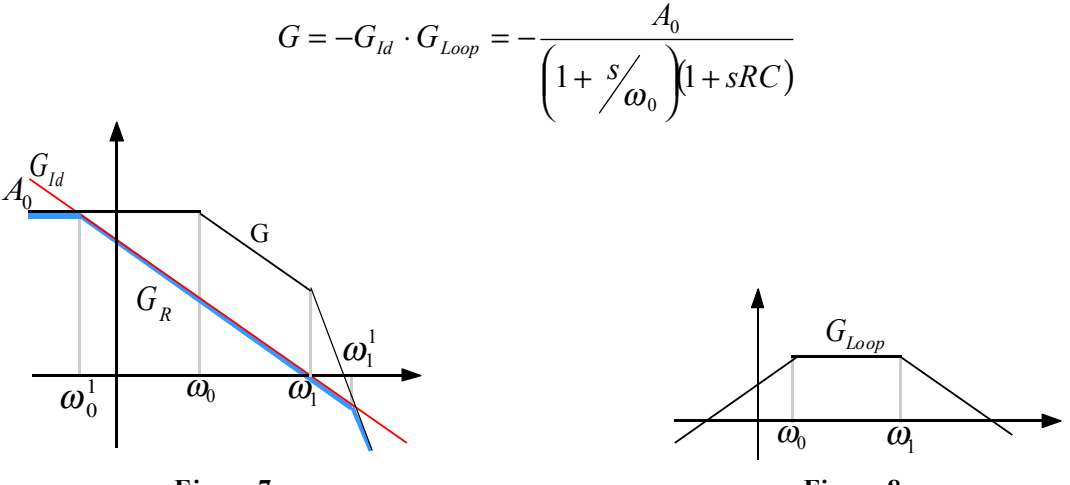

**Figura 7**

**Fig ura 8**

In figura 7 vediamo dunque gli andamenti del guadagno ideale, del guadagno d'anello e del guadagno del blocco di andata. Sempre sfruttando la figura 7 possiamo notare come i poli del guadagno del blocco di andata, a seguito della reazione, siano stati splittati verso l'esterno, infatti si nota i seguenti due spostamenti dei poli:

$$
\begin{cases} \omega_{0} \to \omega_{0}^{1} \\ \omega_{1} \to \omega_{1}^{1} \end{cases}
$$

Dalla relazione (2) notiamo che il guadagno d'anello ha uno zero nell'origine e due poli; il suo andamento sarà allora quello mostrato in figura 8. Per valutare il plateau del guadagno d'anello uso il metodo di approssimazioni che consiste nel trascurare i termini unitari relativi alle singolarità che precedono il punto di interesse e nel trascurare i termini sτ relativi alle singolarità che seguono il punto di interesse; si avrà allora che il valore del plateau è il seguente:

$$
G_{Loop}^{Max} = -A_0 \omega_0 RC
$$

# **Teorema di Miller. Risposta in frequenza in presenza di guadagno diretto. La stabilità. Luogo delle radici.**

Il teorema di Miller afferma che quando siamo in presenza di un'impedenza tra due morsetti, questa può essere sostituita da due impedenza che si dipartono dai morsetti originali per andare verso un terzo nodo di riferimento; nella figura 1 vediamo una rappresentazione grafica schematica del teorema.

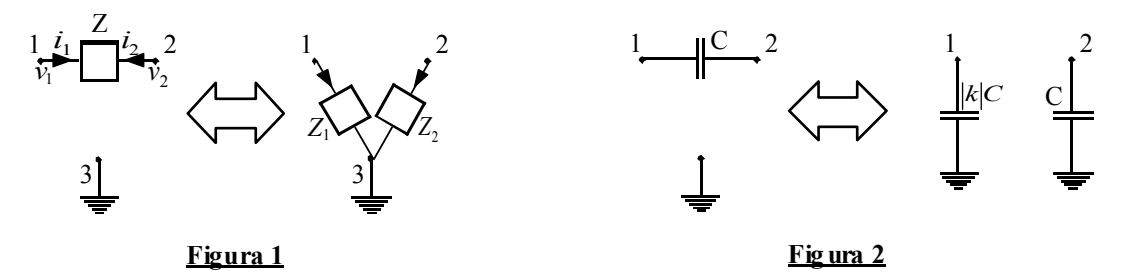

Le due impedenze che sostituiscono l'impedenza iniziale devono essere tali per cui siano verificate le seguenti relazioni:

$$
i_1 = \frac{v_1 - v_2}{Z} = \frac{v_1 \left(1 - \frac{v_2}{v_1}\right)}{Z} = \frac{v_1}{Z_1}
$$

$$
i_2 = \frac{v_2 - v_1}{Z} = \frac{v_2 \left(1 - \frac{v_1}{v_2}\right)}{Z} = \frac{v_2}{Z_2}
$$

Imponendo che sia:

$$
k = \frac{v_2}{v_1}
$$

il sistema precedente si può scrivere nel modo seguente:

$$
\begin{cases}\ni_1 = \frac{v_1 - v_2}{Z} = \frac{v_1(1 - k)}{Z} = \frac{v_1}{Z_1} \\
i_2 = \frac{v_2 - v_1}{Z} = \frac{v_2(1 - \frac{1}{k})}{Z} = \frac{v_2}{Z_2}\n\end{cases}
$$

dal quale si ricava:

$$
\begin{cases} Z_1 = Z \frac{1}{1 - k} \\ Z_2 = Z \frac{1}{1 - \frac{1}{k}} \end{cases}
$$

Questo teorema trova frequenti applicazioni qualora si abbia:

$$
\begin{cases} k < 0 \\ |k| > 1 \end{cases}
$$

nel qual caso le espressioni di  $Z_1$  e di  $Z_2$  si riducono nel modo seguente:

$$
\begin{cases} Z_1 \approx \frac{Z}{k} \\ Z_2 \approx Z \end{cases}
$$

Qualora l'impedenza in analisi fosse una capacità si otterrebbe che la capacità originale verrebbe splittata in due capacità in quanto si avrebbe:

$$
\begin{cases} Z_1 \approx \frac{1}{s|k|C} \\ Z_2 \approx \frac{1}{sC} \end{cases}
$$

La figura 2 descrive questa ipotetica situazione. Il teorema di Miller viene utilizzato per ottenere grossissime capacità a dispetto delle limitazioni imposte dalla tecnologia.

Dopo aver parlato del teorema di Miller possiamo tornare ad occuparci dell'integratore, ovvero del circuito mostrato in figura 3.

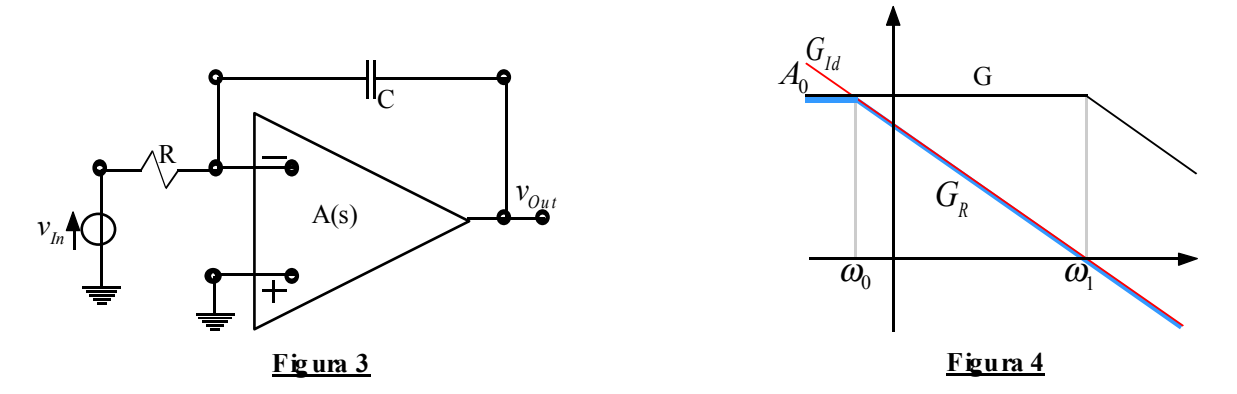

Supponiamo che l'operazionale sia ideale, ovvero che sia valida la seguente relazione:

$$
A(s) = A_0
$$

in base a quanto visto nella lezione precedente, senza ripetere i calcoli visti in quella sede, si possono ricavare le seguenti espressioni del guadagno ideale, del guadagno d'anello e del guadagno del blocco di andata:

$$
\begin{cases}\nG_{ld} = -\frac{1}{sRC} \\
G_{Loop} = -A_0 \frac{sRC}{1 + sRC} \\
G = -\frac{A_0}{(1 + sRC)}\n\end{cases}
$$

Il grafico della risposta in frequenza di questo circuito sarebbe allora quello mostrato in figura 4, dove sia:

$$
\begin{cases} \n\omega_0 = \frac{1}{A_0 RC} \\ \n\omega_1 = \frac{1}{RC} \n\end{cases}
$$

Utilizzando il teorema di Miller la struttura dell'integratore può essere modificata come mostrato in figura 5: la capacità a ponte viene splittata in due; la capacità dopo l'operazionale non vede nessuna resistenza e quindi anche dopo la modifica del circuito siamo sempre in presenza di un unico polo (i due circuiti devono essere infatti assolutamente equivalenti).

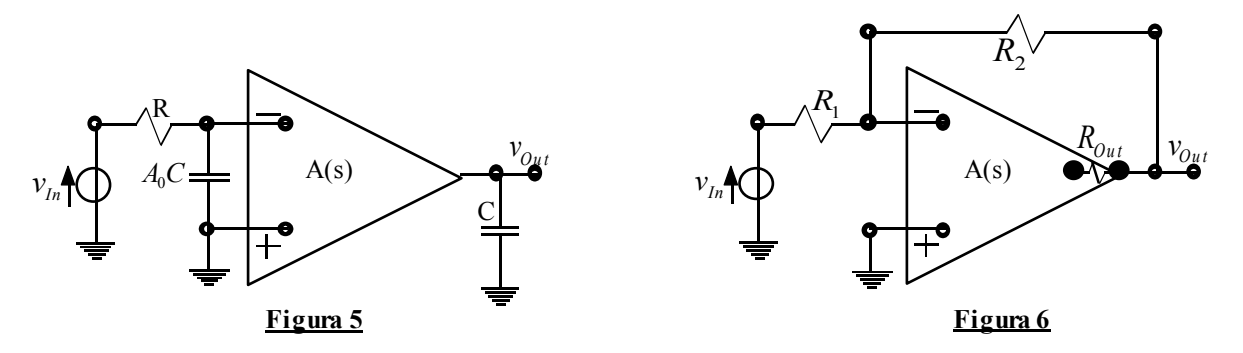

Il teorema di Miller (che sarà usato in maniera significativa per la gestione dei transistori) presente dei problemi nel caso in cui si abbia:

$$
0 < k < 1
$$

in quanto si avrebbe una Z<sub>2</sub> negativa e quindi, nel caso dei condensatori, una capacità negativa che è difficile da gestire. Torniamo ora ad occuparci della risposta in frequenza dei circuiti reazionati e, in particolare, mettiamoci nel caso in cui ci sia guadagno diretto. Ricordiamo innanzitutto che, quando siamo in presenza di guadagno diretto, l'espressione del guadagno reale è la seguente:

$$
G_R = G_{ld} \frac{T}{1+T} + G_{Dir} \frac{1}{1+T}
$$
 (1)

Torniamo dunque a considerare la configurazione invertente nella quale sia anche presenta la resistenza di uscita e facciamo riferimento alla figura 6. Il guadagno ideale relativo a tale configurazione è ovviamente il seguente:

$$
G_{\scriptscriptstyle{Id}}=-\frac{R_{\scriptscriptstyle{2}}}{R_{\scriptscriptstyle{1}}}
$$

Il guadagno d'anello, invece, tenendo conto anche della resistenza di uscita, sarà:

$$
G_{Loop} = -A(s)\frac{R_1}{R_1 + R_2 + R_{Out}}
$$

Il guadagno diretto si calcola spegnendo il generatore pilotato ed osservando che la tensione imposta dal generatore di ingresso si ripartisce sulla serie delle resistenze R<sub>1</sub>, R<sub>2</sub> ed R<sub>Out</sub>; applicando il partitore di tensione si ricava dunque:

$$
G_{Dir} = \frac{R_{Out}}{R_1 + R_2 + R_{Out}}
$$

Supponendo poi, come molto spesso accade, che la resistenza di uscita sia molto minore delle altre resistenze del circuito, il guadagno d'anello e il guadagno diretto si possono approssimare nel modo seguente:

$$
\begin{cases}\nG_{Loop} \cong -A(s) \frac{R_1}{R_1 + R_2} \\
G_{Dir} \cong \frac{R_{Out}}{R_1 + R_2}\n\end{cases}
$$

Soffermiamoci ora sui comportamenti asintotici; con riferimento alla relazione (1) vediamo che, qualora si abbia:

$$
|T|>>1
$$

tale relazione si approssima come segue:

Quando invece sia:

La relazione (1) si può scrivere nel modo seguente:

$$
G_R \cong G_{Dir}
$$

 $|T|$  << 1

In figura 7 vediamo dunque la rappresentazione grafica relativa al caso in cui T ha modulo molto grande; in figura 8 vediamo invece il grafico relativo al modulo di T molto piccolo.

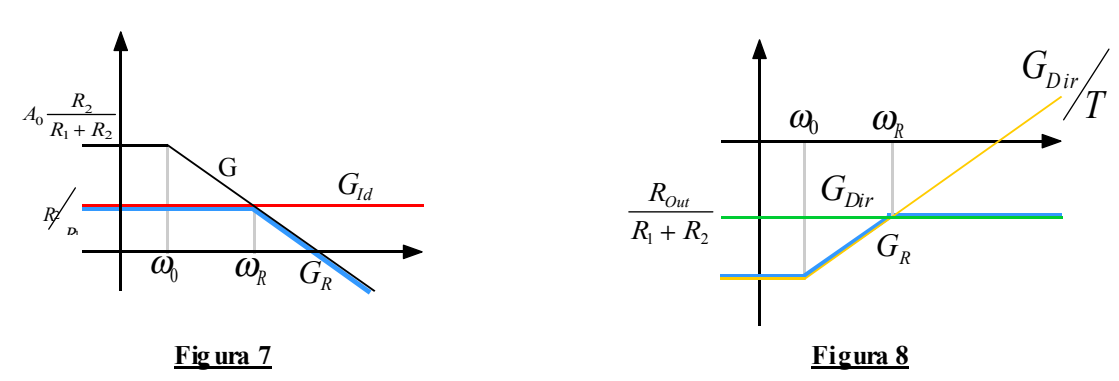

Nella figura 9, infine, vediamo l'andamento del guadagno reale nel caso in cui T sia confrontabile con l'unità. Osservando la differenza tra l'andamento del guadagno reale di figura 7 e l'andamento del guadagno reale di figura 8 si conclude che considerare anche il guadagno diretto equivale ad introdurre uno zero ad alta frequenza.

 $G_R \cong G_{Id}$ 

Concentriamoci ora sulla stabilità dei circuiti reazionati. L'utilizzo del metodo grafico ci ha permesso di comprendere come introdurre la reazione all'interno di un circuito s traduca in uno spostamento del polo del circuito (nell'ipotesi che ci sia un solo polo); osservando la figura 7 si vede, infatti, che il polo legato al solo guadagno del blocco di andata è  $\omega_0$ mentre, una volta introdotta la reazione, il polo si sposta in  $\omega_R$ . Il polo reale  $\omega_R$  si sposta al variare del guadagno d'anello, ovvero al variare della distanza tra la curva del guadagno del blocco di andata e la curva del guadagno diretto. Il metodo grafico ha però la grossa limitazione di essere assolutamente inapplicabile nel caso il circuito presenti (e molto spesso è così) più di un polo; qualora questo si verifichi il metodo grafico ci permette di asserire solamente che i poli si spostano e che non variano nel numero, la loro effettiva evoluzione è però assolutamente incomprensibile.

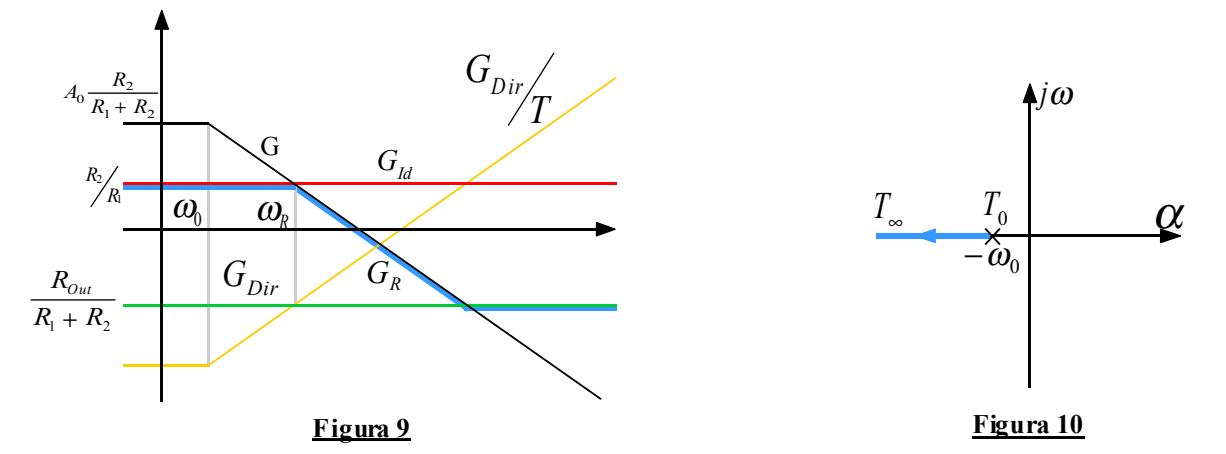

Quando i poli sono più di uno si può partire da una situazione di poli reali e negativi ed arrivare ad una situazione con i poli complessi e coniugati con parte reale positiva che implicherebbero instabilità del circuito. Per gestire la situazione con più di un polo si utilizzerà il metodo del luogo delle radici (che mostra quale sia l'effettiva evoluzione dei poli) oppure il criterio di Bode (che non esplicita la posizione dei poli ma permette di capire se il circuito è stabile o meno. Per entrambi questi metodi è necessario conoscere il guadagno d'anello.

Iniziamo con il soffermarci sul metodo del luogo delle radici e, in particolare, facciamo inizialmente riferimento al caso semplice con un solo polo; supponiamo dunque di stare analizzando una configurazione invertente/non-invertente e che il guadagno d'anello sia dunque il seguente:

$$
G_{Loop}(s) = -\frac{A_0}{1 + s_{\omega_0}'} \cdot \frac{R_1}{R_1 + R_2} = -\frac{T_0}{1 + s_{\omega_0}'}
$$

Notiamo dunque che si parte con un singolo polo reale e negativo; per valutare il luogo delle radici dobbiamo risolvere la seguente equazione:

$$
1 - G_{Loop}(s) = 0 \tag{2}
$$

che, nel caso in analisi, è particolarmente semplice, essendo:

$$
1 + \frac{T_0}{1 + \frac{s}{\omega_0}} = 0
$$

da cui si ricava:

$$
s=-\boldsymbol{\omega}_0\left(1+T_0\right)
$$

Graficamente il luogo delle radici sarà dunque quello rappresentato in figura 10. Da tale figura vediamo che in questa situazione non c'è rischio di avere instabilità perché il polo non può mai essere positivo; si parla dunque di amplificatore incondizionatamente stabile (Idiot Proof Amplifier). Complichiamo ora un po' la situazione e mettiamoci nel caso in cui i poli del guadagno d'anello siano due; supponiamo dunque di avere la seguente espressione del G<sub>Loop</sub>:

$$
G_{Loop}(s) = -\frac{A_0}{\left(1 + s'_{O_0}\right)\left(1 + s'_{O_1}\right)} \cdot \frac{R_1}{R_1 + R_2} = -\frac{T_0}{\left(1 + s'_{O_0}\right)\left(1 + s'_{O_1}\right)}
$$

Per individuare il luogo delle radici dobbiamo ancora una volta risolvere l'equazione (2) che, nel caso in esame, diventa:

$$
1 + \frac{T_0}{\left(1 + \frac{s}{\omega_0}\right)\left(1 + \frac{s}{\omega_1}\right)} = 0
$$

Si avrà dunque:

$$
s^2 + s(\omega_0 + \omega_1) + \omega_0 \omega_1 (1 + T_0) = 0
$$

dalla quale si ricava:

$$
s_{\frac{1}{2}} = -\frac{1}{2}(\omega_0 + \omega_1) \pm \frac{1}{2} \sqrt{(\omega_0 + \omega_1)^2 - 4\omega_0 \omega_1 (1 + T_0)}
$$

Graficamente il luogo delle radici sarà dunque quello rappresentato in figura 11.

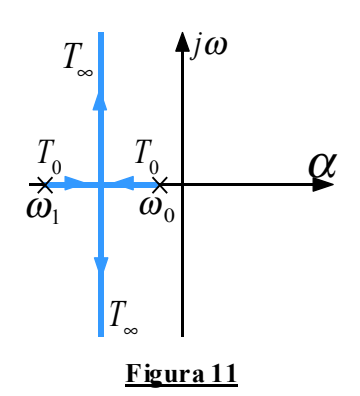

Vediamo dunque che si parte con due radici reali e negative ma si può finire ad avere due radici complesse coniugate. Per valutare quando le due radici si staccano dall'asse reale e diventano complesse coniugate dobbiamo andare a valutare in quali condizioni abbiamo due radici reali e coincidenti e quindi dobbiamo annullare il determinante dell'ultima espressione scritta. Imponiamo dunque che sia:

$$
(\omega_0 + \omega_1)^2 - 4\omega_0 \omega_1 (1 + T_0) = 0
$$

dalla quale si ricava:

$$
T_0 = \frac{(\omega_0 + \omega_1)^2}{4\omega_0\omega_1} - 1
$$

Supponendo che  $T_0$  sia molto maggiore di 1 si può approssimare l'ultima relazione scritta nel modo seguente:

$$
T_0 \cong \frac{(\omega_0 + \omega_1)^2}{4\omega_0 \omega_1}
$$

Imponiamo poi l'ulteriore approssimazione secondo la quale, essendo solitamente  $\omega_1$  in modulo molto più grande di  $\omega_0$ , si può scrivere:

$$
T_0 \cong \frac{\omega_1^2}{4\omega_0\omega_1} = \frac{1}{4} \cdot \frac{\omega_1}{\omega_0}
$$

*Lezione numero 16 5 Aprile 2000*

## **Luogo delle radici. Criterio di Bode.**

Nella lezione precedente abbiamo accennato al metodo del luogo delle radici e lo abbiamo applicato nei casi relativamente semplici in cui si avevano uno o due poli; vediamo ora una formulazione più generica di tale metodo. Il punto di partenza per l'utilizzo del metodo del luogo delle radici è sempre la risoluzione dell'equazione seguente:

$$
1 - G_{loop}(s) = 0 \tag{1}
$$

Mettiamoci dunque in un caso generico nel quale il guadagno d'anello possa essere espresso nel modo seguente:

$$
G_{loop}(s) = G_{Loop}(0) \frac{\left(1 - \frac{s}{z_1}\right)\left(1 - \frac{s}{z_2}\right)\dots}{\left(1 - \frac{s}{p_1}\right)\left(1 - \frac{s}{p_2}\right)\dots}
$$

Per comodità riportiamo il guadagno d'anello nella seguente forma:

$$
G_{loop}(s) = G_{Loop}(0) \frac{(-p_1)(-p_2)...(s-z_1)(s-z_2)...}{(-z_1)(-z_2)...(s-p_1)(s-p_2)...}
$$

Imponiamo poi che sia:

$$
=G_{Loop}(0)\frac{(-p_1)(-p_2)...}{(-z_1)(-z_2)...}=\gamma
$$

in modo da poter scrivere:

$$
G_{loop}(s) = \gamma \frac{(s-z_1)(s-z_2)...}{(s-p_1)(s-p_2)...}
$$

E' importante sottolineare che γ non da più alcuna indicazione sul segno della reazione, come invece faceva G<sub>Loop</sub>(0) perché qualche zero potrebbe essere positivo e far così cambiare il segno di γ rispetto al  $G_{Loop}(0)$ . Una volta espresso il guadagno d'anello in questo modo, l'equazione (1) assumerà la seguente forma:

$$
(s-p_1)(s-p_2)...-\gamma(s-z_1)(s-z_2)...=0
$$

Notiamo che quando il termine γ tende a zero l'ultima equazione scritta avrà, come soluzione, i valori p<sub>1</sub>, p<sub>2</sub>,... e quindi possiamo affermare che i poli ad anello chiuso coincidono in questo caso con i poli del guadagno d'anello. Quando invece il termine γ tende all'infinito le soluzioni dell'equazione saranno z<sub>1</sub>, z<sub>2</sub>,... e quindi diciamo che i poli ad anello chiuso coincidono con gli zeri del guadagno d'anello.

Il luogo delle radici si costruisce come luogo che soddisfa il seguente sistema di due equazioni:

$$
\begin{cases}\n|G_{Loop}(s)| = 1 \\
\arg G_{Loop}(s) = \arg \gamma + [\arg(s - z_1) + \arg(s - z_2) + ...] - [\arg(s - p_1) + \arg(s - p_2) + ...] = 2k\pi\n\end{cases}
$$

Non ci soffermiamo sulla risoluzione di queste due equazioni ma ci limitiamo a dare una serie di regole pratiche che permettono di costruire il luogo delle radici.

- I rami del luogo delle radici partono sempre dai poli del  $G_{Loop}(s)$  e arrivano sempre agli zeri del  $G_{Loop}(s)$ .
- Quando γ è negativo e il luogo esiste, allora sarà composto da rami che poggiano sull'asse reale e stanno sulla sinistra di un numero dispari di singolarità; quando invece γ è positivo e il luogo esiste, sarà composto da rami che poggiano sull'asse reale e stanno sulla sinistra di un numero pari di singolarità. In figura 1 vediamo un esempio nel quale si suppone di avere quattro poli, uno zero e il termine γ negativo.

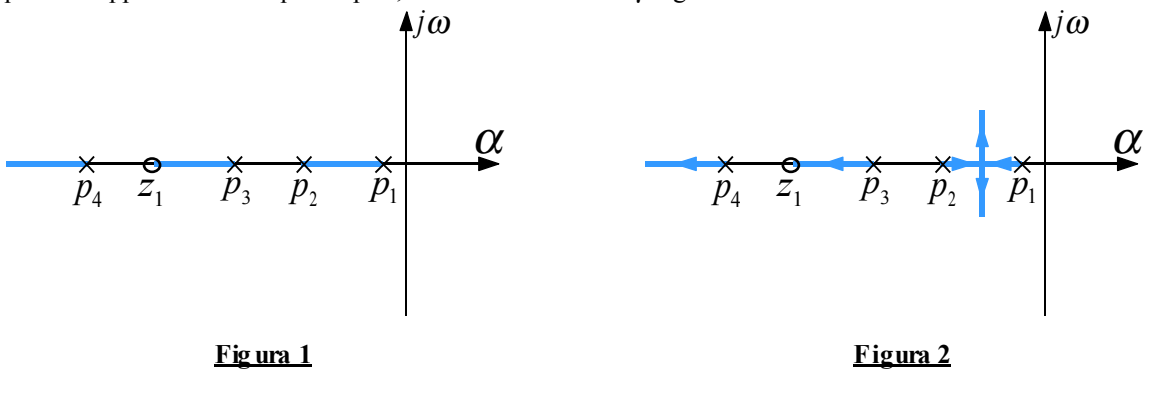

- La direzione dei rami è sempre quella che porta dai poli agli zeri; i rami che si trovano tra due poli si biforcano ad angolo retto ed entrano nel piano complesso; in figura 2 vediamo come viene dunque gestito l'esempio che stavamo considerando in precedenza.
- Il luogo delle radici deve sempre essere simmetrico rispetto all'asse reale.
- Se i poli e gli zeri sono tutti reali, la biforcazione dei rami che si trovano tra due poli avviene in un punto p<sub>d</sub> che soddisfa la seguente relazione:

$$
\sum_{i=1}^{N_p} \frac{1}{p_d - p_i} = \sum_{j=1}^{N_z} \frac{1}{p_d - p_j}
$$

Nell'esempio che stiamo analizzando si dovrà dunque risolvere un'equazione del tipo:

$$
\frac{1}{p_d - p_1} + \frac{1}{p_d - p_2} + \frac{1}{p_d - p_3} + \frac{1}{p_d - p_4} = \frac{1}{p_d - z_1}
$$

• I rami del luogo che divergono all'infinito, lo fanno asintoticamente formando, con l'asse reale, un angolo ϕ che soddisfa la seguente equazione:  $\mathbb{R}^2$ 

$$
\arg \gamma + (N_z - N_p)\varphi = 2k\pi
$$

Nell'esempio che stiamo esaminando, tenendo conto che γ è negativo e quindi presenta uno sfasamento pari a π, l'equazione in questione assume la seguente forma:

$$
\pi + (1 - 4)\varphi = 2k\pi
$$

dalla quale si ricava:

$$
\varphi = \frac{\pi + 2k\pi}{3}
$$

Ponendo dunque k nullo si ottiene:

$$
\varphi_0=\frac{\pi}{3}
$$

Ponendo k pari ad 1 si ricava:

$$
\varphi_1 = \frac{\pi + 2\pi}{3} = \pi
$$

Ponendo invece k pari a –1 si ottiene:

$$
\varphi_{-1} = \frac{\pi - 2\pi}{3} = -\frac{\pi}{3}
$$

Qualunque altro valore di k si scelga ora, si tornerà sempre ad ottenere uno dei tre valori che abbiamo trovato. Solitamente gli asintoti trovati dividono in parti uguali lo spazio. Graficamente possiamo dunque completare il luogo delle radici come mostrato in figura 3.

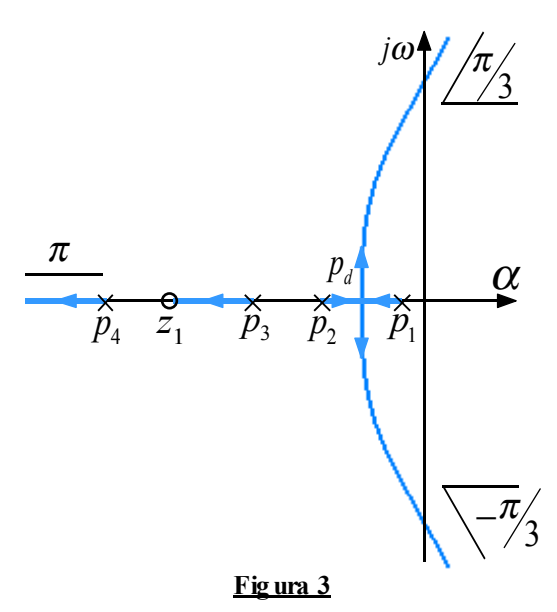

• Per completare la rappresentazione del luogo delle radici è necessario trovare il punto sull'asse reale nel quale convergono i tre asintoti; tale punto  $s_A$  si trova sfruttando la seguente equazione:

$$
s_A = \frac{\sum_{i=1}^{N_p} p_i - \sum_{j=1}^{N_z} z_j}{N_p - N_z}
$$

Osserviamo dunque che, nell'esempio che stiamo analizzando, eravamo partito con quattro poli e ci ritroviamo con quattro rami, siccome due di questi rami attraversano l'asse immaginario per andare nella zona a parte reale positiva, affermiamo che siamo in presenza di un circuito che può diventare instabile oltre un certo limite. Si potranno dunque configurare le seguenti tre situazioni:

- Si può essere in presenza di poli complessi coniugati con parte reale negativa (siamo ancora in condizioni di stabilità) e questo significa avere un oscillatore che diminuisce progressivamente l'ampiezza di oscillazione; questa situazione corrisponde ad avere:

$$
\begin{cases}\n\arg G_{Loop}\left(j\overline{\omega}\right) = 2k\pi \\
\left|G_{Loop}\left(j\overline{\omega}\right) < 1\n\end{cases}
$$

- Si può essere in presenza di poli complessi coniugati con parte reale nulla (siamo al limite tra stabilità ed instabilità, ovvero ci troviamo sull'asse immaginario) e questo significa avere un oscillatore che seleziona una frequenza e la mantiene costante (questo è il principio di funzionamento dei clock); questa situazione corrisponde ad avere:

$$
\begin{cases}\n\arg G_{Loop}\left(j\overline{\omega}\right) = 2k\pi \\
\left|G_{Loop}\left(j\overline{\omega}\right)\right| = 1\n\end{cases}
$$

- Si può essere in presenza di poli complessi coniugati con parte reale positiva (siamo quindi in condizioni di instabilità) e questo significa avere un oscillatore che aumenta progressivamente l'ampiezza di oscillazione; questa situazione corrisponde ad avere:

$$
\begin{cases} \arg G_{Loop} \left( j\overline{\omega} \right) = 2k\pi \\ \left| G_{Loop} \left( j\overline{\omega} \right) \right| > 1 \end{cases}
$$

Affrontiamo ora il problema della stabilità del circuito sfruttando un secondo metodo: il criterio di Bode. Tale criterio non mi da una mappatura di come si spostano i poli, così come faceva il metodo del luogo delle radici, ma si limita a specificare se siamo in presenza di un circuito stabile o meno. Mettiamoci questa volta in un caso esemplificativo nel quale siano presenti solo tre poli e γ sia negativo e consideriamo, come mostrato in figura 4, il diagramma di Bode del modulo e della fase del guadagno d'anello.

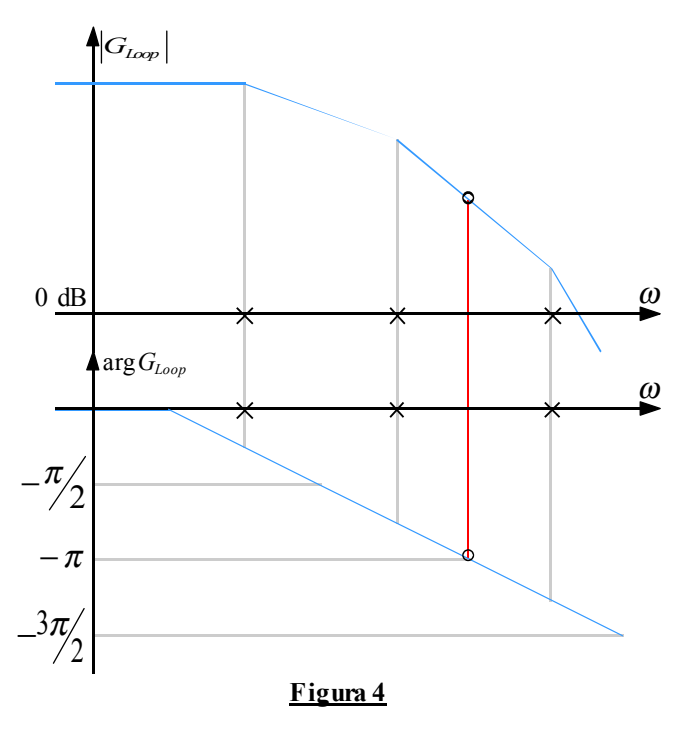

Notiamo innanzitutto che la condizione

$$
\arg G_{Loop} \left( j\overline{\omega} \right) = 2\pi
$$

viene verificata quando sul grafico di figura 4 troviamo:

$$
\arg G_{Loop}\left(j\overline{\omega}\right) = \pi
$$

in quanto bisogna ancora tener conto dello sfasamento di π dovuto al termine γ negativo. Dalla figura 4 vediamo dunque che, in corrispondenza del punto a sfasamento  $2\pi$  il corrispettivo punto sul diagramma del modulo del guadagno d'anello è superiore rispetto della retta a 0 dB; ne concludiamo che siamo in presenza di una condizione di instabilità. Una condizione di stabilità sarebbe quella mostrata nella figura 5.

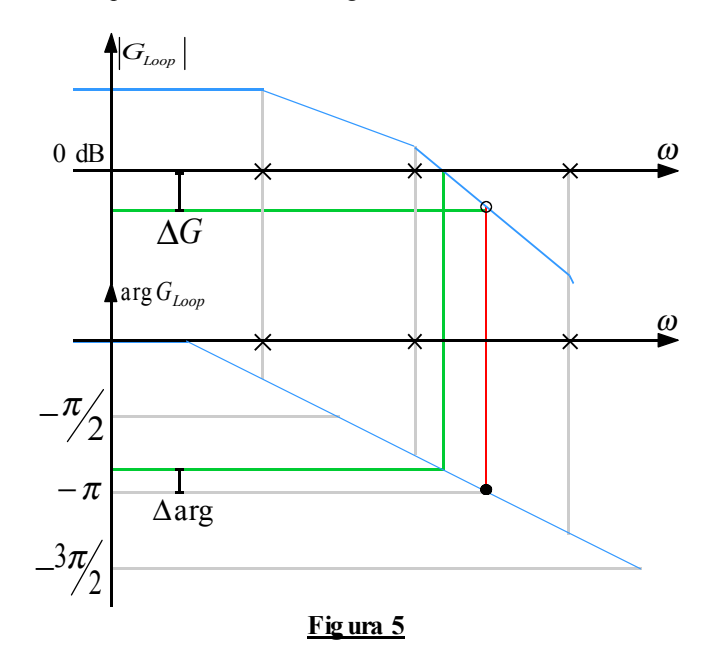

Nella figura 5 sono riportati anche il margine di guadagno (∆G) e il margine di fase (∆arg) che esprimono quanto siamo lontani dalla zona di instabilità. Il criterio di Bode così come l'abbiamo visto vale solo nel caso di reazione negativa perché nel caso della reazione positiva il termine γ porta un contributo alla fase nullo e quindi la condizione

$$
\arg G_{Loop}\left(j\overline{\omega}\right)=2\pi
$$

si ha già subito per sfasamento nullo; appare allora evidente che in quel caso il circuito sarà stabile solo se il modulo del guadagno d'anello parte già da subito sotto la retta degli 0 dB.

*Lezione numero 17 6 Aprile 2000*

#### **La compensazione. La struttura MOS.**

Nella lezione precedente abbiamo valutato due metodiche che mi permettono di stabilire se un circuito è stabile o meno, vediamo oggi invece le metodiche che mi permettono, dato un circuito instabile, di renderlo stabile, ovvero i cosiddetti metodi di compensazione. Concentriamoci su un circuito semplice e quindi facciamo riferimento alla solita configurazione invertente-non invertente mostrata in figura 1.

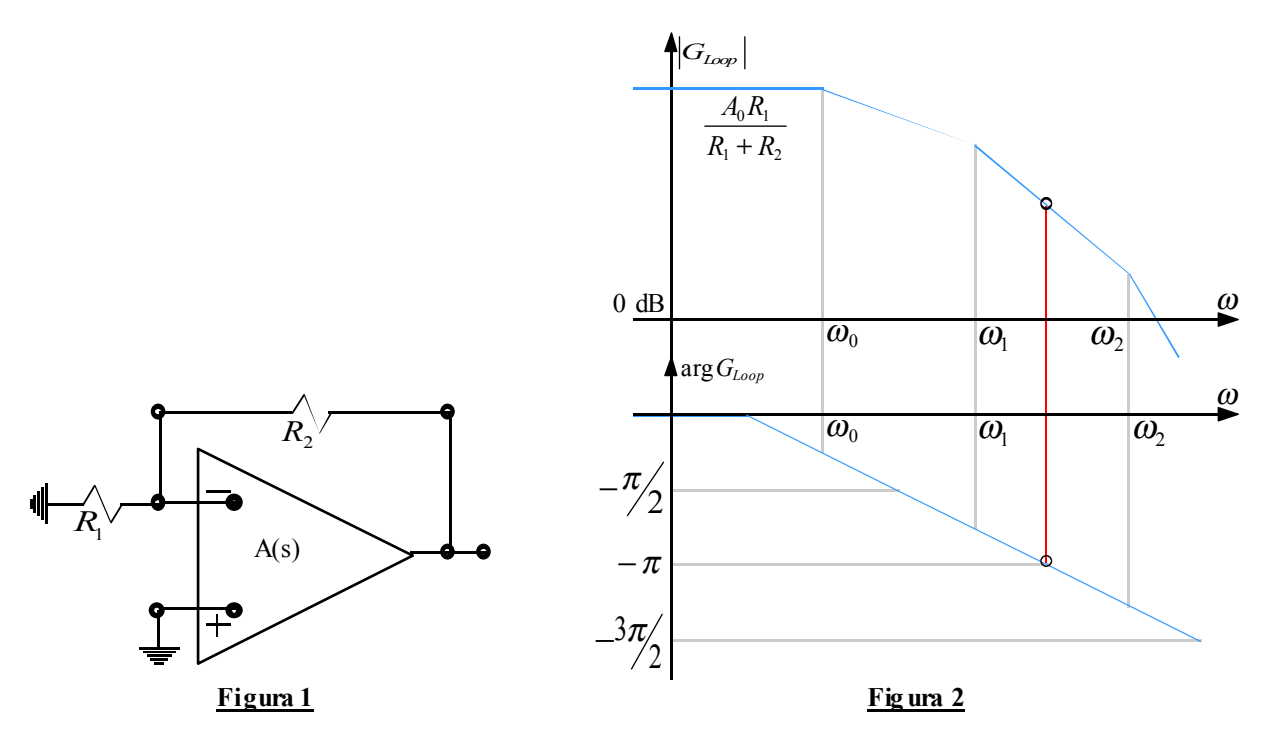

In una configurazione come questa il guadagno d'anello, che abbiamo più volte calcolato, si presenta nella forma:

$$
G_{Loop}\left(s\right) = -A\left(s\right)\frac{R_1}{R_1 + R_2}
$$

Supponiamo ora che l'operazionale presenti tre poli in corrispondenza di  $\omega_0$ ,  $\omega_1$  ed  $\omega_2$ ; il guadagno d'anello assumerà, di conseguenza, la seguente forma:

$$
G_{Loop}(s) = -\frac{A_0}{\left(1 + s_{\omega_0}\right)\left(1 + s_{\omega_1}\right)\left(1 + s_{\omega_2}\right)} \cdot \frac{R_1}{R_1 + R_2}
$$

Per valutare la stabilità di questo circuito utilizziamo il criterio di Bode e supponiamo di ottenere, una volta sostituiti i valori numerici, il grafico di figura 2 dal quale si evince che il circuito non è stabile.

Dobbiamo dunque trovare un modo per compensare (stabilizzare) il circuito. Le metodiche di compensazione sono quattro.

• Il primo metodo di compensazione che vediamo consiste, molto semplicemente, nell'abbassare il guadagno d'anello in modo che il punto in corrispondenza dello sfasamento nullo si trovi effettivamente al di sotto della retta a 0 dB. In particolare vogliamo che il grafico del guadagno d'anello attraversi l'asse a 0 db in corrispondenza di un polo in modo da garantire un margine di fase di 45°. Dobbiamo dunque ottenere un grafico come quello mostrato in figura 3. Da tale grafico si ricava come debba essere:

$$
G_0^1 = \frac{\omega_1}{\omega_0} \tag{1}
$$

Operiamo ora sul circuito per ottenere quanto abbiamo imposto: introduciamo dunque una resistenza  $R_3$  nel circuito come mostrato in figura 4; come conseguenza il guadagno d'anello si modificherà nel modo seguente:

$$
G_{Loop}(s) = -A(s)\frac{(R_1 N/R)}{R_2 + (R_1 N/R)} = -A(s)\frac{R_1 R}{R_1 R_2 + R_2 R + R_1 R}
$$

ovvero, esplicitando i poli caratteristici dell'operazionale:

$$
G_{Loop}(s) = -\frac{A_0}{\left(1 + s'\omega_0\right)\left(1 + s'\omega_1\right)\left(1 + s'\omega_2\right)} \cdot \frac{R_1R}{R_1R_2 + R_2R + R_1R}
$$
  
diventerà allora:

La relazione (1) diventerà allora:

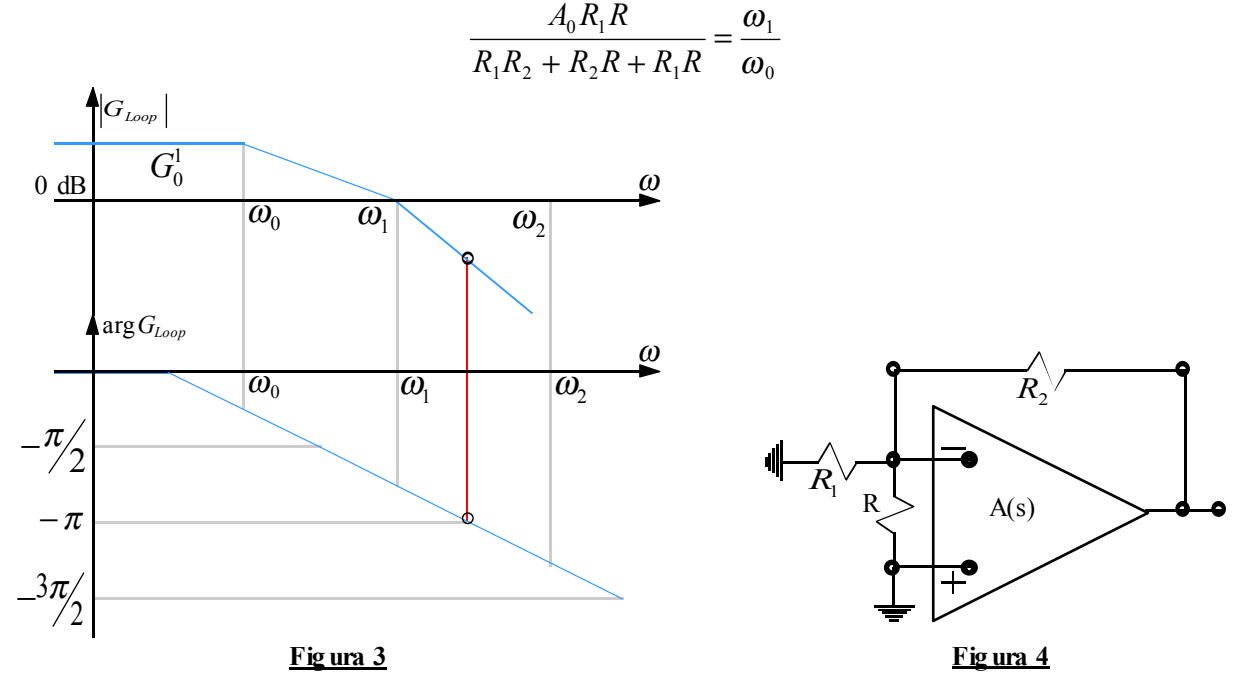

In questo modo, come si vede dalla figura 3, abbiamo ottenuto un circuito stabile ma abbiamo sacrificato guadagno d'anello in continua e abbiamo ristretto la banda.

• Un secondo metodo di compensazione, detto metodo del polo dominante, ci permette di mantenere invariato il guadagno d'anello in continua. Questo metodo prevede di far attraversare al grafico del guadagno d'anello l'asse a 0 dB in corrispondenza del polo a minor frequenza, si ottiene dunque un grafico come quello di figura 5.

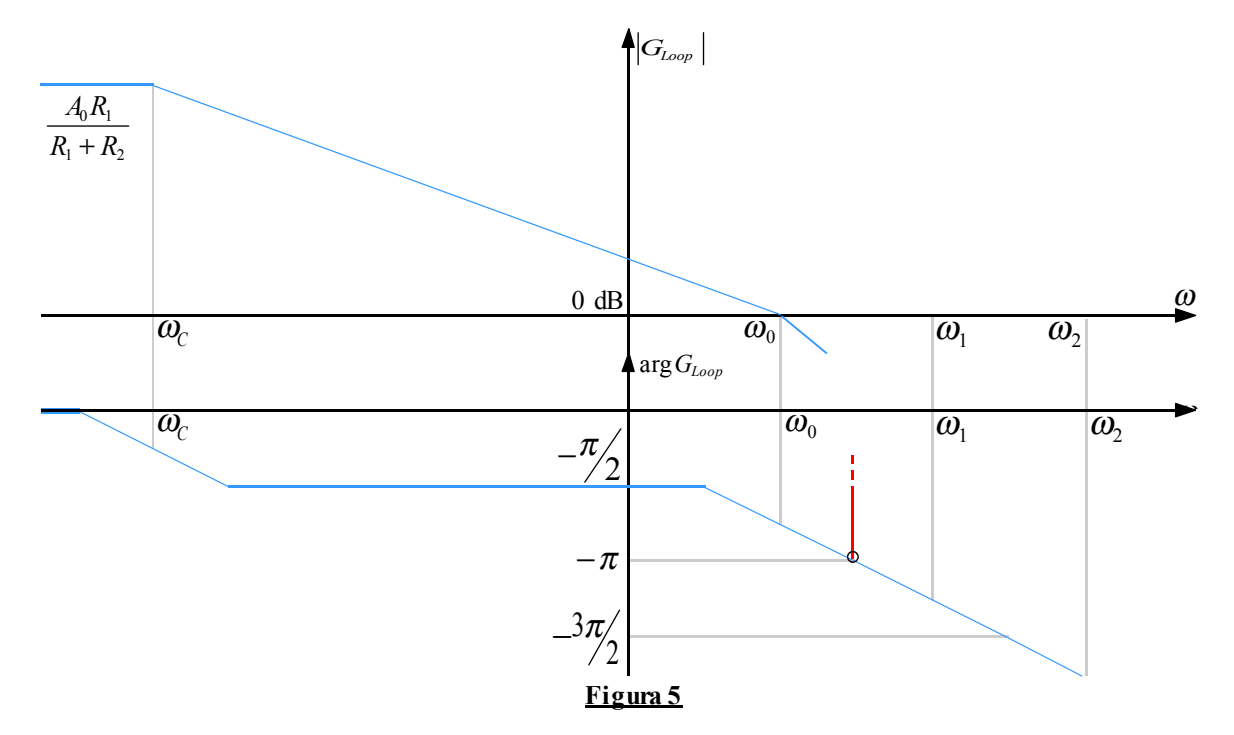

Dalla figura 5 notiamo che, per fare quanto ci siamo proposti, dobbiamo aggiungere al circuito un altro polo e quindi introduciamo nell'operazionale una capacità che poi estraiamo con il teorema di Miller: otteniamo così un circuito come quello mostrato in figura 6. Inserendo questa nuova capacità l'espressione del guadagno d'anello si modifica diventando:

$$
G_{Loop}\left(s\right) = -A(s)\frac{Z_1}{Z_1 + R_2}
$$

dove  $Z_1$  è l'impedenza così definita:

$$
Z_1 = R_1 / C = \frac{R_1}{1 + sCR_1}
$$

Si ha dunque:

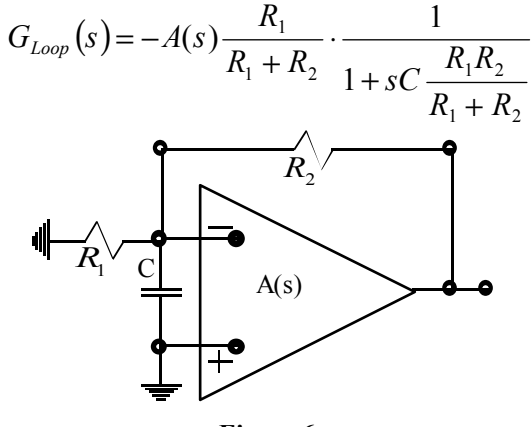

**Figura 6**

Esplicitando dunque i poli caratteristici dell'operazionale si ottiene:

$$
G_{Loop}(s) = -\frac{A_0}{\left(1 + s'_{O_0}\right)\left(1 + s'_{O_1}\right)\left(1 + s'_{O_2}\right)} \cdot \frac{R_1}{R_1 + R_2} \cdot \frac{1}{1 + sC\frac{R_1R_2}{R_1 + R_2}}
$$

Ne deduciamo che il polo aggiunto dalla capacità è il seguente:

$$
\omega_C = \frac{R_1 + R_2}{C R_1 R_2}
$$

Dobbiamo ora dimensionare la capacità in modo che il guadagno d'anello attraversi l'asse a 0 dB proprio in corrispondenza di  $\omega_0$ ; dobbiamo dunque porre che sia:

$$
\frac{\omega_0}{\omega_C} = \frac{A_0 R_1}{R_1 + R_2}
$$

da cui si ricava il valore di C. Con questo metodo abbiamo stabilizzato il circuito e abbiamo mantenuto lo stesso guadagno d'anello in continua, abbiamo però perso tantissimo in banda.

• Vediamo ora un terzo metodo di compensazione, detto di ritardo sull'ingresso, che prevede l'inserimento nel circuito di un polo e di uno zero con lo scopo di mantenere lo stesso guadagno d'anello in continua e di far attraversare al grafico l'asse a 0 dB in corrispondenza del polo  $\omega_1$ . Per fare questo, e ottenere così il grafico di figura 7, dobbiamo aggiungere un polo a bassa frequenza ma dobbiamo anche aggiungere uno zero in corrispondenza del polo  $\omega_0$ . Dal punto di vista circuitale questo si ottiene inserendo nel circuito una capacità ed una resistenza come mostrato in figura 7.

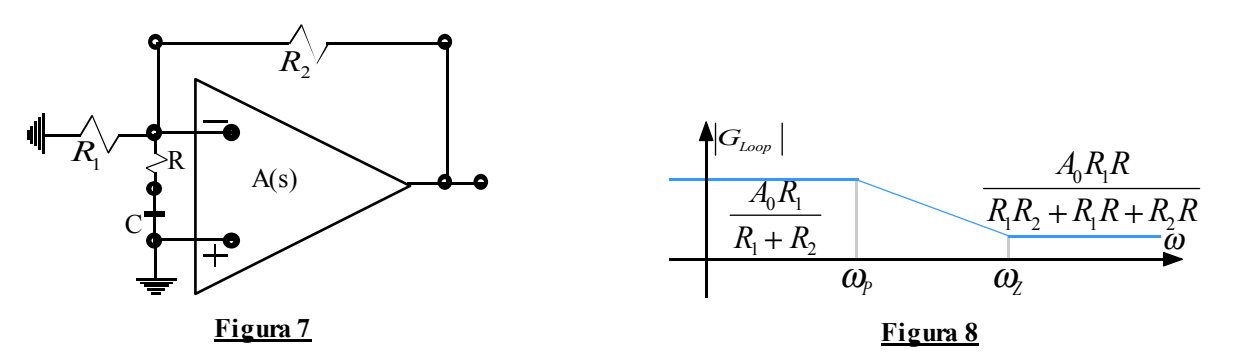

Notiamo allora che quando siamo in continua il condensatore è aperto e quindi si torna ad avere una configurazione come quella di figura 1, quando invece siamo in alta frequenza il condensatore viene considerato come un corto circuito e quindi siamo in presenza di una struttura come quella di figura 4. Ricordando il calcolo

del guadagno d'anello visto relativamente al caso di figura 1 e di figura 4, si può affermare che l'andamento del modulo del guadagno d'anello relativo al circuito di figura 7 (senza considerare i poli caratteristici dell'operazionale) sia quello mostrato in figura 8. Possiamo poi molto semplicemente ricavare lo zero che appare in tale immagine perché basterà imporre che si annulli l'impedenza composta dalla serie della resistenza e del condensatore: abbiamo dunque:

$$
R + \frac{1}{sC} = 0
$$

dalla quale si ricava:

$$
\omega_z = -\frac{1}{RC}
$$

Dopo aver trovato lo zero dobbiamo posizionarlo in maniera corretta, ovvero dobbiamo imporre che sia:

$$
\omega_z = \omega_0
$$

Si otterrà, in questo modo, un grafico come quello mostrato in figura 9, nel quale il polo  $\omega_0$  e lo zero si eliminano a vicenda.

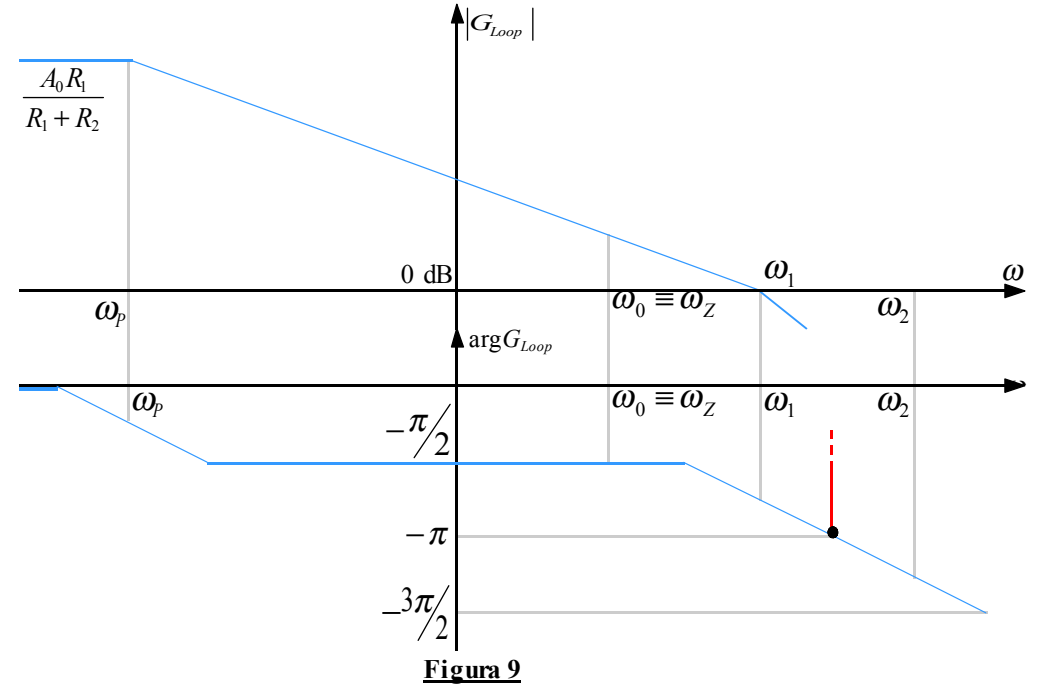

Ovviamente, per ricavare il polo possiamo osservare la figura 9 e ricavarne la relazione:

$$
\frac{\omega_1}{\omega_P} = \frac{A_0 R_1}{R_1 + R_2}
$$

In questo modo abbiamo stabilizzato il circuito, abbiamo mantenuto il medesimo guadagno d'anello iniziale e abbiamo ridotto la banda in maniera inferiore rispetto al caso precedente.

• L'ultimo metodo di compensazione che vediamo è molto simile a quello appena visto: se prima si era inserita una combinazione di singolarità del tipo polo-zero, ora inseriamo una combinazioni di singolarità del tipo zero-polo (e quindi, se prima parlavamo di ritardo sull'ingresso, ora parliamo di anticipo sull'ingresso). Lo scopo di questo metodo di compensazione è quello di ampliare la banda e, per fare questo, introduciamo uno zero che annulli il polo in ω1. Dal punto di vista circuitale questo si ottiene inserendo nel circuito una capacità come mostrato in figura 10. Notiamo allora che quando siamo in continua il condensatore è aperto e quindi si torna ad avere una configurazione come quella di figura 1, quando invece siamo in alta frequenza il condensatore viene considerato come un corto circuito e quindi il guadagno d'anello è semplicemente pari ad A(s). Ricordando il calcolo del guadagno d'anello visto relativamente al caso di figura 1, si può affermare che l'andamento del modulo del guadagno d'anello relativo al circuito di figura 10 (senza considerare i poli caratteristici dell'operazionale) sia quello mostrato in figura 11, che si comprende meglio ricordando che, ovviamente, si avrà:

$$
\frac{R_1}{R_1 + R_2} < 1
$$

Possiamo poi molto semplicemente ricavare lo zero che appare in tale immagine perché basterà imporre che sia infinita l'impedenza composta dal parallelo della resistenza e del condensatore: abbiamo dunque:

$$
\frac{R_2}{1+SCR_2} = \infty
$$
\n
$$
\omega_Z = -\frac{1}{R_2C}
$$
\n
$$
\omega_Z = -\frac{1}{R_2C}
$$
\n
$$
\omega_Z = -\frac{1}{R_2C}
$$
\n
$$
\omega_Z = -\frac{1}{R_2C}
$$
\n
$$
\omega_Z = -\frac{1}{R_2C}
$$
\n
$$
\omega_Z = -\frac{1}{R_2C}
$$
\n
$$
\omega_Z = -\frac{1}{R_2C}
$$
\n
$$
\omega_Z = -\frac{1}{R_2C}
$$
\n
$$
\omega_Z = -\frac{1}{R_2C}
$$
\n
$$
\omega_Z = -\frac{1}{R_2C}
$$
\n
$$
\omega_Z = -\frac{1}{R_2C}
$$
\n
$$
\omega_Z = -\frac{1}{R_2C}
$$
\n
$$
\omega_Z = -\frac{1}{R_2C}
$$
\n
$$
\omega_Z = -\frac{1}{R_2C}
$$
\n
$$
\omega_Z = -\frac{1}{R_2C}
$$
\n
$$
\omega_Z = -\frac{1}{R_2C}
$$
\n
$$
\omega_Z = -\frac{1}{R_2C}
$$
\n
$$
\omega_Z = -\frac{1}{R_2C}
$$
\n
$$
\omega_Z = -\frac{1}{R_2C}
$$
\n
$$
\omega_Z = -\frac{1}{R_2C}
$$
\n
$$
\omega_Z = -\frac{1}{R_2C}
$$
\n
$$
\omega_Z = -\frac{1}{R_2C}
$$
\n
$$
\omega_Z = -\frac{1}{R_2C}
$$
\n
$$
\omega_Z = -\frac{1}{R_2C}
$$
\n
$$
\omega_Z = -\frac{1}{R_2C}
$$
\n
$$
\omega_Z = -\frac{1}{R_2C}
$$
\n
$$
\omega_Z = -\frac{1}{R_2C}
$$
\n
$$
\omega_Z = -\frac{1}{R_2C}
$$
\n
$$
\omega_Z = -\frac{1}{R_2C}
$$
\n
$$
\omega_Z = -\frac{1}{R_2C}
$$
\n
$$
\omega_Z = -\frac{1}{R_2C}
$$
\n
$$
\omega_Z = -\frac{1}{R_2C}
$$
\n $$ 

*R*

Dopo aver trovato lo zero dobbiamo posizionarlo in maniera corretta, ovvero dobbiamo imporre che sia:

$$
\omega_z = \omega_1
$$

Si otterrà, in questo modo, un grafico come quello mostrato in figura 12, nel quale il polo  $\omega_1$  e lo zero si eliminano a vicenda.

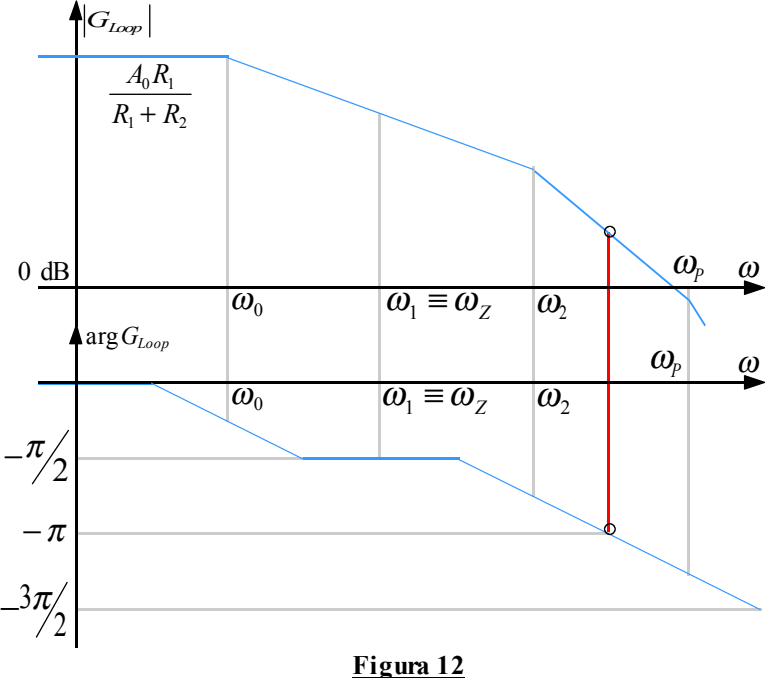

Notiamo che nel caso particolare che stiamo analizzando questo metodo di compensazione non è efficace perché non riusciamo a togliere l'instabilità però è evidente che siamo riusciti ad ampliare la banda

Passiamo ora ad un altro importante argomento che corso: la struttura MOS. Per struttura MOS si intende l'insieme di un Metallo, un Ossido e un Semiconduttore; ricordiamo allora quanto visto in precedenza a proposito dei livelli energetici nel semiconduttori e vediamo, in figura 13, i livelli energetici relativi al metallo, all'ossido e al semiconduttore. In tale figura vediamo indicato anche, per ogni elemento, il livello di energia  $E_F$  di Fermi che esprime (grazie alla statistica di Fermi) il livello energetico pieno a metà di elettroni; sono inoltre rappresentate il livello  $E_0$  di energia nel vuoto e i potenziali  $\phi_M$  e  $\phi_S$  di estrazione relativi, rispettivamente, al metallo e al semiconduttore. Per questioni di tipo termodinamico, quando i tre elementi sono collegati tra di loro, i livelli di Fermi relativi alle tre strutture si allinenano e, di conseguenza, si ha una deformazione dei livelli energetici di valenza e di conduzione, come mostrato in figura 14. In tale figura vediamo evidenziate le differenze di potenziale dovute alla deformazione dei livelli dell'ossido (∆vOx ) e del semiconduttore (∆vS). La differenza di potenziale complessiva sarà ovviamente:

$$
\Delta v = \Delta v_{Ox} + \Delta v_{S} = -(\phi_M - \phi_S) = -\phi_{MS}
$$

Usando Alluminio (Al) e Silicio (Si) si ha, tipicamente:

$$
\phi_{\scriptscriptstyle MS} < 0
$$

con valore assoluto che si aggira attorno ad 1 V.

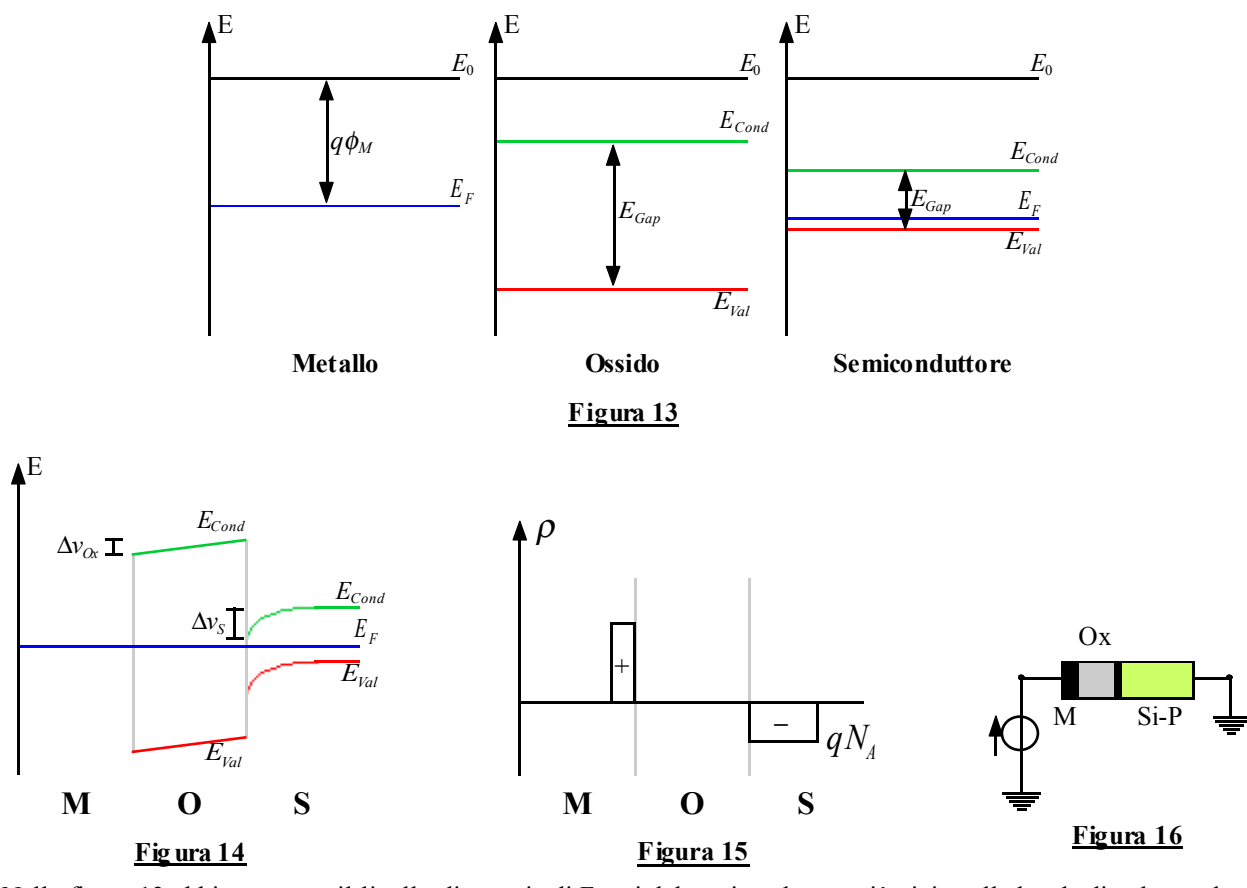

Nella figura 13 abbiamo posto il livello di energia di Fermi del semiconduttore più vicino alla banda di valenza che non alla banda di conduzione, questa è una caratteristica dei semiconduttori drogati di tipo P; nella figura 14 vediamo allora che, nella zona in cui il potenziale si deforma, il livello di conduzione si avvicina al livello di Fermi e quindi si osserva in quella posizione un accumulo elettroni e quindi di carica. In figura 15 vediamo allora proprio graficata la densità di carica relativa ad una situazione come quella di figura 14; notiamo dunque che nel semiconduttore si forma una zona carica negativamente perché si ha uno svuotamento delle lacune e rimangono solo le cariche negative fisse dovute agli accettori, mentre nel metallo, in particolare su un sottilissimo strato vicino al confine con l'ossido, si forma, di conseguenza, una zona carica positivamente. Applichiamo ora, come mostrato in figura 16, una differenza di potenziale alla struttura MOS; con tale tensione imposta dall'esterno io posso regolare le cariche rappresentate in figura 15: posso dunque aumentarle (se impongo una tensione positiva) oppure diminuirle (se impongo una tensione negativa). La tensione con la quale riesco ad annullare le cariche si chiama tensione di Flat Band (v<sub>FB</sub>). Con tensioni superiori alla tensione di Flat band svuoto il semiconduttore e accumulo il metallo (si faccia riferimento alla figura 17), mentre con tensioni inferiori alla tensione di Flat Band svuoto il metallo e accumulo il semiconduttore (si veda la figura 18).

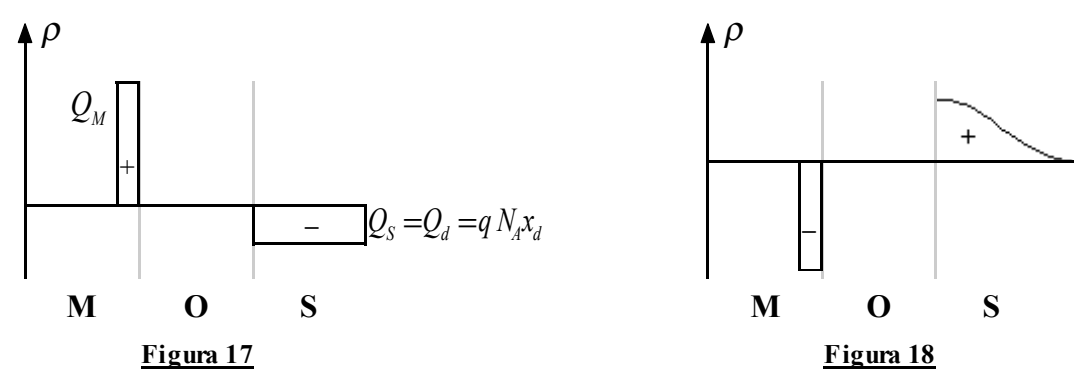

La Q<sub>d</sub> e la x<sub>d</sub> che appaiono nella figura 17 sono dette, rispettivamente, carica e distanza di svuotamento (depletion); il significato del termine distanza di svuotamento si comprende pensando che, aumentando la tensione, il rettangolo che in figura 17 esprime la carica negativa non varia la sua altezza ma solo la sua lunghezza. Aumentando la tensione oltre i valore di Flat Band si arriva ad un altro valore di tensione caratteristico, detto tensione di trashold  $v_T$ , oltre alla quale,

la carica nel semiconduttore inzia ad essere prevalentemente dovuta agli elettroni e non più alle lacune; per questo motivo la tensione di trashold prende anche il nome di tensione di inversione. Superata la tensione di trashold avremo una situazione come quella mostrata in figura 19 nella quale abbiamo ottenuto il massimo svuotamento (ovvero abbiamo raggiunto la massima lunghezza di svuotamento) e ulteriori aumenti della tensione si ripercuotono solo sulla carica dovuta agli elettroni (Qn).

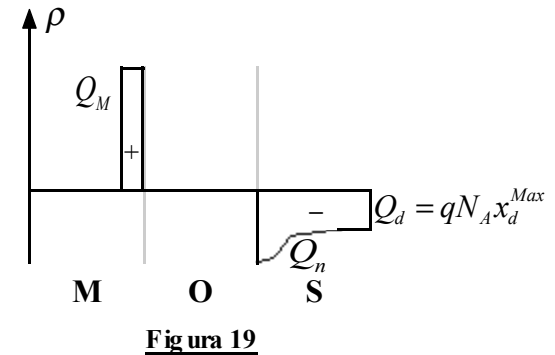

Questo effetto è dovuto al fatto che, superando la tensione di trashold, abbiamo deformato i livelli energetici del semiconduttore fino a portare il livello di Fermi quasi a coincidere con il minimo del livello di conduzione; da quel punto in poi, siccome deve sempre valere la relazione:

$$
p \cdot n = n_i^2
$$

non essendoci più lacune disponibili vengono richiamati gli elettroni. La tensione di trashold dipende dal drogaggio ed è quindi tanto più elevata quanto è alto il drogaggio; la sua espressione è la seguente:

$$
v_T = 2v_{Th} \ln \frac{N_A}{n_i} = 2\phi_P
$$

*Lezione numero 18 10 Aprile 2000*

# **La struttura MOS. I transistori MOSFET.**

Nella lezione precedente eravamo giunti a presentare la struttura MOS che potevamo rappresentare graficamente come mostrato in figura 1; nella figura 2 vediamo invece la distribuzione di carica nella quale viene rappresentata la carica di depletion  $Q_d$  dovuta allo svuotamento e la carica  $Q_n$  dovuta agli elettroni. In figura 3 vediamo infine, sull'asse delle tensioni, il punto in cui la carica dovuta agli elettroni diventa paragonabile alla carica di depletion: in tale punto si parla di inversione perché la carica dipende, da quel punto in poi, maggiormente dagli elettroni piuttosto che dalle lacune. Il valore di tensione al quale si osserva l'inversione è detto tensione di trashold  $v_T$ 

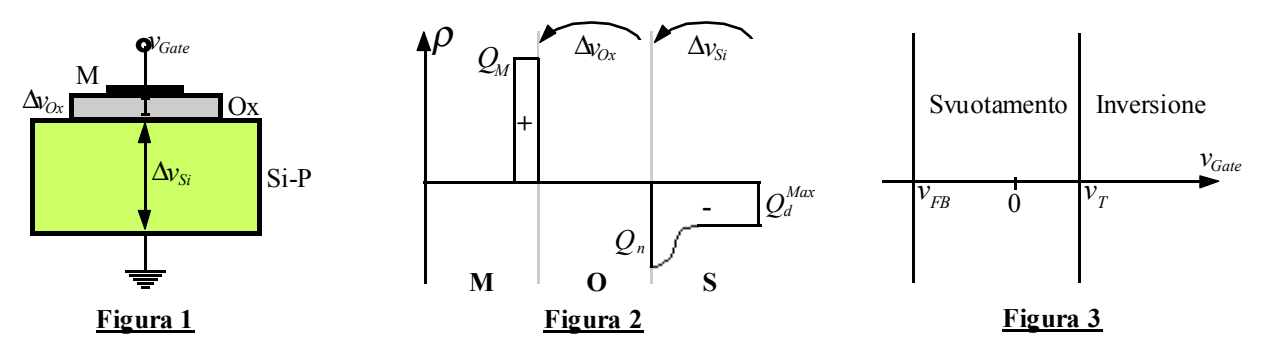

Vediamo ora i principali legami tra le grandezze che abbiamo introdotto: detta  $C_{\text{ox}}$  la capacità caratteristica dell'ossido, possiamo fare riferimento alla seguente relazione:

$$
\Delta v_{0x} = \frac{1}{C_{0x}} Q_M = -\frac{1}{C_{0x}} Q_s = -\frac{1}{C_{0x}} (Q_n + Q_d)
$$

Vale inoltre la seguente relazione relativa alle differenze di potenziale:

$$
v_{\text{Gate}} - v_{\text{FB}} = \Delta v_{\text{Ox}} + \Delta v_{\text{S}} = -\frac{1}{C_{\text{Ox}}} (Q_n + Q_d) + \Delta v_{\text{S}}
$$

Ricordando poi l'espressione della massima carica di depletion, vista nella figura 19 della lezione 17, secondo la quale: *Max A d*  $Q_d^{Max} = qN_A x$ 

si ricava, ricordando la definizione della tensione di trashold

$$
v_T = 2\phi_P
$$

la seguente espressione della carica di inversione  $Q_d$ :

$$
Q_n = -C_{Ox} \left( v_{Gate} - v_{FB} - 2\phi_P \right) - Q_d^{Max} \tag{1}
$$

Quando la tensione vGate è posta pari alla tensione di trashold, come abbiamo visto nella lezione precedente, la carica di inversione è nulla, e quindi si ha:

$$
0 = -C_{Ox}(v_T - v_{FB} - 2\phi_P) - Q_d^{Max}
$$

Sottraendo dunque quest'ultima equazione a quella precedente, si ottiene:

$$
Q_n = -C_{Ox}(v_{Gate} - v_T)
$$

Sostituendo allora quest'ultima relazione nell'equazione (1) si ottiene, esplicitando rispetto alla tensione di trashold:

$$
v_T = v_{FB} + 2\phi_P - \frac{Q_d^{Max}}{C_{Ox}}
$$
 (2)

Ricordando poi la teoria relativa alla giunzione di tipo P-N possiamo arrivare all'espressione della massima carica di depletion:

$$
Q_d^{Max} = qN_A \sqrt{\frac{2\epsilon_s}{qN_A} 2\phi_P}
$$

La relazione (2) può quindi essere modificata nel modo seguente:

$$
v_T = v_{FB} + 2\phi_P - \frac{qN_A}{C_{ox}}\sqrt{\frac{2\epsilon_S}{qN_A}} 2\phi_P = v_T^0
$$
 (3)

Sostanzialmente possiamo affermare che la massima carica di depletion dipende dalla radice di  $N_A$ , e quindi variando il drogaggio del semiconduttore, si riesce a variare anche il terzo addendo del secondo membro della relazione (2). Possiamo sostanzialmente concludere che la struttura MOS è quindi sostanzialmente un condensatore nel quale, per un certo range di tensione, la carica negativa che si oppone a quella positiva è una carica fissa e solo dopo diventa significativo il contributo dovuto alle cariche mobili.

Complichiamo ora un po' la situazione e inseriamo un drogaggio N nel semiconduttore inizialmente drogato P; collegando tale zona di diverso drogaggio con un nuova uscita (channel) si ottiene la situazione mostrata in figura 4. In questo modo la zona polarizzata al di sotto dello strato di ossido si collega in tensione con la zona di drogaggio N; si ottiene così una zona di polarizzazione che, come mostrato in figura 5, si può aumentare incrementando la tensione  $v<sub>C</sub>$ di channel. Aver introdotto questa nuova zona di drogaggio permette sostanzialmente di allungare la zona di svuotamento, come mostrato schematicamente in figura 6.

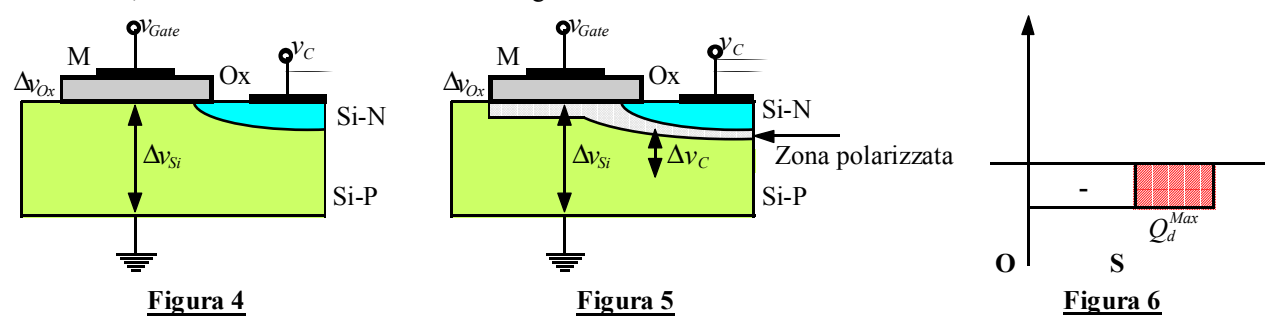

L'incremento della carica negativa implica, ovviamente, un aumento anche della carica positiva e uno spostamento della tensione di trashold; valgono infatti le due seguenti relazioni:

$$
\begin{cases}\n\Delta v_s = 2\phi_P + v_C \\
Q_d^{Max} = qN_A \sqrt{\frac{2\varepsilon_s}{qN_A}(2\phi_P + v_C)}\n\end{cases}
$$

e quindi la relazione (3) viene modificata nel modo seguente:

$$
v_{T} = v_{FB} + 2\phi_{P} + v_{C} - \frac{qN_{A}}{C_{ox}}\sqrt{\frac{2\epsilon_{S}}{qN_{A}}(2\phi_{P} + v_{C})}
$$

Siccome la massima carica di depletion dipende solo dalla radice dalla tensione di channel, possiamo trascurare questa dipendenza e riscrivere la relazione precedente come segue:

$$
v_T \approx v_{FB} + 2\phi_P + v_C - \frac{qN_A}{C_{ox}}\sqrt{\frac{2\varepsilon_S}{qN_A}} = v_T^0 + v_C
$$

Avendo allora introdotto l'isola drogata N si modifica l'espressione della carica di inversione nel modo seguente:

$$
Q_n = -C_{Ox} \left[ v_{Gate} - \left( v_T^0 + v_C \right) \right]
$$
 (4)

Introduciamo ora una seconda isola drogata N e otteniamo la struttura mostrata in figura 7 che prende il nome di transistore ad effetto di campo a tecnologia MOS ovvero transistore MOSFET (Metal Oxide Semiconductor Field Effect Transistor).

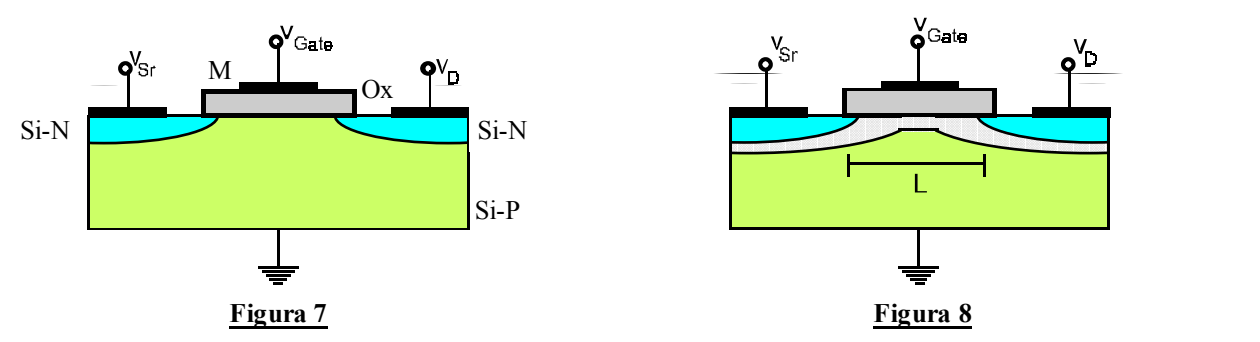

Introdurre una seconda isola drogata N implica l'introduzione di un ulteriore morsetto e definiamo tensione di source il nuovo ingresso (mentre quella che prima avevamo chiamato tensione di channel viene ora ribattezzata tensione di drain); il transistor ha dunque quattro terminali (ovviamente nel caso in cui  $v_{Sr}$  e  $v_D$  sono nulle si torna ad una situazione analoga a quella mostrata in figura 1). In figura 8 vediamo invece, una volta imposte le correnti, che tra l'ossido e il semiconduttore (che da ora in poi verrà indicato con il termine di body del transistor) si forma uno strato di svuotamento (o polarizzazione) che origina quindi uno strato resistivo. La grandezza L indicata in figura 8 prende il nome di lunghezza di canale ed è il principale parametro di indicazione della bontà della tecnologia utilizzata: fino a pochi anni fa, infatti, si parlava di transistor con lunghezza di canale dell'ordine dei 10 µm, oggi, seppur solo a livello di sperimentazione, sono già stati realizzati transistor con lunghezza di canale di 0,8 µm. Quando impongo una differenza

di potenziale tra il source e il drain (molto spesso noi imporremo che il source sia collegato a terra e quindi ci limiteremo a fornire la tensione imposta sul drain) vediamo scorrere delle cariche tra tali due porte: parleremo dunque di corrente di drain (id). Calcoliamo dunque la resistenza che lo strato di polarizzazione oppone allo scorrere di tale corrente, facciamo dunque riferimento alla seguente figura 9.

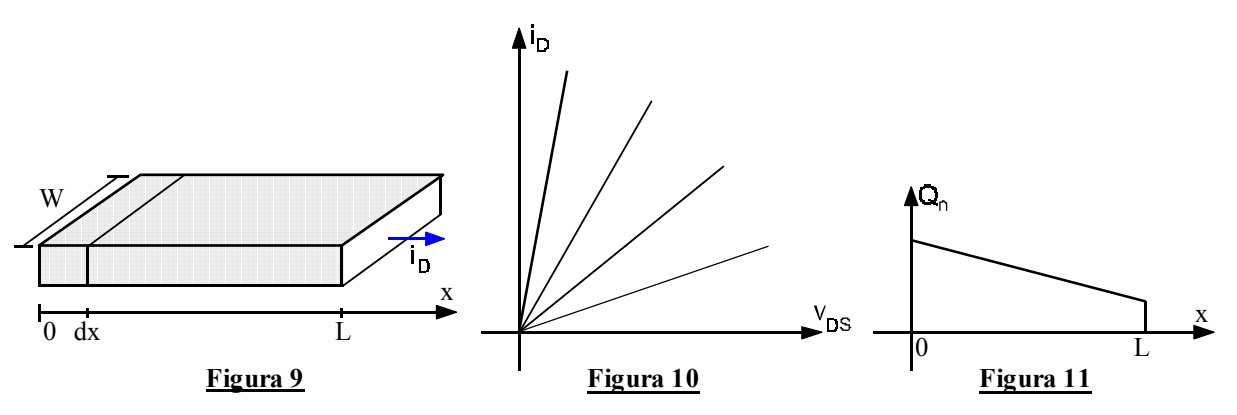

In figura vediamo rappresentato solo lo strato polarizzato con la sua profondità W (width); la resistenza infinitesima opposta alla corrente da un volume infinitesimo del canale sarà:

$$
dR = \frac{dx}{\int \sigma dy dz} = \frac{dx}{\int q\mu_n dy dz} = \frac{dx}{\mu_n Q_n W}
$$
(5)

La resistenza complessivamente imposta dal canale sarà allora:

$$
R = \int dR = \frac{L}{\mu_n Q_n W}
$$

Detta quindi v<sub>DS</sub> la differenza di potenziale tra il drain e il source possiamo indicare la corrente che attraversa il canale nel modo seguente:

$$
i_D = \frac{v_{DS}}{R} = \mu_n Q_n \frac{W}{L} v_{DS}
$$

Il grafico della curva caratteristica di questo sistema è dunque quello mostrato nella figura 10 dalla quale notiamo come siamo sostanzialmente in presenza di un resistore variabile controllato dalla tensione del drain (siccome abbiamo detto che il source è quasi sempre collegato a terra). Mettiamoci ora nel caso, che abbiamo detto essere molto frequente, nel quale il source sia collegato a terra, battezziamo vc la tensione del canale; imponiamo una certa tensione di drain v<sub>D</sub> e, facendo riferimento all'asse x che appare in figura 9 osserviamo che saranno valide le due seguenti espressioni:

$$
\begin{cases} v_C(0) = 0\\ v_C(L) = v_D \end{cases}
$$

da cui discende che la carica di inversione sarà, di conseguenza:

$$
\begin{cases} |Q_n(0)| = C_{ox}(v_{Gate} - v_T^0) \\ |Q_n(L)| = C_{ox}[v_{Gate} - (v_T^0 - v_D)] \end{cases}
$$

L'andamento della carica di inversione con la coordinata x sarà dunque quello mostrato in figura 11. Siccome non c'è dunque la medesima carica in tutto il canale, il resistore con il quale possiamo supporre di modellizzare tale canale non avrà un andamento lineare ma sarà piuttosto un resistore non lineare la cui caratteristica possiamo vedere in figura 12.

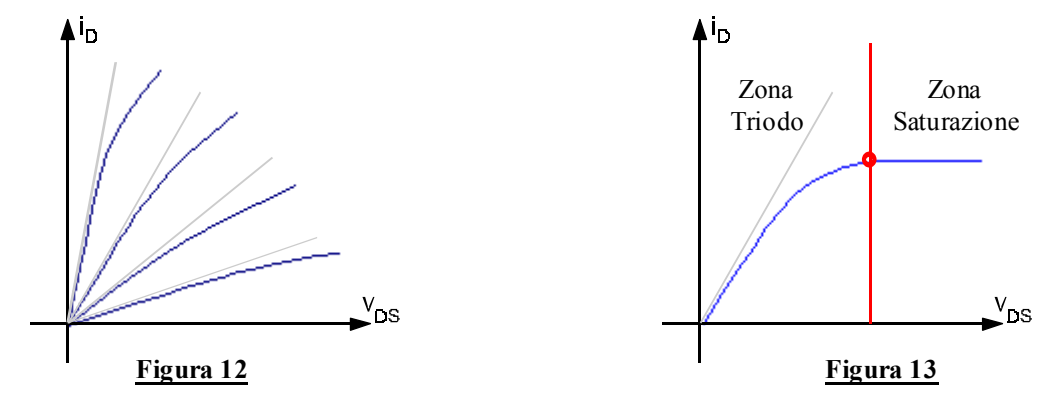

Qualora si imponga una tensione  $v<sub>D</sub>$  tale da arrivare nella condizione di avere:

$$
Q_n(L)=0
$$

la deformazione della caratteristica ci porterà ad avere una tangente piatta come mostrato in figura 13. Definiamo ora la differenza di potenziale tra il gate e il drain:

$$
v_G - v_D = v_{GD}
$$

Nella zona detta "zona triodo" si avrà dunque:

$$
v_{GD} > v_T
$$

nella "zona di saturazione" si avrà invece:

$$
v_{\rm GD} \leq v_{\scriptscriptstyle T}
$$

Andiamo ora a calcolare con miglior dettaglio l'espressione della corrente di drain tenendo in considerazione il fatto che non si ha un andamento lineare. Dovremo a questo proposito considerare la relazione seguente:

$$
dv_C = i_D dR
$$

che, combinata con la relazione (5), mi permette di scrivere:

$$
dv_C = i_D \frac{dx}{\mu_n Q_n W}
$$

Consideriamo solo il modulo della corrente di inversione e modifichiamo l'ultima relazione scritta nel modo seguente:

$$
|Q_n|dv_c = i_D \frac{dx}{\mu_n W}
$$

Integriamo ora questa relazione ottenendo:

$$
\int_{0}^{\nu_{DS}}\left|Q_n\right|dv_C=\frac{i_D}{\mu_nW}\int_{0}^{L}dx
$$

Combiniamo ora questa espressione con la relazione (4) e otteniamo:

$$
\int_{0}^{v_{DS}} C_{Ox} \Big[ v_{Gate} - \Big( v_T^0 + v_C \Big) \Big] dv_C = \frac{i_D}{\mu_n W} \int_{0}^{L} dx
$$

dalla quale si ricava:

$$
i_D = \mu_n C_{Ox} \frac{W}{L} \bigg[ (v_{Gate} - v_T) v_{DS} - \frac{1}{2} v_{DS}^2 \bigg] = 2K \bigg[ (v_{Gate} - v_T) v_{DS} - \frac{1}{2} v_{DS}^2 \bigg]
$$

dove si è definito il termine K come segue:

$$
K=\frac{1}{2}\mu_nC_{0x}\frac{W}{L}
$$

Abbiamo dunque trovato, per la corrente, un andamento parabolico; il punto di passaggio dalla zona di triodo alla zona di saturazione si ha in coincidenza del vertice della parabola (punto rosso in figura 13) e quindi il valore della corrente di saturazione sarà:

$$
i_D^{Sat} = i_D\big|_{v_{DS} = v_{DS}^{Sat}} = \frac{1}{2}\mu_n C_{Ox} \frac{W}{L} (v_{Gate} - v_T)^2 = K(v_{Gate} - v_T)^2 = Kv_{DS}^2
$$

Da quest'ultima relazione notiamo che anche il luogo dei punti di saturazione forma una parabola.

Notiamo, per concludere, che W/L è una grandezza caratteristica della tecnologia utilizzata mentre il termine  $\mu_nC_{0x}$  è un parametro caratteristico del materiale utilizzato ed è quindi anch'esso molto importante; definiamo dunque come segue il parametro di transconduttanza di processo:

$$
K^1 = \mu_n C_{0x}
$$

# **Transistori N-MOS e P-MOS. Invertitore e invertitore C-MOS.**

Nella lezione precedente eravamo sostanzialmente giunti alla definizione del transistore N-MOS, il cui simbolo circuitale è quello che vediamo in figura 1.

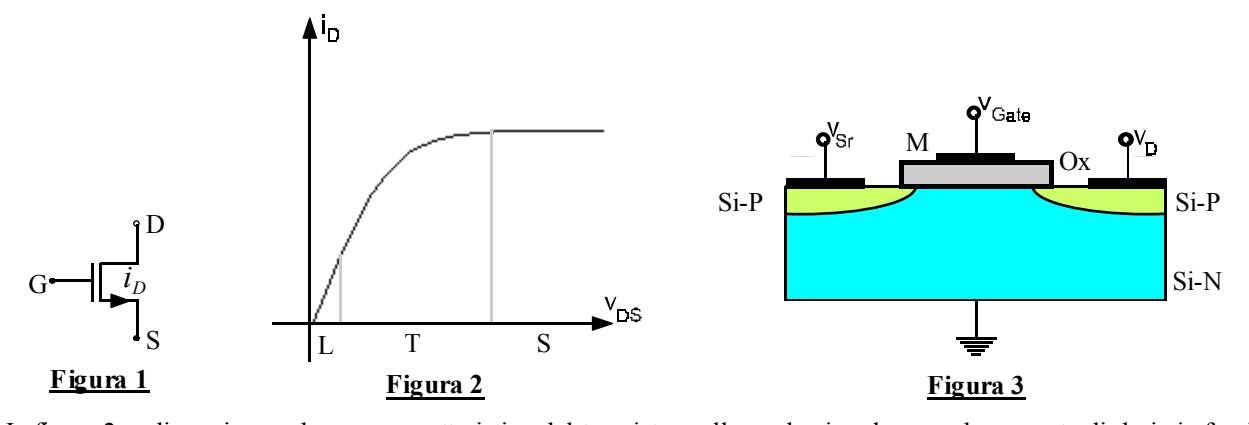

In figura 2 vediamo invece la curva caratteristica del transistor nella quale si vede come la corrente di drain in funzione della differenza di tensione tra drain e source attraversi tre zone: una zona con andamento lineare, una zona con andamento parabolico detta zona di triodo e, infine, una zona dove la corrente è costante, detta zona di saturazione. L'espressione della corrente nelle tre zone considerate è la seguente:

$$
\begin{cases}\ni_D^L = \mu_n C_{ox} \frac{W}{L} (v_{GS} - v_T) v_{DS} = \frac{1}{R_{DS}} v_{DS} \\
i_D^T = \mu_n C_{ox} \frac{W}{L} \Big[ (v_{GS} - v_T) v_{DS} - \frac{1}{2} v_{DS}^2 \Big] = 2K \Big[ (v_{GS} - v_T) v_{DS} - \frac{1}{2} v_{DS}^2 \Big] \\
i_D^S = \frac{1}{2} \mu_n C_{ox} \frac{W}{L} (v_{GS} - v_T)^2 = K (v_{GS} - v_T)^2\n\end{cases}
$$

Nell'espressione della corrente di drain in zona lineare abbiamo introdotto il termine R<sub>DS</sub> che prende il nome di resistenza di canale. Riassumendo il funzionamento del transistore N-MOS diciamo che, per aprire il canale è necessario che la tensione di gate sia maggiore della tensione di trashold; quando il canale è aperto, dunque, imponendo una differenza di potenziale tra il drain e il source si vede scorrere una corrente. L'intensità di tale corrente cresce fino a quando non raggiunge un valore stabile in corrispondenza di una tensione  $v_{DS}$  di saturazione.

Un discorso assolutamente identico si può ora fare per il transistor P-MOS il cui principio di funzionamento è identico al transistor N-MOS; la differenza tra i due tipi di transistor, come si può vedere in figura 3, consiste nel fatto che, nel transistor P-MOS il body del transistor è composto da un semiconduttore drogato N e le due isole sono composte da un semiconduttore di tipo P. Il simbolo circuitale del transistor P-MOS è mostrato in figura 4.

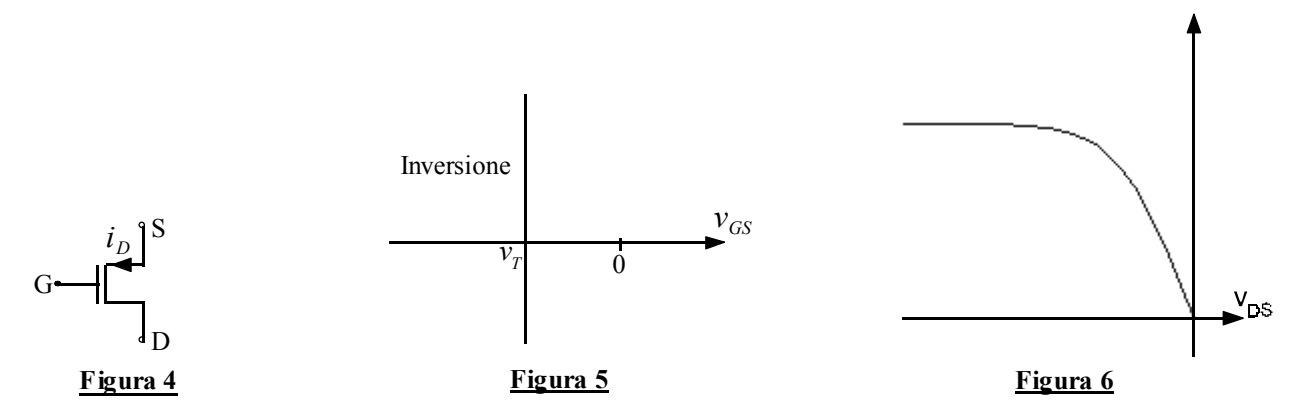

Notiamo, da questa rappresentazione, che la corrente scorre ora in verso opposto rispetto a quanto visto nel caso del transistor N-MOS; ciò è comprensibile pensando che, nel caso del transistor P-MOS, i portatori di carica sono le lacune che quindi vanno in senso opposto rispetto agli elettroni. E' inoltre importante sottolineare che, dal punto di vista delle tensioni, il discorso fatto per l'N-MOS vale anche per il P-MOS purché si faccia attenzione al fatto che ci stiamo ora occupando di tensioni negative e che quindi bisognerà fare riferimento ad un grafico come quello di figura 5, perché ci sia inversione è dunque necessario che sia:

$$
v_{GD} \le v_T
$$

ma deve comunque essere:

# $|v_{GD}| \ge |v_T|$

Ovviamente la caratteristica di un transistor P-MOS è quella speculare rispetto alla caratteristica di un transistor N-MOS e la possiamo vedere in figura 6. Ovviamente, anche per il transistor P-MOS valgono le tre relazioni prima viste che esprimono l'andamento della corrente di drain in zona lineare, di triodo e di saturazione. Circuitalmente un transistor si comporta come un generatore di corrente pilotato in tensione.

Vediamo ora una prima importante applicazione del transistor e concentriamoci sul circuito di figura 7 che prende il nome di invertitore.

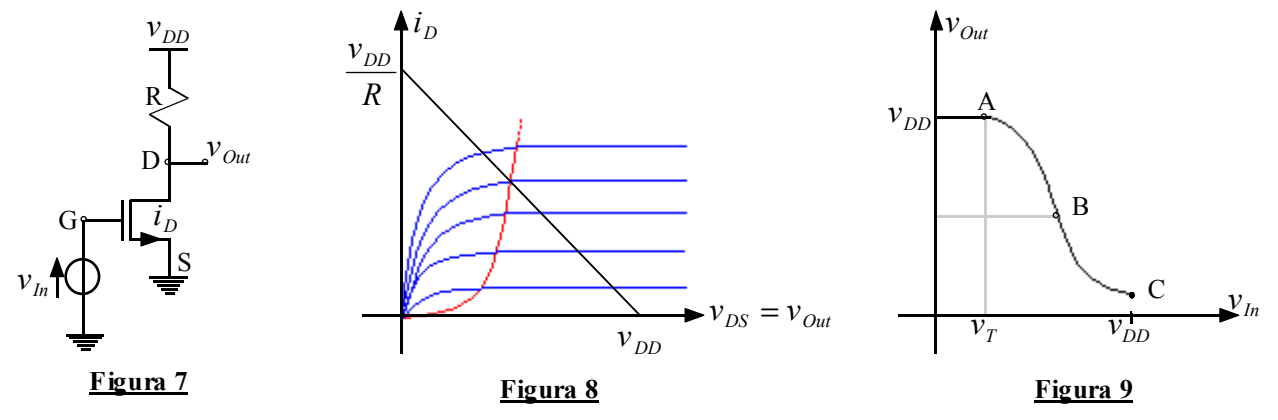

In questa situazione ovviamente varranno le due seguenti relazioni:

$$
\begin{cases} v_{GS} = v_{In} \\ v_{DS} = v_{Out} \end{cases}
$$

Intersechiamo ora la caratteristica del resistore con la caratteristica del transistor, in modo da ottenere il grafico mostrato in figura 8 nel quale si sono utilizzate diverse caratteristiche del transistor che simulano il variare della tensione di ingresso; a partire da questo grafico si può dunque ricavare un grafico, che si vede in figura 9 che esprima l'andamento della tensione di uscita al variare della tensione di ingresso; con riferimento a tale figura il tratto iniziale, fino al punto A, è quello relativo al transistor spento (perché la tensione di ingresso è inferiore alla tensione di trashold), dal punto A al punto B si ha il transistor in fase di saturazione; nel punto B si ha l'inversione e il transistor passa in fase di triodo. Abbiamo dunque realizzato un invertitore perché abbiamo l'ingresso e l'uscita mostrati in figura 10.

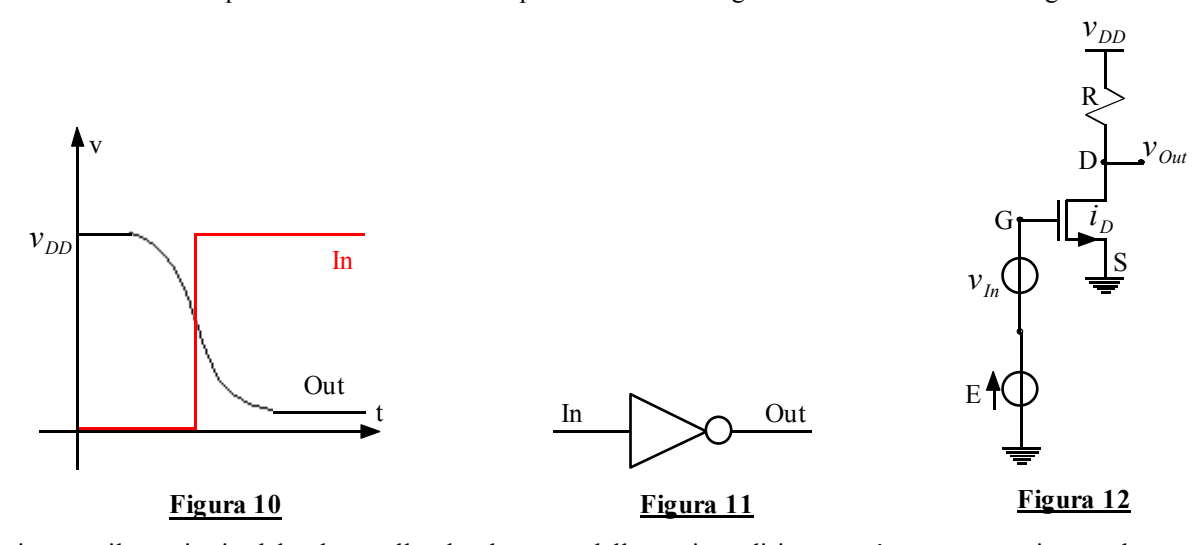

Ovviamente il transitorio dal valore nullo al valore v<sub>DD</sub> della tensione di ingresso è stato approssimato ad uno scalino ma anch'esso ha un andamento più morbido. Proprio perché si realizza questa sostanziale inversione della tensione, il circuito mostrato in figura 7 prende appunto il nome di invertitore e viene indicato schematicamente, ricordando la teoria delle porte logiche, con il simbolo mostrato in figura 11. Calcoliamo ora la tensione relativa al punto B mostrato in figura 9; siccome siamo in saturazione dobbiamo considerare la terza delle espressioni della corrente di drain indicate nel sistema che abbiamo visto in apertura di questa lezione e che indichiamo ora, nel caso specifico che stiamo analizzando, nel modo seguente:

$$
i_D = K v_{Out}^2
$$

essendo, in questo caso, la tensione  $v_{DS}$  coincidente con la tensione di uscita; osservando invece la maglia composta dalle porte D ed S del transistor e dalla resistenza, si ricava invece la seguente relazione:

$$
v_{DD} = v_{Out} + Ri_D \tag{1}
$$

Se vogliamo individuare il punto B della figura 9 imponiamo dunque il seguente sistema:

$$
\begin{cases} i_1 = Kv_1^2\\ v_{DD} = v_1 + Ri_1 \end{cases}
$$

 $\mathsf{r}$ .

Da tale sistema si estraggono poi i valori di  $i_1$  e di  $v_1$  e si ottiene quindi il punto B sul grafico. Per ricavare l'andamento del tratto AB della curva di figura 9 dobbiamo invece risolvere il sistema tra la relazione (1) e l'espressione della corrente di drain data in zona di saturazione, ovvero:

$$
i_D = K(v_{GS} - v_T)^2
$$

Il sistema sarà dunque il seguente:

$$
\begin{cases} i_D = K(v_{GS} - v_T)^2 \\ v_{DD} = v_{Out} + Ri_D \end{cases}
$$

dal quale si ricava:

$$
v_{\text{Out}} = v_{\text{DD}} - RK(v_{\text{GS}} - v_{\text{T}})^2
$$

Per valutare l'andamento del tratto BC della figura 9 bisognerà fare un discorso analogo tenendo però in conto che il transistor non è più in fase di saturazione ma è in fase di triodo. In figura 12 vediamo come lo strumento che stiamo analizzando possa essere coinvolto anche nell'analisi di piccolo segnale. Osservando la figura 13 notiamo che, qualora il segnale sia molto piccolo rispetto al fondo, lo spostamento del punto di lavoro possa essere considerato sulla tangente e quindi varrà la relazione:

$$
\frac{\partial v_{\text{Out}}}{\partial v_{\text{In}}} = -\frac{\partial i_{\text{D}}}{\partial v_{\text{In}}}R
$$

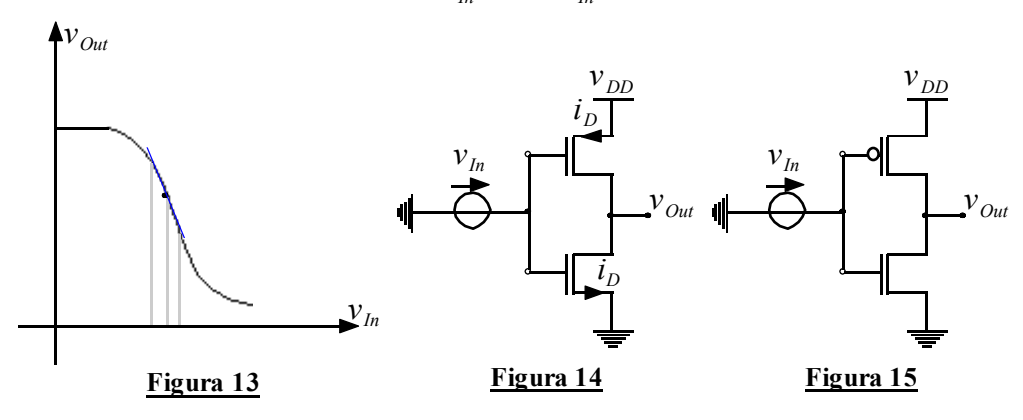

Quello indicato nell'ultima relazione scritta è il guadagno del piccolo segnale e quindi notiamo che nel caso in cui la tangente sia molto in piedi posso fare una notevole amplificazione del piccolo segnale. L'invertitore che abbiamo analizzato fino ad ora prende il nome di invertitore a carico passivo ed ha il grosso limite, come si può vedere dalla figura 10 relativa al suo comportamento, di non essere perfettamente simmetrico (l'ingresso passa da 0 a v<sub>DD</sub> mentre l'uscita non riesce a passare da v<sub>DD</sub> a zero) e di dissipare corrente una volta che si è avuta inversione (in quanto, appunto, il segnale di uscita non si annulla completamente e quindi ci sarà una caduta di tensione sulla resistenza che porterà a dissiparvi attraverso della corrente. Vediamo dunque un invertitore più efficiente nel quale si utilizza un carico attivo invece che uno passivo: l'invertitore C-MOS rappresentato in figura 14. Vediamo allora che invece del carico passivo composto da una resistenza si è utilizzato un carico attivo composto da un transistor P-MOS (si riconosce la differenza rispetto al transistor N-MOS già presente sul circuito per via della posizione della freccia). A volte il transistor N-MOS viene indicato senza freccia e il transistor P-MOS viene indicato con un pallino (proprio dal simbolo dell'invertitore logico) e quindi il circuito si modifica fino ad ottenere quanto vediamo in figura 15. Nella situazione mostrata in figura 15 abbiamo un transistor P-MOS e un transistor N-MOS e la struttura si chiama invertitore C-MOS (dove C sta per Complementare); quando l'ingresso è basso il P-MOS è in conduzione e l'N-MOS risulta aperto, quando invece l'ingresso è alto l'N-MOS è in conduzione e il P-MOS è aperto. Siccome nel C-MOS sono presenti entrambi i tipi di transistor dovremo fare riferimento ad un grafico come quello di figura 16

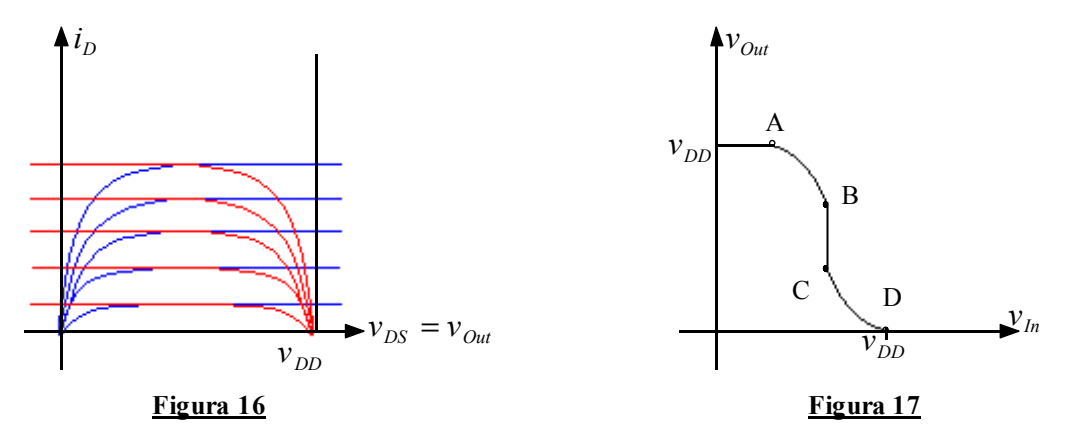

Questo è un invertitore sicuramente migliore di quello precedente perché l'uscita va effettivamente a zero quando l'ingresso è alto; la caratteristica di questo tipo di invertitore è mostrata in figura 17; in tale figura vediamo che si possono individuare 5 fasi: la prima (fino ad A) corrisponde alla situazione nella quale l'N-MOS è spento e il P-MOS è in fase triodo. Nella seconda fase (AB), abbiamo l'N-MOS in saturazione e il P-MOS in fase triodo; nella terza zona (BC) entrambi i transistor sono in fase di saturazione. Nella quarta zona (CD) l'N-MOS è in fase triodo mentre il P-MOS entra in saturazione. Infine, nella quinta zona, l'N-MOS è ancora in fase triodo mentre il P-MOS si spegne.